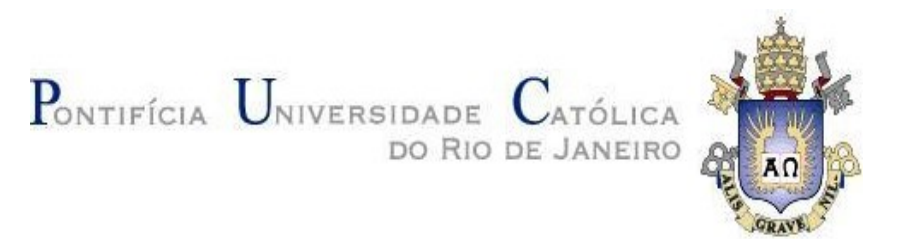

**Mariana Moraes Gioia**

**Projeto de estruturas celulares formadas por rede de treliças baseado em otimização topológica: modelagem, manufatura aditiva e análise experimental**

#### **Dissertação de Mestrado**

Dissertação apresentada como requisito parcial para obtenção do grau de Mestre pelo Programa de Pós-Graduação em Engenharia Mecânica do Centro Técnico Científico da PUC-Rio.

Orientador: Prof. Anderson Pereira

Rio de Janeiro Abril de 2023

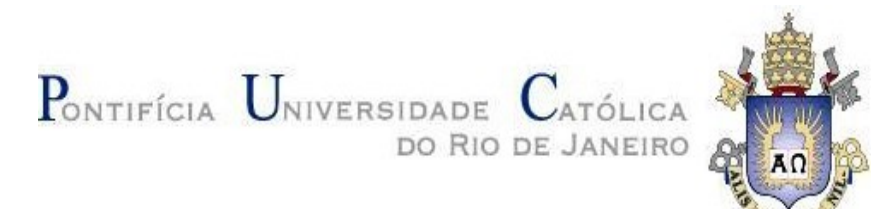

**Mariana Moraes Gioia**

## **Projeto de estruturas celulares formadas por rede de treliças baseado em otimização topológica: modelagem, manufatura aditiva e análise experimental**

Dissertação apresentada como requisito parcial para obtenção do grau de Mestre pelo Programa de Pós-Graduação em Engenharia Mecânica do Centro Técnico Científico da PUC-Rio. Aprovada pela Comissão Examinadora abaixo.

> **Prof. Anderson Pereira Orientador** Departamento de Engenharia Mecânica – PUC-Rio

> **Prof. Ivan Fábio Mota de Menezes** Departamento de Engenharia Mecânica – PUC-Rio

**Profa. Natascha Scagliusi** Laboratório de Ergonomia - Instituto Nacional de Tecnologia

**Rio de Janeiro, 28 de abril de 2023**

Todos os direitos reservados. É proibida a reprodução total ou parcial do trabalho sem autorização da universidade, da autora e do orientador.

#### **Mariana Moraes Gioia**

Graduada em Desenho Industrial pela Pontifícia Universidade Católica do Rio de Janeiro PUC-Rio, com habilitação em Projeto de Produtos e em Comunicação Visual. É pesquisadora do Instituto Tecgraf / PUC-Rio no Laboratório de Fabricação, atuando na Indústria 4.0 e Fabricação Avançada para o setor de óleo e gás.

Ficha Catalográfica

Gioia, Mariana Moraes

 Projeto de estruturas celulares formadas por rede de treliças baseado em otimização topológica : modelagem, manufatura aditiva e análise experimental / Mariana Moraes Gioia ; orientador: Anderson Pereira. – 2023.

106 f. : il. color. ; 30 cm

 Dissertação (mestrado)–Pontifícia Universidade Católica do Rio de Janeiro, Departamento de Engenharia Mecânica, 2023.

Inclui bibliografia

 1. Engenharia Mecânica – Teses. 2. Estruturas celulares formada por rede de treliças. 3. Otimização topológica. 4. Manufatura aditiva. 5. Modelagem paramétrica. 6. Ensaio de flexão em três pontos. I. Pereira, Anderson. II. Pontifícia Universidade Católica do Rio de Janeiro. Departamento de Engenharia Mecânica. III. Título.

PUC-Rio - Certificação Digital Nº 1920926/CA PUC-Rio - Certificação Digital Nº 1920926/CA

Dedico este projeto à Raquel Vidal.

## **Agradecimentos**

Ao meu orientador Anderson Pereira pela oportunidade, apoio, orientação e confiança depositados durante a realização deste trabalho.

O presente trabalho foi realizado com apoio da Coordenação de Aperfeiçoamento de Pessoal de Nível Superior – Brasil (CAPES) – Código de financiamento 001.

À minha família que me apoiou e me incentivou durante todo esse processo. Em especial ao meu pai Antônio *(in memoriam)* que foi um exemplo de profissional da Engenharia e maior incentivador de seus filhos.

Ao Felipe Gouvea, amigo e grande parceiro de jornada na PUC-Rio, que não mede esforços para o incentivo aos seus colaboradores.

Aos amigos, colegas, do laboratório de Fabricação Digital Tecgraf PUC-Rio, pelos ensinamentos, sugestões e conversas durante a realização deste trabalho. Em especial ao Renan Fraga e Flavia Gonçalves.

### **Resumo**

Gioia, Mariana Moraes; Pereira, Anderson. **Projeto de estruturas celulares formadas por rede de treliças baseado em otimização topológica: modelagem, manufatura aditiva e análise experimental.** Rio de Janeiro, 2023. 106p. Dissertação de Mestrado – Departamento de Engenharia Mecânica. Pontifícia Universidade Católica do Rio de Janeiro.

Materiais feitos com microestruturas arquitetadas possuem propriedades mecânicas ajustáveis e podem ser usados na obtenção de estruturas leves e, ao mesmo tempo, com máxima rigidez. Em estruturas celulares formadas por rede de treliças, por exemplo, pode-se variar o tipo de topologia e porosidade de modo que o material seja eficientemente distribuído no domínio de projeto. Devido às geometrias complexas destas estruturas, projetá-las usando ferramentas de desenho assistido por computador é uma tarefa desafiadora. Neste trabalho, foi desenvolvida uma modelagem paramétrica no programa Rhinoceros usando a extensão Grasshopper para auxiliar na construção de modelos de sólidos celulares com estrutura interna treliçada de densidade variável. A modelagem paramétrica desenvolvida permite definir a topologia e o diâmetro das barras das treliças que simplificam em muito a geração de modelos de sólidos porosos. Modelos de microestrutura foram gerados e fabricados em poliamida 12 por meio de sinterização seletiva a laser para avaliar se é viável imprimir as treliças a partir dos parâmetros estabelecidos. O problema de uma viga biapoiada com carga concentrada no centro foi resolvido utilizando-se o método de otimização topológica e o campo de densidades foi usado para geração do modelo de densidade variável. Considerando a mesma massa final dos modelos otimizados, modelos com densidade constante foram gerados e fabricados juntamente com os modelos de densidade variável. Foram realizadas análises experimentais por meio de ensaios de flexão em três pontos e os resultados mostram que a solução usando densidade variável tem um grande aumento da rigidez quando comparadas com as soluções com densidade uniforme.

#### **Palavras-Chave**

Estruturas celulares formada por rede de treliças; Otimização topológica; Manufatura aditiva; Modelagem paramétrica; Ensaio de flexão em três pontos.

#### **Abstract**

Gioia, Mariana Moraes; Pereira, Anderson. **Lattice structures design based on topology optimization: modeling, additive manufacturing, and experimental analysis.** Rio de Janeiro, 2023. 106p. MSc. Dissertation – Mechanical Engineering Department. Pontifical Catholic University of Rio de Janeiro.

Materials made with architected microstructures present tunable mechanical properties and can be used to obtain light structures and, at the same time, with maximum stiffness. In lattice structures, for example, the type of topology and porosity can be varied so that the material is efficiently distributed in the design domain. Due to the complex geometries of these structures, designing them using computer-aided design tools is a challenging task. In this work, a parametric modeling was developed in the Rhinoceros program using the Grasshopper extension to assist in the construction of models of lattice structures with varying truss diameters. The developed parametric modeling allows defining the topology and the diameter of the truss bars, which greatly simplifies the generation of models of porous solids. Microstructure models were generated and manufactured in polyamide 12 through selective laser sintering to assess whether it is feasible to print the trusses from the established parameters. The problem of a simply supported beam with a concentrated load at the center was solved using the topology optimization method and the density field was used to generate the variable density model. Considering the same final mass of the optimized models, models with constant density were generated and manufactured together with the models with variable density. Experimental analyzes were carried out using threepoint bending tests and the results show that the solution using variable density has a large increase in stiffness when compared to solutions with uniform density.

#### **Keywords**

Lattice structures; Topology optimization; Additive manufacturing; Parametric modeling; Three-point bending test.

# **Sumário**

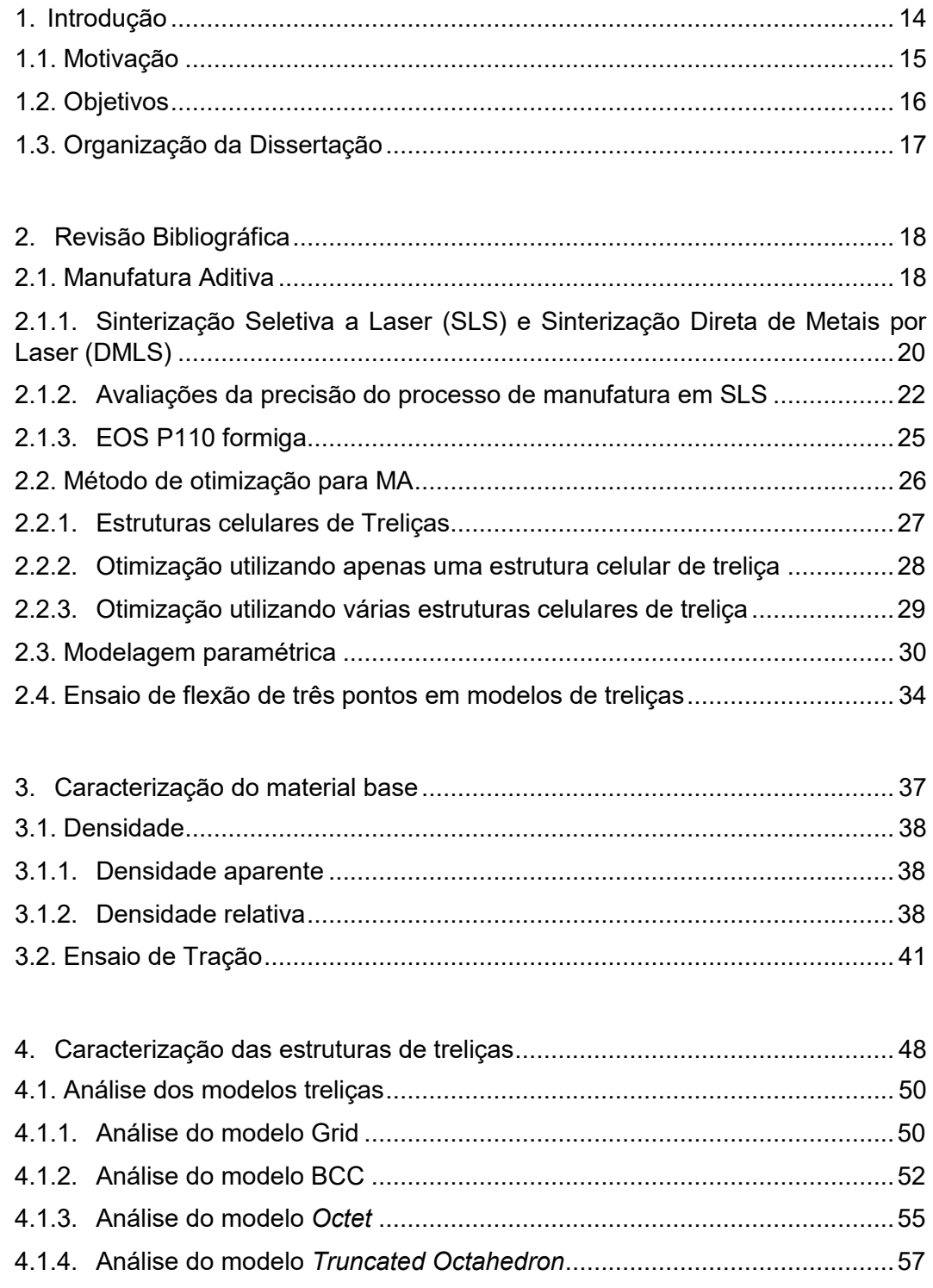

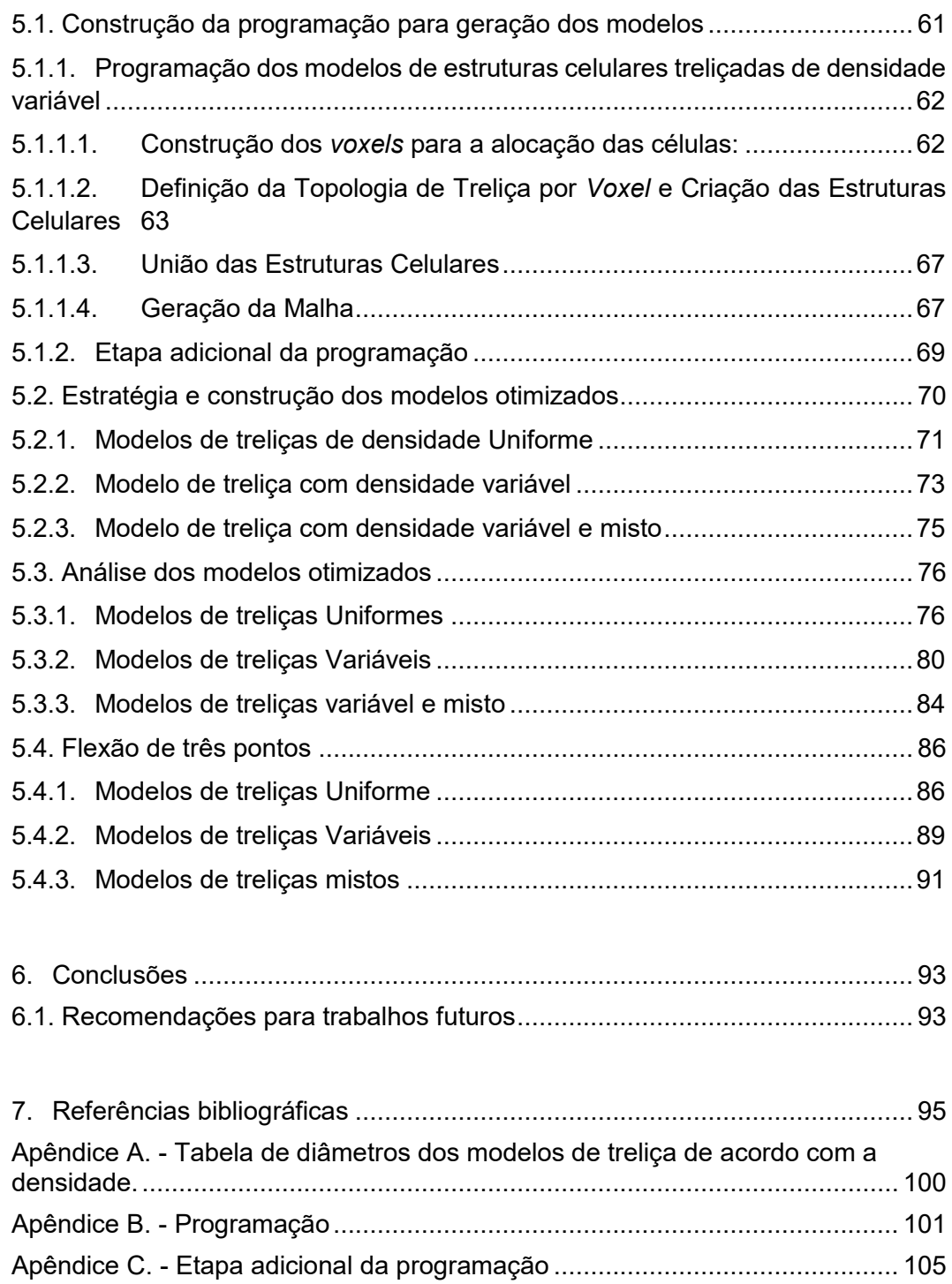

# **Lista de Figuras**

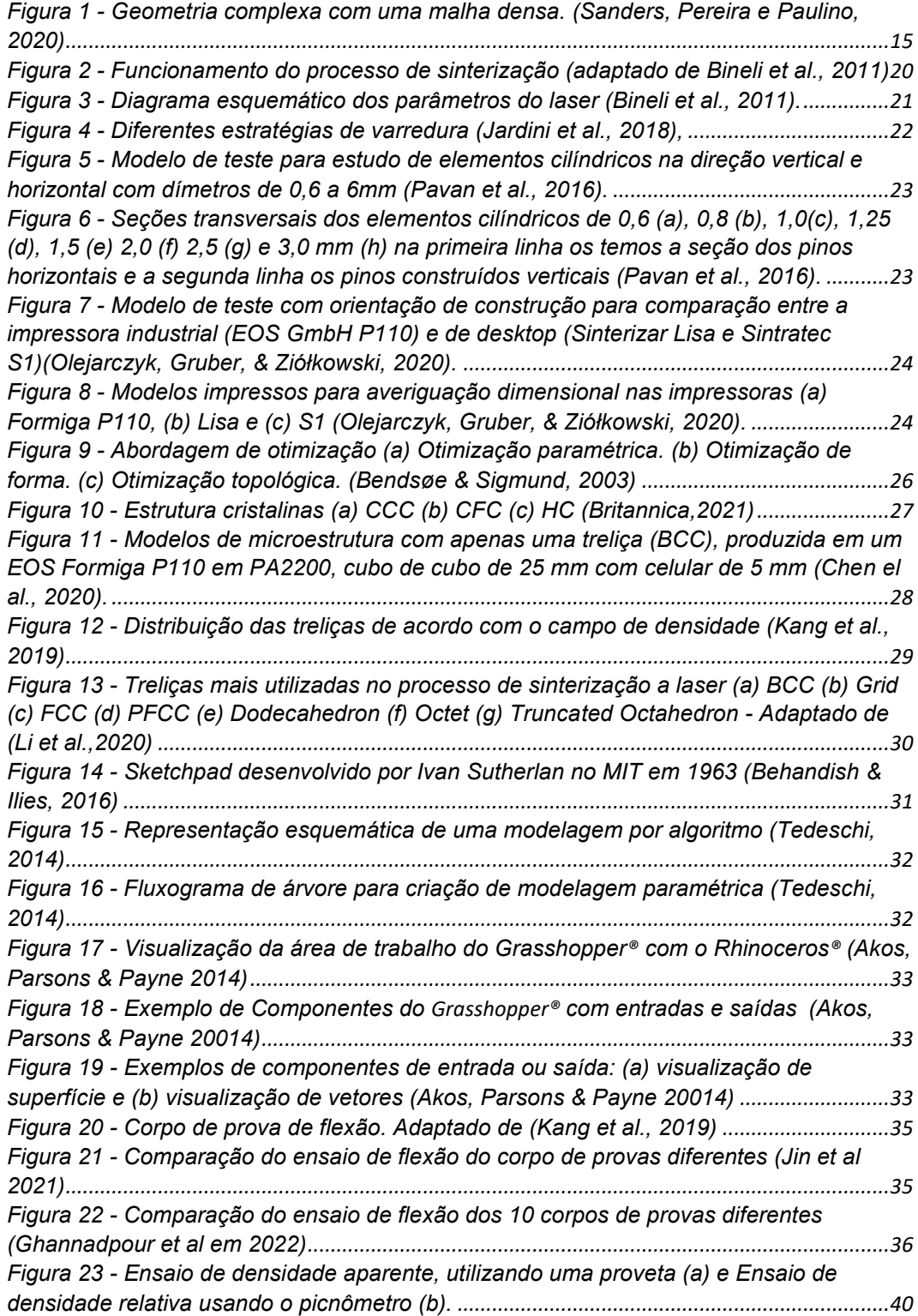

*Figura 24 - [Dimensões possíveis para o corpo de prova para o ensaio de tração \(ASTM](#page-40-1)  638, 2014)[......................................................................................................................................41](#page-40-1) Figura 25 - [Curva de tensão versus deformação em dois ângulos de impressão, 0](#page-41-0)<sup>0</sup> e 900, [com diferentes densidades de energia E1, E2, E3 em PA2200 \(Stoia, Marsavina, & Linul,](#page-41-0)  2019).[..............................................................................................................................................42](#page-41-0) Figura 26 - [Erro relativo dos corpos de prova de acordo com a orientação e a ED: \(a\)](#page-42-0)  [Comprimento, \(b\) Largura, \(c\) Espessura.\(Stoia, Marsavina, & Linul, 2019\)](#page-42-0)......................43 Figura 27 - [Representação do alongamento axial em Z e deformações compressivas em](#page-43-0)  X e Y (Callister & Rethwisch, 2009).[..........................................................................................44](#page-43-0) Figura 28 - [CP de tração fabricados de acordo com a Norma ASTM D638](#page-44-0)........................45 Figura 29 - [Ensaio de Tração realizado em uma Instron modelo 5500R, série 6233](#page-44-1)........45 Figura 30 - [Média da curva de tensão-deformação de engenharia dos quatro CPs.](#page-45-0).........46 Figura 31 - [Modelos de treliça selecionados \(a\) BCC \(b\) Grid \(c\) Octet \(d\) Truncated](#page-47-1)  Octahedron [....................................................................................................................................48](#page-47-1) Figura 32 - [Dimensões preliminares para construção cubos de treliças, modelo de voxel](#page-47-2)  [de 4 x 4 x 4 mm com 8 colunas nas direções X, Y e Z, construindo um cubo de 32 x 32 x](#page-47-2)  32 mm.[............................................................................................................................................48](#page-47-2) Figura 33 - [Modelos tridimensional CAD \(a\) Grid 10%, \(b\) Grid 15%, \(c\) Grid 20%, \(d\)](#page-49-2)  [Grid 25%, \(e\) Grid 30%, \(f\) Grid 40%, \(g\) Grid 50%](#page-49-2) ...............................................................50 Figura 34 - [Modelos físicos fabricados em manufatura aditiva \(a\) Grid 10%, \(b\) Grid 15%,](#page-50-0)  [\(c\) Grid 20%, \(d\) Grid 25%, \(e\) Grid 30%, \(f\) Grid 40%, \(g\) Grid 50%](#page-50-0).................................51 Figura 35 - [Modelos tridimensional CAD \(a\) BCC 10%, \(b\) BCC 15%, \(c\) BCC 20%, \(d\)](#page-52-0)  [BCC 25%, \(e\) BCC 30%, \(f\) BCC 40%, \(g\) BCC 50%](#page-52-0)............................................................53 Figura 36 - [Modelos físicos fabricados em manufatura aditiva \(a\) BCC 10%, \(b\) BCC](#page-52-1)  [15%, \(c\) BCC 20%, \(d\) BCC 25%, \(e\) BCC 30%, \(f\) BCC 40%, \(g\) BCC 50%](#page-52-1) ..................53 Figura 37 - [Modelos tridimensional CAD \(a\) Octet 10%, \(b\) Octet 15%, \(c\) Octet 20%, \(d\)](#page-54-1)  [Octet 25%, \(e\) Octet 30%, \(f\) Octet 40%, \(g\) Octet 50%](#page-54-1) .......................................................55 Figura 38 - [Modelos físicos fabricados em manufatura aditiva \(a\) Octet 10%, \(b\) Octet](#page-55-0)  [15%, \(c\) Octet 20%, \(d\) Octet 25%, \(e\) Octet 30%, \(f\) Octet 40%, \(g\) Octet 50%](#page-55-0).............56 Figura 39 - [Falha de fabricação dos modelos de Octet 10% e Octet 15%](#page-55-1)..........................56 Figura 40 - [Modelos tridimensionais \(CAD\) de treliças do tipo trucated octahedron: \(a\)](#page-57-0)  [10%, \(b\) 15%, \(c\) 20%, \(d\) 25%, \(e\) 30%, \(f\) 40%, \(g\) 50%](#page-57-0)..................................................58 Figura 41 - [Modelos físicos de treliças do tipo Trucated Octahedron, fabricados em](#page-57-1)  [manufatura aditiva: \(a\) 10%, \(b\) 15%, \(c\) 20%, \(d\) 25%, \(e\) 30%, \(f\) 40%, \(g\) 50%](#page-57-1).........58 Figura 42 - [Etapa do script para construção dos voxels, definição dos seguintes](#page-62-1)  [parâmetros: Dimensão do lado da célula, quantidade da célula na altura, comprimento e](#page-62-1)  largura [............................................................................................................................................63](#page-62-1) Figura 43 - [Figura representativa demostrando a construção dos voxels, após as](#page-62-2)  Inserção dados[..............................................................................................................................63](#page-62-2) Figura 44 - [Etapa de definição da tipologia: Lista do tipo 1, seletor dos modelos Grid,](#page-63-0)  [BCC, Octet ou Truncated Octahedron e Lista de raios do tipo 1](#page-63-0) ..........................................64 Figura 45 - [Etapa de definição da tipologia: Lista do tipo 2, seletor dos modelos Grid,](#page-63-1)  [BCC, Octet ou Truncated Octahedron e Lista de raios do tipo 2](#page-63-1) ..........................................64 Figura 46 - [Etapa de definição da tipologia: Lista do tipo 3, seletor dos modelos Grid,](#page-64-0)  [BCC, Octet ou Truncated Octahedron e Lista de raios do tipo 3](#page-64-0) ..........................................65 Figura 47 - [Etapa de definição da lista de elementos preenchido](#page-64-1) ........................................65 Figura 48 - [Visualização do resultado do botão Visualização Arranjo das Células \(Pré-](#page-65-0)[Booleanas\) e etapa de Booleana de intersecção](#page-65-0) ....................................................................66 Figura 49 - Etapa de União das Celulares[................................................................................67](#page-66-2) Figura 50 - Etapa geração da malha [.........................................................................................68](#page-67-0) Figura 51 - [Visualização da malha construída e do modelo STL.](#page-67-1).........................................68 Figura 52 - [Exemplos de modelos construídos com a programação](#page-67-2) ...................................68 Figura 53 - [Etapa adicional: Botão habilita a construção da barra superior e inferior e](#page-68-1)  botão para união das barras com as células[............................................................................69](#page-68-1)*

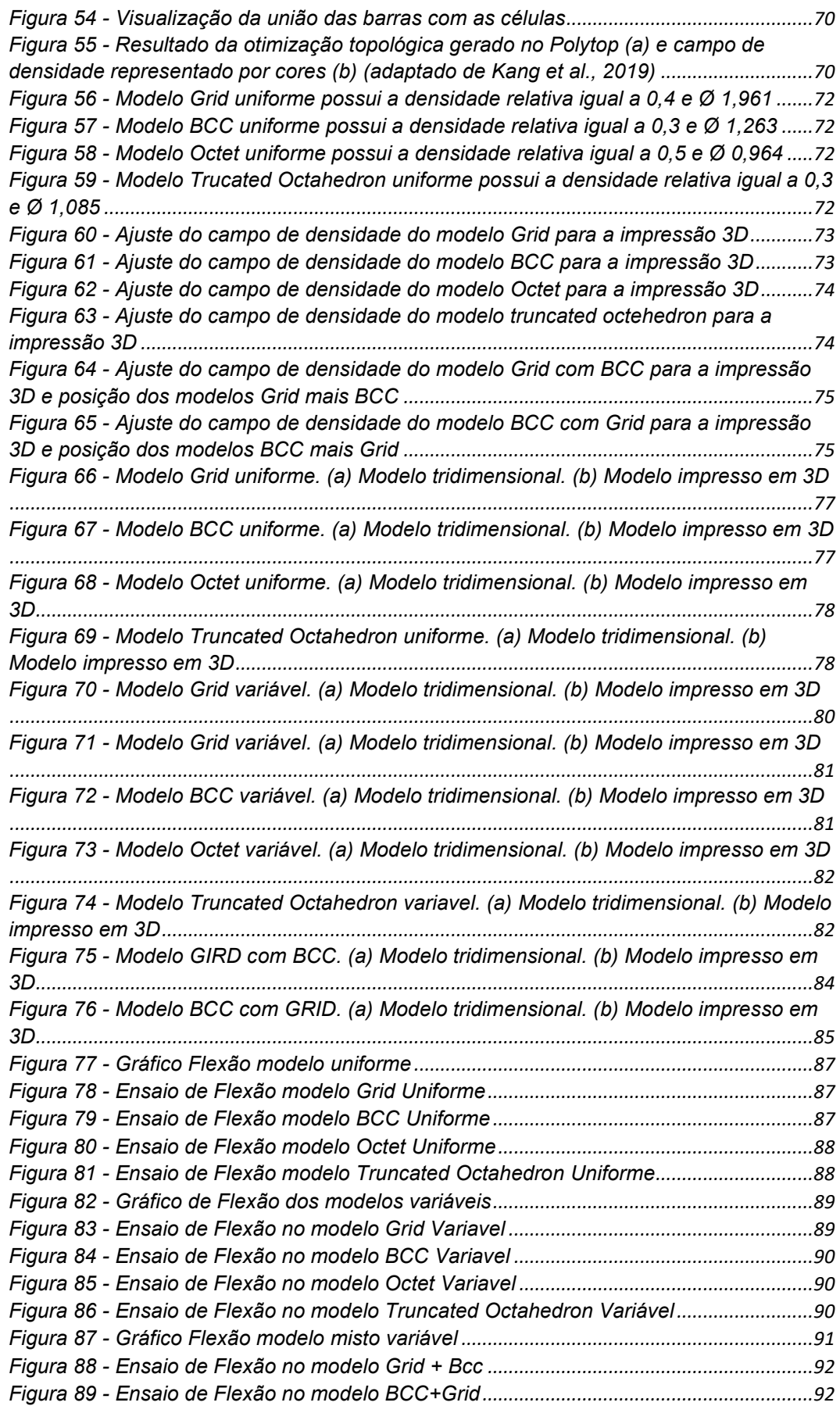

# **Lista de Tabelas**

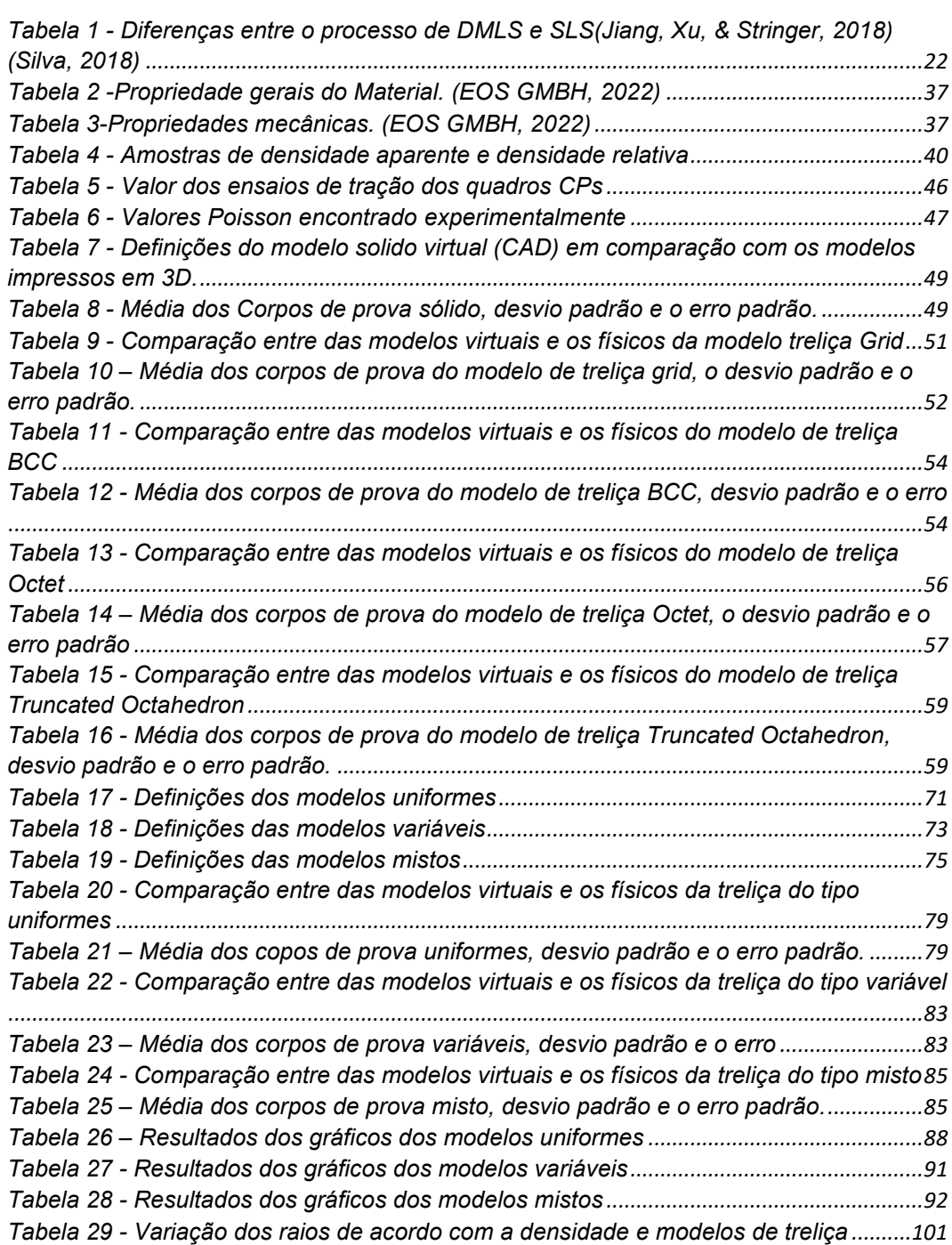

## <span id="page-13-0"></span>**1. Introdução**

A manufatura aditiva, também conhecida como impressão 3D, é uma técnica de fabricação que tem se desenvolvido rapidamente nos últimos anos. Ela envolve a adição de materiais camada por camada para criar objetos físicos, ao contrário dos processos tradicionais que removem material para formar a peça. A evolução da manufatura aditiva começou na década de 1980 (Volpato & Carvalho, 2018), mas apenas recentemente se popularizou com o surgimento de tecnologias mais eficientes e acessíveis. Atualmente, ela é utilizada em muitas áreas, incluindo a medicina, a aviação, a indústria automotiva (Volpato & Jardini 2018).

Nos últimos anos, a manufatura aditiva evoluiu bastante em termos de velocidade de produção, precisão e variedade de materiais utilizados. As técnicas de impressão, como: sinterização a laser, estereolitografia, filamento, dentre outras, permitindo a criação de objetos extremamente detalhados e com liberdade de forma e complexidade. Cada tecnologia tem suas próprias vantagens e desvantagens e é importante escolher a tecnologia correta para a aplicação desejada e assim atender os requisitos do projeto, a fim de obter os melhores resultados possíveis.

A manufatura aditiva tem impulsionado significativamente o surgimento de técnicas de design generativo, as quais se baseiam em algoritmos para explorar de forma eficiente as propriedades dos materiais e as restrições de produção. Essas técnicas permitem a criação de estruturas leves e otimizadas, como redes de treliças, as quais seriam extremamente desafiadoras de produzir por meio de processos convencionais de fabricação. Com a manufatura aditiva, os projetistas podem maximizar a eficiência estrutural, aproveitando ao máximo a capacidade do material obtendo geometrias complexas que aprimoram o desempenho e a funcionalidade dos produtos.

Essas técnicas permitem a criação de peças mais eficientes em termos de desempenho, peso e consumo de materiais. A geração dos modelos tridimensionais para fabricação, exigem alto poder de processamento, pois a criação das malhas para impressão 3D pode ser excessivamente complexas com muitos elementos, o que torna a malha densa e o arquivo muito grande e difícil de manipular [\(Figura 1\)](#page-14-1).

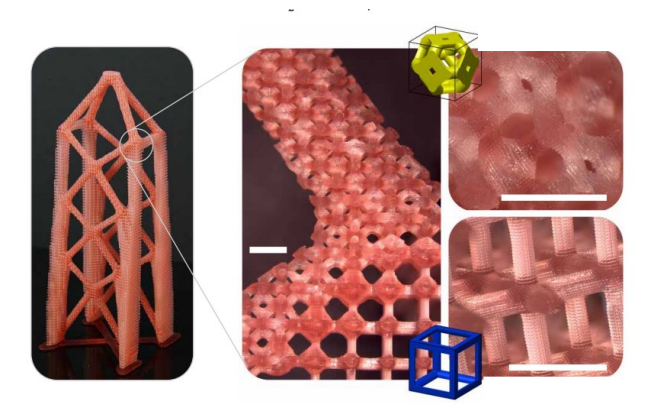

Figura 1 - Geometria complexa com uma malha densa. (Sanders, Pereira e Paulino, 2020)

<span id="page-14-1"></span>A fabricação de estruturas celulares formadas por rede de treliças é desafiadora devido à sua geometria complexa e superfícies internas de difícil acesso. Logo, identificar um conjunto de parâmetros que possam ser impressos considerando as limitações da tecnologia e dos processos é essencial para garantir a viabilidade da fabricação. Por fim, essas técnicas de design generativo possibilita a criação de produtos customizados e adaptados às necessidades específicas de cada setor da indústria.

#### <span id="page-14-0"></span>**1.1. Motivação**

A manufatura aditiva é uma ferramenta valiosa para que projetistas e engenheiros possam criar produtos inovadores com formas complexas, que seriam difíceis ou impossíveis de fabricar com métodos tradicionais. No entanto, ao estudar a manufatura, nos deparamos com suas limitações, como tecnologia, material, dimensões, construção de suporte e limpeza, entre outros. Para contornar essas limitações, é essencial identificar um conjunto de parâmetros que possam ser impressos diante das limitações da impressão 3D e otimizar o projeto do produto para se adequar à tecnologia.

Uma forma eficaz de compreender a tecnologia de manufatura aditiva e superar suas limitações é estudar a utilização de estruturas celulares formadas por redes de treliças, pois essas estruturas possuem alta complexidade geométrica e são compostas por elementos pequenos interconectados. Essas estruturas celulares possuem alta resistência e rigidez em relação ao seu peso, permitindo a criação de peças otimizadas com o máximo de rigidez e o mínimo de deformação. No entanto, as geometrias complexas compostas por microestruturas treliçadas tornam os modelos para fabricação muito difíceis de serem construídos. Apesar disso, com a aplicação dessas microestruturas, é possível produzir peças eficientes e econômicas para diferentes aplicações e setores como, por exemplo, aeroespacial, automotivo, medicina e arquitetura. Isso permite a produção de peças altamente personalizadas e adaptadas às necessidades específicas de cada setor, contribuindo para a criação de soluções inovadoras e eficientes (Volpato & Jardini 2018).

## <span id="page-15-0"></span>**1.2. Objetivos**

O objetivo principal desta dissertação é criar modelos tridimensionais de estruturas celulares formadas por rede de treliças de densidade variável, resultantes de uma otimização topológica, para a fabricação por meio de manufatura aditiva utilizando um processo de sinterização seletiva a laser.

Este estudo será realizado a partir do cumprimento dos seguintes objetivos específicos:

- Elaborar uma programação capaz de gerar os modelos tridimensionais desejados a partir de definições do tipo de treliça a ser utilizado;
- Avaliar a possibilidade de fabricação das treliças no processo de manufatura;
- Levantar as propriedades mecânicas do material a ser utilizado na impressão 3D, denominado PA2200;
- Analisar as estruturas celulares formadas por rede de treliças experimentalmente por meio do ensaio de flexão de três pontos.

### <span id="page-16-0"></span>**1.3. Organização da Dissertação**

Os tópicos tratados nesta dissertação são apresentados em seis capítulos, expostos da seguinte maneira:

No Capítulo 2 - são apresentados breve revisão da literatura da manufatura aditiva e a sua utilização em projetos de otimização topológica com treliças. Além disso, é discutida a modelagem paramétrica, que visa a criação multiescala de modelos digitais ajustáveis às necessidades do projeto. Por fim, o capítulo trata do ensaio de flexão aplicado a modelos de treliças.

No Capítulo 3 - serão apresentadas as características do material base utilizado na fabricação por manufatura aditiva, com foco na análise dos resultados dos ensaios de tração e densidade do material. O objetivo é comparar os resultados dos testes experimentais com as especificações técnicas fornecidas pela ficha de informações do material.

No Capítulo 4 - será realizada uma análise da viabilidade do processo de manufatura aditiva em modelos celulares de treliças. Será comparada a precisão e qualidade dos modelos virtuais com os modelos impressos, com o objetivo de avaliar a eficácia da manufatura aditiva.

No Capítulo 5 – são apresentados de forma detalhada os parâmetros de construção dos modelos celulares de treliças tridimensionais de densidade variável, bem como o processo de construção por meio de uma programação desenvolvida no *plugin* do Grasshopper®️ do software Rhinoceros®️. Também serão descritas as validações dos modelos por meio de análises de precisão dimensional e comparação dos modelos virtuais e físicos. Por fim, os modelos serão submetidos a um ensaio de flexão de três pontos para determinar sua resistência estrutural.

No Capítulo 6 - serão apresentadas as conclusões finais e as recomendações para trabalhos futuros.

## <span id="page-17-0"></span>**2. Revisão Bibliográfica**

#### <span id="page-17-1"></span>**2.1. Manufatura Aditiva**

O conceito de Manufatura Aditiva (MA) pode ser definido de acordo com a norma ISO/ASTM 52900:2015 como: "um processo de fabricação que adiciona matérias camada por camada, baseado em dados de geometrias tridimensionais, originados de um sistema de Desenho Assistido por Computador (*Computer Aided*  Design - CAD)". A MA também é conhecida com manufatura rápida (*rapid manufacturing*), prototipagem rápida (*rapid prototyping*), Impressão 3D (Volpato & Carvalho, 2018).

A ideia da prototipagem rápida surgiu na década de 1980 com a estereolitografia (SLA- *stereolithography apparatus*), que consiste no processo de solidificação de camadas de resina líquida sensíveis à luz ultravioleta, emitida por uma fonte de laser. Em 1987, a empresa 3D Systems lançou comercialmente o primeiro equipamento SLA (Volpato & Carvalho, 2018; 3D Systems, 2022).

Com o avanço das tecnologias e novas possibilidades de construção de produtos em sua forma final, a nomenclatura "prototipagem rápida" foi sendo substituída pelo termo "manufatura aditiva" (MA). A norma ASTM 52900:2015 define que essa terminologia é exclusivamente para produção de protótipos. No final dos anos 80, surgiram novos processos e patentes baseados na tecnologia de Sinterização Seletiva a Laser (SLS, em inglês *Selective Laser Sintering*) e Fabricação com Filamento Fundido (FDM, em inglês *Fused Deposition Modeling*) (Gibson, Rosen, & Stucker, 2015).

Na década de 90, surgiu a tecnologia manufatura aditiva de metal, sendo a EOS GmbH-Electro Optical Systems pioneira no processo, adotando a nomenclatura de sinterização a laser direta de metal (DMLS, em inglês *Direct Metal Laser Sintering)*, lançando seu primeiro equipamento EOSINT M250 em 1994 (Jardini et al., 2018).

A Manufatura Aditiva é classificada de acordo com o estado físico dos materiais utilizados na fabricação, que podem ser líquidos, sólidos ou em pó (polímero, cerâmica, metal), e pela tecnologia de processos de manufatura aditiva, conforme a norma ISO/ASTM 52900-15, que a classifica em sete categorias, são elas:

- **Fotopolimerização de cuba** *(Vat Photopolymerisation)* O processo utiliza uma fonte de luz e uma resina fotossensível. A fonte de luz entra em contato com o material, curando-o, endurecendo-o camada por camada, construindo o objeto (Volpato & Carvalho, 2018).
- **Extrusão de material** *[\(Material Extrusion\)](https://afinkopolimeros.com.br/7-tipos-de-impressao-3d-astm/#Material_Extrusion)* O material sob forma de filamento, é depositado seletivamente através de um bico previamente aquecido, formando camadas de baixo para cima. Essa tecnologia também é conhecida como FDM e FFF *(Fused Filament* Manufacturing) (Volpato & Silva, 2018).
- **Jateamento de material** *[\(Material Jetting](https://afinkopolimeros.com.br/7-tipos-de-impressao-3d-astm/#Material_Jetting)*) O material é depositado seletivamente em pequenas gotas na plataforma de construção, e é curado com luz ultravioleta. Essa técnica é conhecida como PolyJet ou MultiJet Printing (MJP) (Volpato & Carvalho, 2018).
- **Fusão de leito de pó** *(Powder bed fusion - PBF)* utiliza energia de alta potência para derreter ou sintetizar seletivamente áreas do leito de pó. Essa tecnologia é dividida em duas principais: sinterização seletiva a laser (SLS) e fusão por feixe de elétrons (EBM). Quando se trata de metal, alguns fabricantes usam as nomenclaturas sinterização a laser direta de metal (DMLS) ou fusão seletiva a laser (SLM) (Jardini et al., 2018).
- **Deposição de energia direta** *(direct energy deposition-DED* ) utiliza uma técnica direta de adicionar matéria-prima juntamente com a fonte de energia para derreter e depositar o material camada por camada. A matéria-prima é um metal sob a forma de pó ou fio e a fonte de energia pode ser laser, arco de plasma ou feixe de elétrons (Lima, 2018).
- **Jateamento aglutinante** *(Binder Jetting - BJ)* Este método utiliza-se de um agente aglutinante depositado por uma cabeça de impressão de jato de tinta, onde o pó é depositado camada a camada e solidificado pelo aglutinante (Volpato & Carvalho, 2018).
- **Laminação de Folha** *(Sheet Lamination-SL)* O processo de laminação de folhas consiste em lâminas metálicas que são contadas a laser e empilhadas, possui uma fonte de energia localizada, que pode ser é ultrassônica ou a laser e serve para unir as folhas com precisão para formar o objeto (Lima, 2018).

#### <span id="page-19-0"></span>**2.1.1. Sinterização Seletiva a Laser (SLS) e Sinterização Direta de Metais por Laser (DMLS)**

As tecnologias de SLS e DMLS possuem características semelhantes, e ambos os processos funcionam da seguinte maneira: um feixe de laser é controlado por um sistema de espelhos varre a superfície do pó, desenhando a geometria na camada, aquecendo a partícula de pó até atingir o seu ponto de fusão e conecta-se com a camada anterior. Em seguida, é colocada uma nova camada de pó que é espalhada por uma lâmina e o laser verifica novamente as áreas que o laser deve varrer, construindo o modelo camada por camada. [A Figura](#page-19-1)  [2,](#page-19-1) ilustra o processo de funcionamento (Jardini et al., 2018).

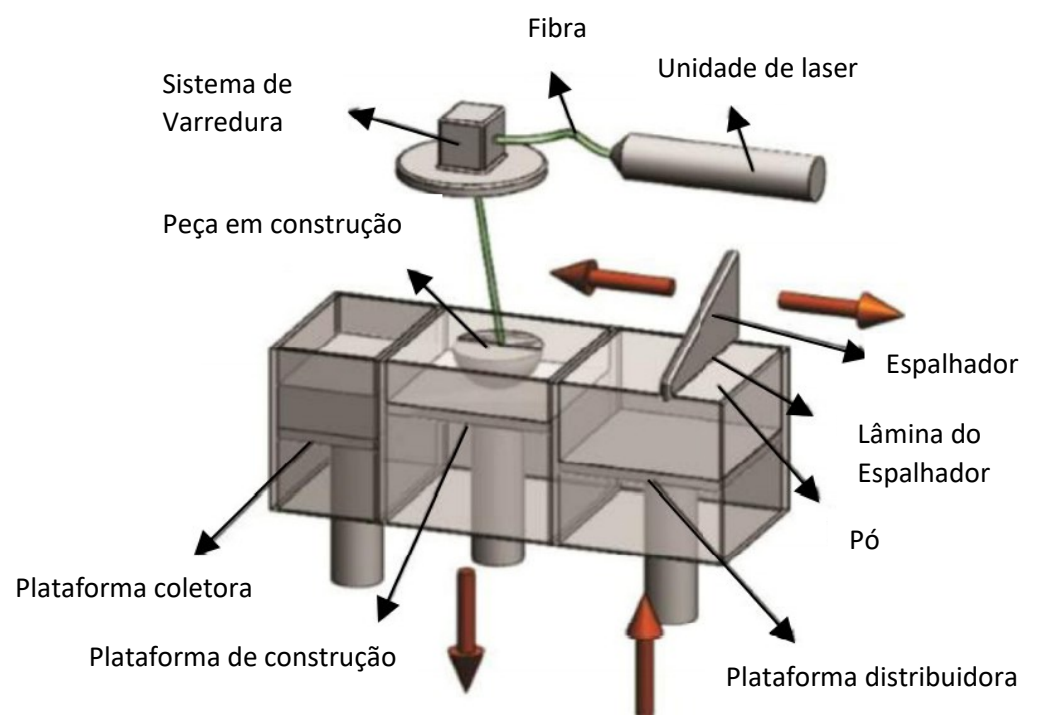

<span id="page-19-1"></span>Figura 2 - Funcionamento do processo de sinterização (adaptado de Bineli et al., 2011)

Os principais parâmetros de processamento influenciam no tempo de impressão, na qualidade e no acabamento das peças finais. Os parâmetros são definidos pelo tipo de material, estratégia de varredura, velocidade, espessura da camada de pó, potência do feixe de laser e pela distância (Jardini et al., 2018). Na [Figura 3,](#page-20-0) demonstra-se o esquema de varredura do processo: o percurso iniciase com o feixe de laser sob a camada de pó, tendo como ponto de partida o contorno da geometria. Segundo Senthilkumaran, Pandey e Rao em 2009, o diâmetro da zona de sinterização é maior que o diâmetro do feixe de laser e o erro dimensional é corrigido pelo parâmetro deslocamento do feixe (*beam offset*), onde o laser é deslocado pela metade da largura do contorno para o interior da geometria para que o último contorno corresponda precisamente com os dados dos modelos CAD (Jardini et al., 2018; Calignano et al., 2013).

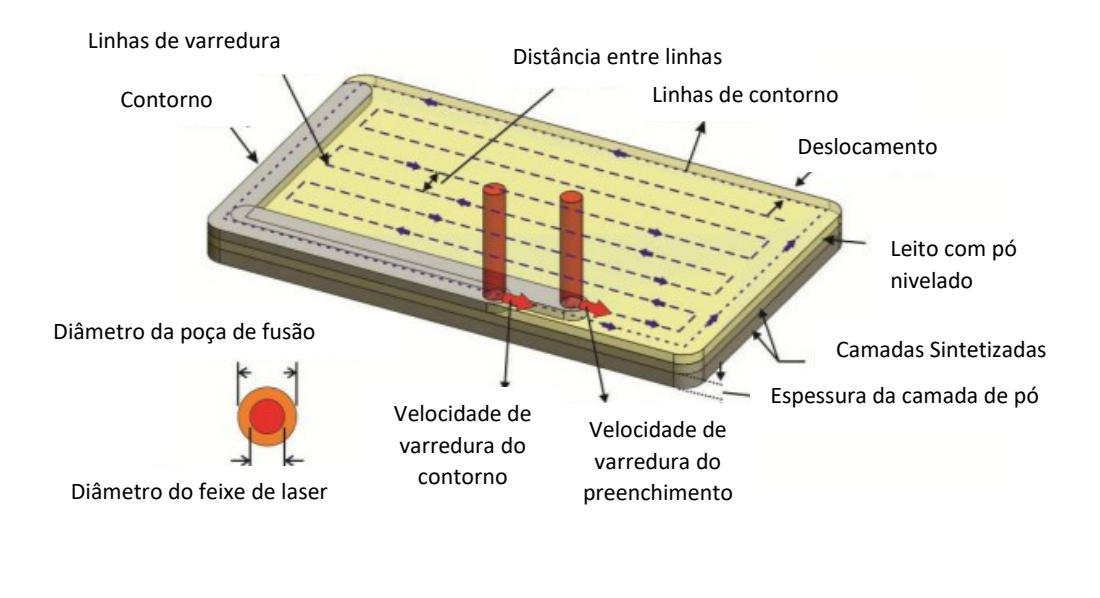

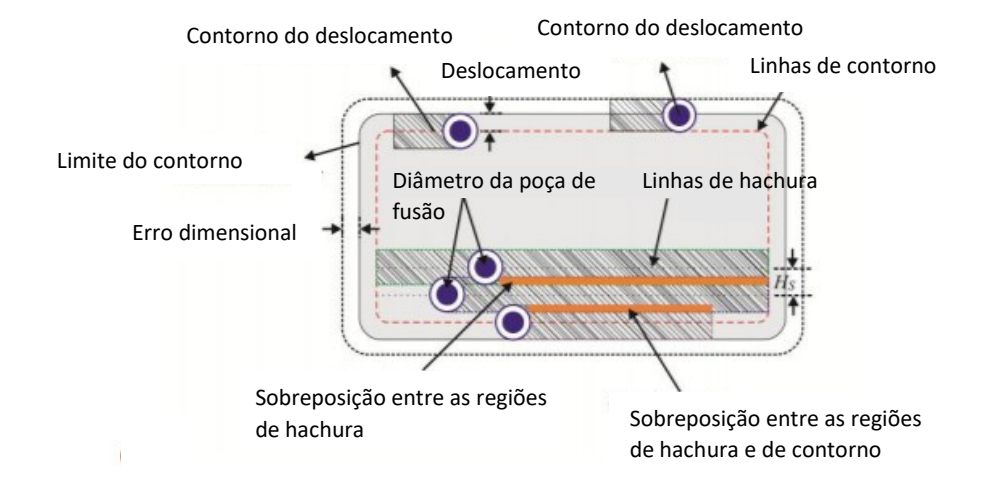

<span id="page-20-0"></span>Figura 3 - Diagrama esquemático dos parâmetros do laser (Bineli et al., 2011).

Outra característica importante no processo são as diferentes estratégias de construção do modelo, que podem variar de acordo com a construção das camadas. Na [Figura 4,](#page-21-1) temos dois modos de varredura, sem alteração da direção entre as camadas: o unidirecional (a), ziguezague (b), e os outros dois modelos: unidirecional (c), ziguezague (d), o que altera o padrão entre uma camada em outra num ângulo de 90º (Jardini et al., 2018).

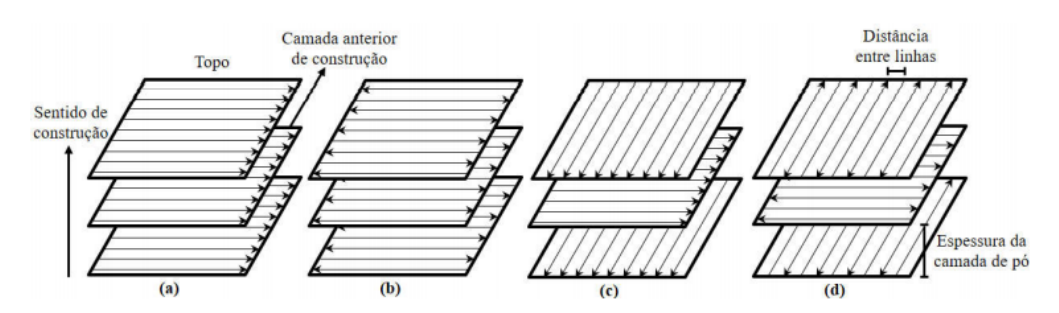

Figura 4 - Diferentes estratégias de varredura (Jardini et al., 2018),

<span id="page-21-1"></span>Em geral, os processos de SLS e DMLS são semelhantes porém existe uma diferença em relação ao material utilizado, a construção de suporte e com relação ao pós processamento das peças produzidas.

A [Tabela 1](#page-21-2) mostra as principais diferenças entre esses dois processos.

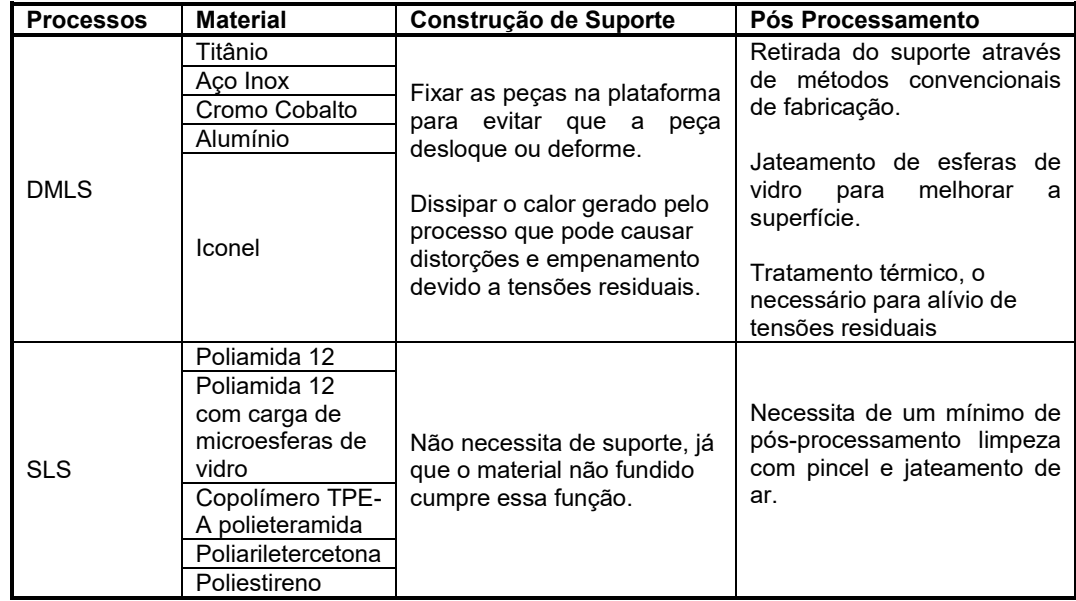

<span id="page-21-2"></span>Tabela 1 - Diferenças entre o processo de DMLS e SLS (Silva, 2018)

### <span id="page-21-0"></span>**2.1.2. Avaliações da precisão do processo de manufatura em SLS**

Ao longo dos anos, vários estudos foram realizados sobre a precisão geométrica de peças produzidas por manufatura aditiva. O pesquisador Moylan em 2014 desenvolveu um modelo de teste para comparar vários sistemas de manufatura aditiva, como DMLS (aço inoxidável), EBM (titânio) e SLS (polimento)

e jateamento aglutinante. Em outro estudo, realizado por Pavan em 2016, foi fabricado um modelo de teste [\(Figura 5\)](#page-22-0), para analisar elementos cilíndricos na direção vertical e horizontal com diâmetros entre 0,6 a 6 mm. Os modelos de estudo foram fabricados utilizando a máquina P396 da EOS GmbH usando um pó poliamida 12 (PA2200) e observou-se que os pinos horizontais nos diâmetros menores aparecem mais ovalizados e se tornam mais redondos conforme o diâmetro aumenta, como é demostrado na [Figura 6,](#page-22-1) e esse efeito é causado pela construção em camadas do objeto ao longo da direção de impressão.

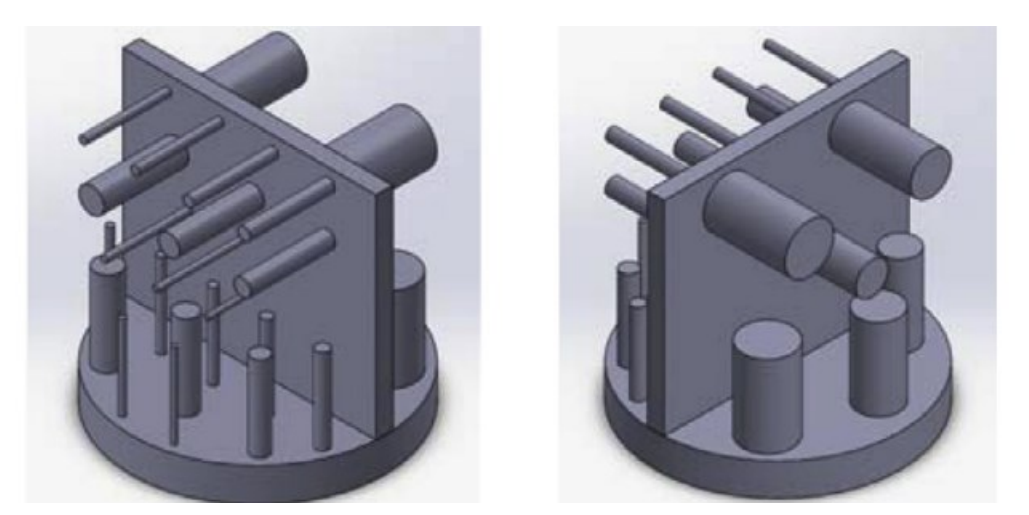

Figura 5 - Modelo de teste para estudo de elementos cilíndricos na direção vertical e horizontal com dímetros de 0,6 a 6mm (Pavan et al., 2016).

<span id="page-22-0"></span>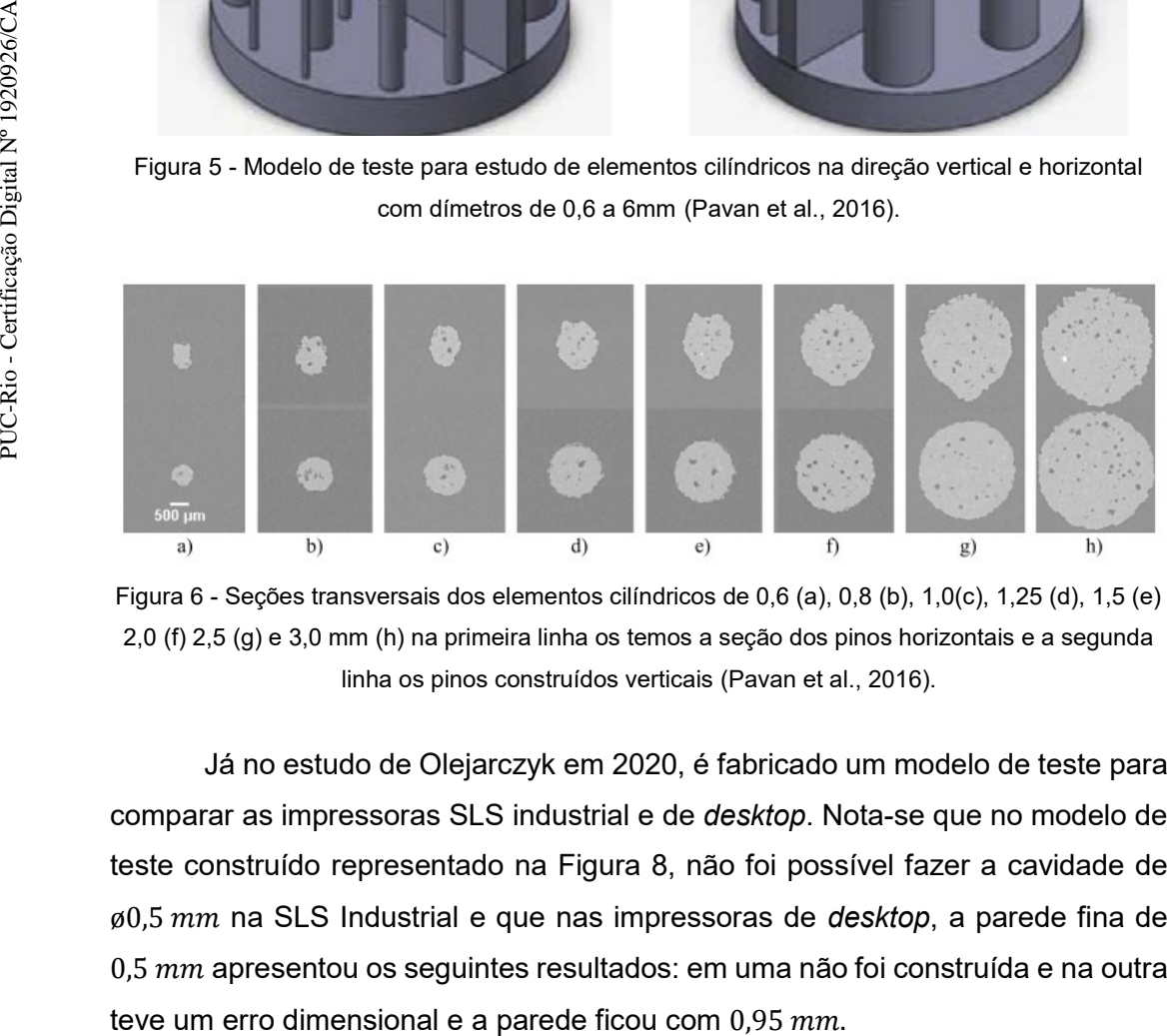

<span id="page-22-1"></span>Figura 6 - Seções transversais dos elementos cilíndricos de 0,6 (a), 0,8 (b), 1,0(c), 1,25 (d), 1,5 (e) 2,0 (f) 2,5 (g) e 3,0 mm (h) na primeira linha os temos a seção dos pinos horizontais e a segunda linha os pinos construídos verticais (Pavan et al., 2016).

Já no estudo de Olejarczyk em 2020, é fabricado um modelo de teste para comparar as impressoras SLS industrial e de *desktop*. Nota-se que no modelo de teste construído representado na [Figura 8,](#page-23-1) não foi possível fazer a cavidade de ø0,5 na SLS Industrial e que nas impressoras de *desktop*, a parede fina de  $0.5 \, \textit{mm}$  apresentou os seguintes resultados: em uma não foi construída e na outra

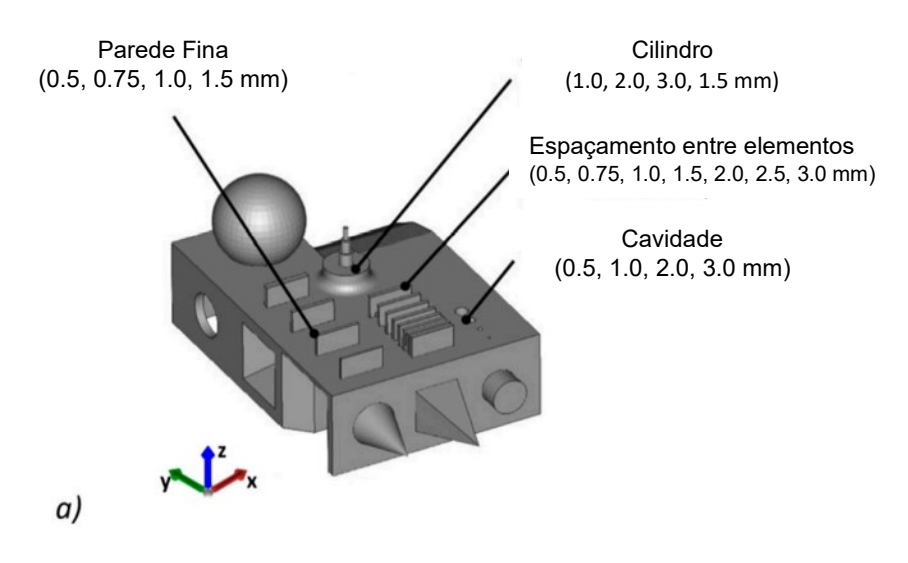

<span id="page-23-0"></span>Figura 7 - Modelo de teste com orientação de construção para comparação entre a impressora industrial (EOS GmbH P110) e de desktop (Sinterizar *Lisa* e Sintratec S1)(Olejarczyk, Gruber, & Ziółkowski, 2020).

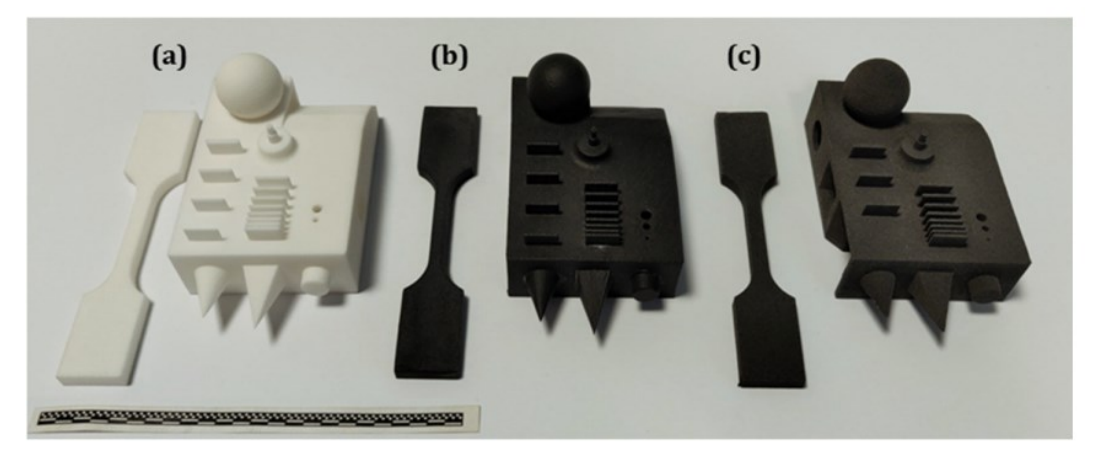

<span id="page-23-1"></span>Figura 8 - Modelos impressos para averiguação dimensional nas impressoras (a) Formiga P110, (b) Lisa e (c) S1 (Olejarczyk, Gruber, & Ziółkowski, 2020).

O EOS GmbH, 2022 - disponibiliza um manual de regras de projeto para fabricação que pode ser usado nos três equipamentos da empresa, o sistema Formiga P110, EOS P 396 e o EOSINT P 760, possui algumas sugestões de produção para que se obtenha o melhor desempenho do equipamento. A espessura de parede mínima é  $0.45$  mm para a Formiga P110 e para as EOS P 396/EOSINT P 760 é de 0,7mm, orienta que só é possível produzir furos a partir de  $0.6$   $mm$  mas o recomendado é a produção de pinos a partir de  $0.8$   $mm$  para ter o mínimo de resistência mecânica (EOS GmbH, 2022).

## <span id="page-24-0"></span>**2.1.3. EOS P110 formiga**

O equipamento que será utilizado nesta dissertação é de tecnologia SLS da empresa EOS GmbH, chamado EOS P110 Formiga. Esse equipamento possui parâmetros definidos pelo fabricante. Caso seja necessário fazer alterações em suas configurações, utiliza-se um software específico para edição de parâmetros. (EOS GmbH,2021). Esse equipamento possui as seguintes características:

- **Tamanho do sistema**: 132,0 x 106,7 x 220,4 cm
- **Tamanho de construção:** 200 x 250 x 330 mm
- **Peso:** 600 kg
- **Espessura da camada:** 0,12 mm 0,10 mm 0,06 mm
- **Requerimentos de energia**: 16A
- **Material:** Alumide® a base de poliamida 12 com carga de alumínio;

PA 1101/PA 1102 black a base de poliamida 11

PA 2200® a base de poliamida 12;

 PA 3200 GF a base de poliamida 12 com carga de microesferas de vidro.

- **Taxa de construção:** 1,2 L/h
- **Potência do:** Laser: 30 W

### **2.2.**

#### <span id="page-25-0"></span>**Método de otimização Topológica**

O conceito de otimização estrutural visa melhorar a eficiência e a qualidade das estruturas, considerando as restrições e condições da produção, isso pode resultar em modelos mais leves e resistentes. Segundo Bendsøe e Sigmund (2003), a otimização consiste em um método computacional que permite desenvolver topologias ótimas e pode ser dividida em três abordagens, conforme Figura 9:

- Otimização paramétrica Tem por objetivo minimizar as dimensões das componentes, em função de um objetivo definido pelo projetista.
- Otimização de forma Permite alterar a forma estrutural do contorno da peça, a fim de se obter solução ótima.
- Otimização topológica Poder ser definida pela construção de um novo *layout* da peça, permitindo novos furos e reduções de massas.

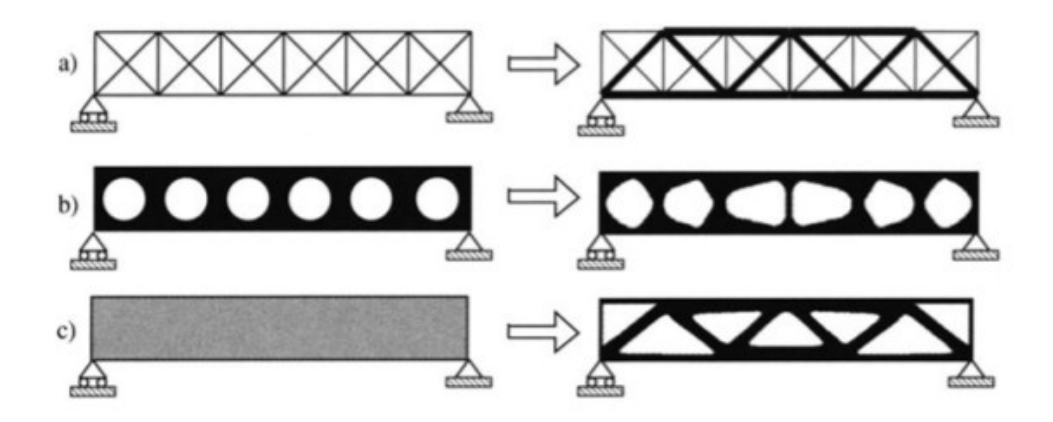

<span id="page-25-1"></span>Figura 9 - Abordagem de otimização (a) Otimização paramétrica. (b) Otimização de forma. (c) Otimização topológica. (Bendsøe & Sigmund, 2003)

As estruturas celulares formada por rede de treliças são utilizadas para otimização e são muito adequadas para redução de massa e alta resistência. Elas podem fornecer propriedades promissoras em termos de absorção controlada de energia, isolamento térmico e acústico ou promover processos biológicos, como a osseointegração de componentes protéticos. Essas formas geométricas podem ser colmeias, treliças, etc. (Volpato & Silva, 2018).

#### <span id="page-26-0"></span>**2.2.1. Estruturas celulares de Treliças**

As estruturas celulares, representadas por treliças, vêm sendo estudadas em diversos campos para fornecer soluções para as indústrias médica, automotiva e aeronáutica. As primeiras estruturas se basearam nas estruturas cristalinas dos metais, tais com tais como a CCC (cúbica de corpo centrado), CFC (cúbica de face centrada) e HC (Hexagonal compacta) (Lawrence,1970).

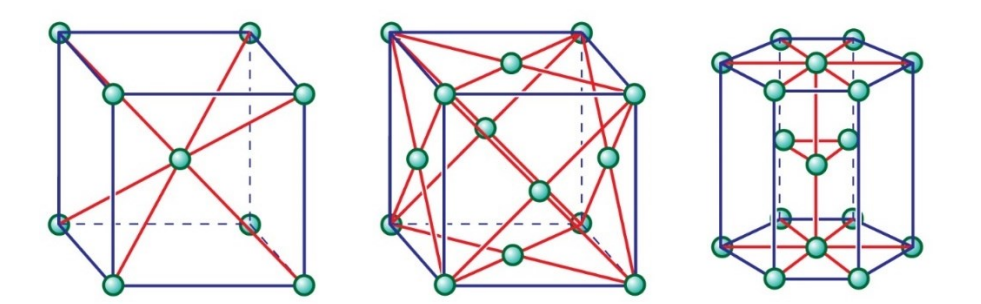

Figura 10 - Estrutura cristalinas (a) CCC (b) CFC (c) HC (Britannica,2021)

<span id="page-26-1"></span>Santorinaios et al., 2006 conduziram um estudo sobre a utilização de estruturas celulares formadas por rede de treliça para a construção e otimização de peças, tendo observado melhorias significativas nas propriedades mecânicas das peças. Os modelos testados foram cubos de  $2.5 \text{ cm}$  com células de  $1.25 \text{ mm}$ .  $2.5 \, mm \, e \, 5 \, mm$ .

Outro estudo que vale a pena ressaltar, é Ushijima et al., 2011, que apresenta uma análise da rigidez dessas mesmas estruturas aplicadas a ligas de aço inox 316, com cubo de 2  $cm$  e células 2.5, 1.25 e  $4mm$ , tendo impactos positivos em relação a este comportamento mecânico. No ano de 2013, esse estudo, sofreu uma evolução aumentando a densidade das microestruturas (Gumruk & Mines, 2013).

A tecnologia de manufatura aditiva mostra um grande potencial para fabricação dessas estruturas complexas, mas devemos observar alguns desafios que causam defeitos de fabricação (Yan, Hao, Hussein, & Raymont, 2012). Várias formas de defeitos foram encontradas na fabricação dessas estruturas, como cavidades internas não sintetizadas (Jasiunk et al., 2018; Delroisse et al., 2017) presença de pó não derretido na superfície (Gumruk & Mines, 2013; Dong, Liu, & Li, 2019), formas irregulares e ondulações ao longo do comprimento das treliças,

(Gampoli et al., 2013; Dallago et al., 2019). Esses problemas estão associados aos parâmetros de fabricação.

A partir da avaliação feita em relação às pesquisas de estruturas celulares de treliça, podemos separar as de otimização em dois grupos, sendo um apenas de uma estrutura de treliça, conforme Figura 11 e outro usando várias estruturas como apresentado na Figura 12.

#### <span id="page-27-0"></span>**2.2.2. Otimização utilizando apenas uma estrutura celular de treliça**

A otimização utilizando uma única estrutura consiste em variar parâmetros como diâmetro, espessura e tamanho de célula utilizando para compor o corpo de prova apenas um tipo de estrutura de rede de treliça, conforme figura 11. Estes parâmetros devem ser variados de acordo com os requisitos definidos em relação a características mecânicas e estruturais da peça a ser construída.

O objetivo desta otimização é aumentar ou diminuir o tamanho da microestrutura, garantindo uma distribuição de carga e otimizando a massa total das peças (Niendorf et al., 2014). Essas microestruturas foram muito utilizadas nos últimos anos, devido a tecnologia DMLS e SLS, fazendo uma analogia ao tamanho de grão de uma estrutura e sua influência no comportamento mecânico dos materiais.

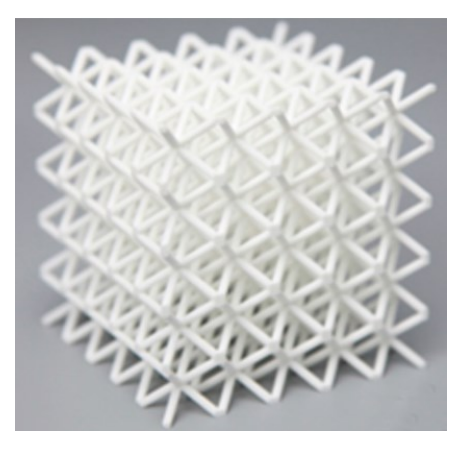

<span id="page-27-1"></span>Figura 11 - Modelos de microestrutura com apenas uma treliça (BCC), produzida em um EOS Formiga P110 em PA2200, cubo de cubo de 25 mm com celular de 5 mm (Chen el al., 2020).

Além disso, a evolução das máquinas que utilizam essas tecnologias de impressão permitiu que diversos estudos de otimização monoestrutural agregassem novos aspectos, pois tornou-se possível reduzir a espessura, densidade e tamanho da treliça utilizada na fabricação das peças.

Deste modo, conseguiu-se variar a espessura das estruturas treliçada com dimensões cada vez menores mantendo a integridade estrutural e formato das trelicas, o que garante as propriedades mecânicas, além de minimizar a massa total da peça. Estudos como o de Tancogne-Dejean, Springs & Mohr (2016) e Cao et al. (2020) destacam os benefícios dessa abordagem.

### <span id="page-28-0"></span>**2.2.3. Otimização utilizando várias estruturas celulares de treliça**

A utilização de múltiplas estruturas celulares de treliça, para manter ou aumentar determinadas características mecânicas, é muito vantajosa, pois cada estrutura possui uma certa propriedade mecânica, portanto, a variação de diferentes microestruturas de acordo com os requisitos de carga da peça pode-se melhorar o desempenho mecânico da mesma (Richards, 2015). Estas definições de estruturas também são avaliadas por Vanova et al., 2017 e Kang et al., 2019.

No estudo de Kang, et al, 2019, pode-se observar o uso de duas estruturas de treliças a *Octet* e a *BCC* (*body centered cubic*) que são distribuídas de acordo com um campo de densidade para atender os requisitos de cargas, demostrado na [Figura 12.](#page-28-1)

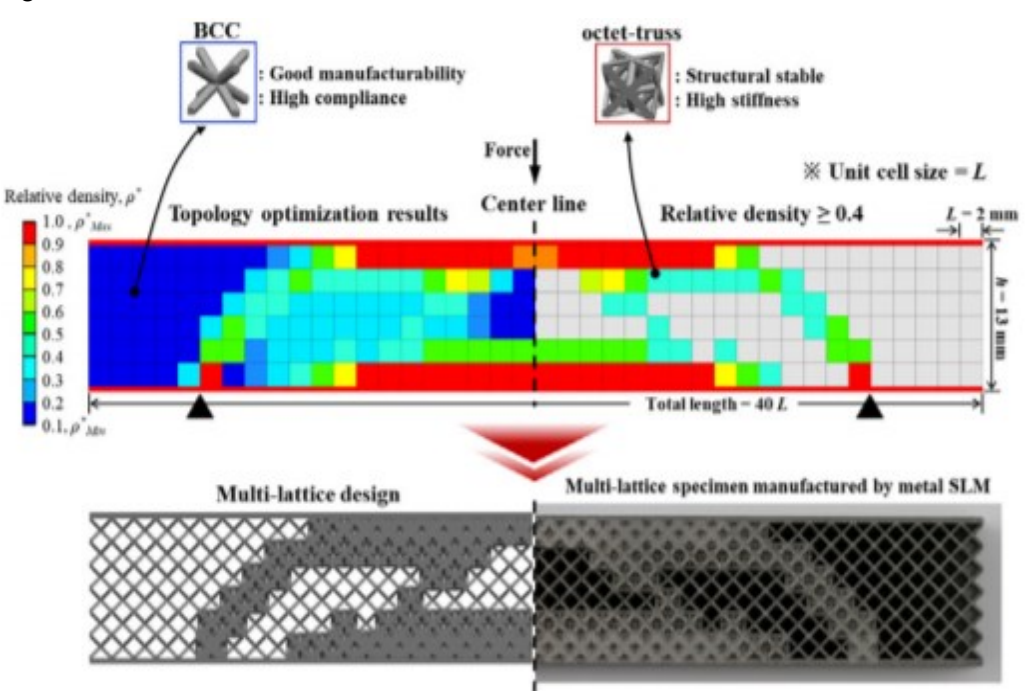

<span id="page-28-1"></span>Figura 12 - Distribuição das treliças de acordo com o campo de densidade (Kang et al., 2019)

Além de se utilizar a variação de tipos de estruturas, utiliza-se também a variação da densidade total das microestruturas, tais como: massa, carga e microestruturas, garantindo não só as propriedades mecânicas desejadas, como fazendo com que essas propriedades possam ser melhoradas criando estrutura multi otimizadas (Zhong et al., 2019; Sienkiewicz et al., 2020).Pode se dizer que: a utilização de mais tipos de treliças (diferentes topologias) permite mais liberdade ao otimizador de escolher qual melhor se adapta ao problema. no entanto, os objetivos da otimização não mudam.

Os modelos de treliças mais utilizados para fabricação no processo de manufatura são: *BCC, Grid, FCC, PFCC*, *Truncated Octahedron*, *Dodecahedron* e *Octet* conforme ilustrado na Figura 13, as amostras citadas nos artigos estudados trabalham com células de  $2mm$  até 5  $mm$  para materiais metálicos e de  $3mm$  até 5  $mm$  para poliamidas (Tabia et al. 2021., Bertocco et al., 2021, Tang et al., 2016, Santorinaios et al., 2006, Gumruk et al, em 2013, Kang et al. 2019, Yang et al., 2022, Josupeit et al., 2016, Guo et al., 2019). Para o desenvolvimento desses modelos utilizaremos a modelagem paramétrica.

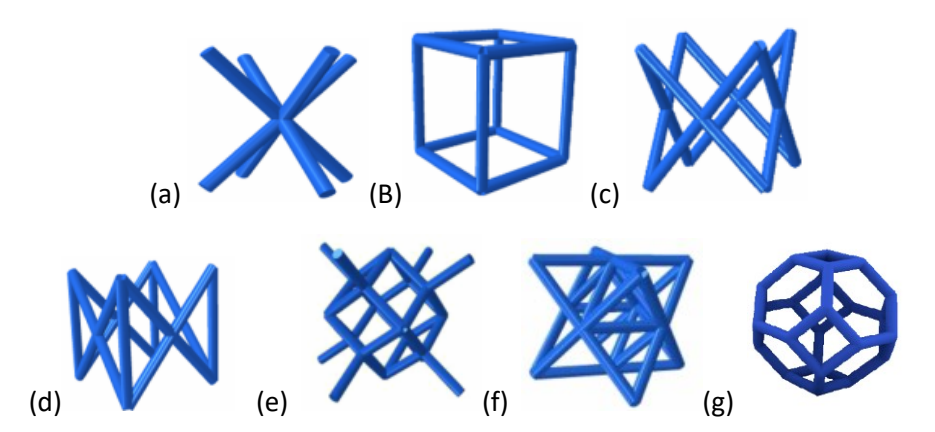

<span id="page-29-1"></span>Figura 13 - Treliças mais utilizadas no processo de sinterização a laser (a) BCC (b) Grid (c) FCC (d) PFCC (e) Dodecahedron (f) Octet (g) Truncated Octahedron - Adaptado de (Li et al.,2020)

#### <span id="page-29-0"></span>**2.3. Modelagem paramétrica**

Em 1963, o cientista Ivan Sutherland desenvolveu o *Sketchpad,* que é considerado o primeiro programa paramétrico interativo de Desenho Assistido por Computador (CAD), também conhecido como " A máquina de sistema de comunicação gráfica", ver [Figura 14.](#page-30-0) (Woodbury, 2010). Conforme Tedeschi, 2014, o *Sketchpad* foi desenvolvido para testar a interação humano - computador e permitiu testar as formas geometricas primitivas básicas com pontos, linhas e arcos utilizando uma caneta de luz como entrada, além de apresentar outras operações como gerenciamento de blocos e zoom, baseadas em uma lógica associativa avançada.

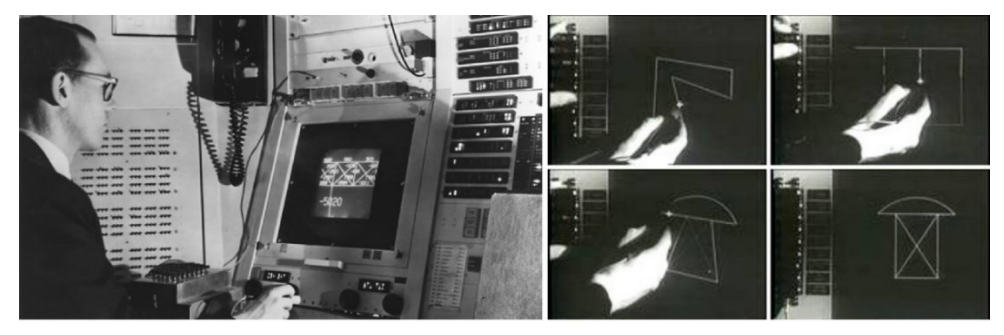

Figura 14 - Sketchpad desenvolvido por Ivan Sutherlan no MIT em 1963 (Behandish & Ilies, 2016)

<span id="page-30-0"></span>Tedeschi (2014) descreve que, no ano de 1987 surgiu o primeiro software comercial para projetos de sistemas mecânicos, o Pro/ENGINEER®, desenvolvido por Samuel Geisberg, que permitia que os usuários criassem relações entre componentes paramétricos tridimensionais controlados por restrições de *inputs.* 

No software*, c*ada componente pode ser editado separadamente do conjunto de elementos, com uma ressalva: ao modificar um parâmetro, automaticamente o outro é alterado, pois existe uma relação entres as partes. Essa modelagem computacional depende de uma lógica de programação avançada, que expressa uma rotina a ser executada pelo computador por meio de um algoritmo.

A modelagem por algoritmo pode ser definida por uma sequência finita de instruções e rotinas, bem definidas, realizada em várias etapas, conforme ilustrado pela [Figura 15.](#page-31-0) É um sistema de princípios lógicos que nos leva ao desenvolvimento de soluções de um problema genérico que envolve abstração, indução, generalização, dedução e lógica estruturada. Essas rotinas podem produzir mensagens de erros e avisos, caso algumas condições pré-estabelecidas não sejam atendidas (Tedeschi, 2014).

Normalmente, o uso desse tipo de modelagem é desenvolvido por uma linguagem de *script* que permite o usuário ir além das limitações da interface e realizar manipulações diretas por meio de um código (Leach, 2014), conforme Figura 15.

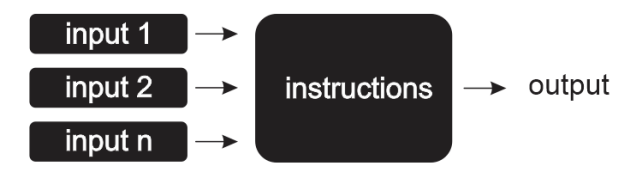

<span id="page-31-0"></span>Figura 15 - Representação esquemática de uma modelagem por algoritmo (Tedeschi, 2014)

Nos últimos anos, empresas de software criaram ferramentas visuais para tornar possível desenvolvimento desse tipo de modelagem algorítmica, sem a utilização de *scripts*, tornando acessível para todo tipo de usuário. Esse método gráfico é baseado em um diagrama de nós, tendo uma vez criado um fluxograma o usuário pode não apenas visualizar a árvore de dependências, mas também manipular o gráfico com efeitos instantâneos no desenho.

Na [Figura 16,](#page-31-1) observa-se uma modelagem paramétrica que trabalha com parâmetros numéricos e geométricos, sendo que para cada alteração em vermelho, o modelo 3D ao lado é alterado (Tedeschi, 2014).

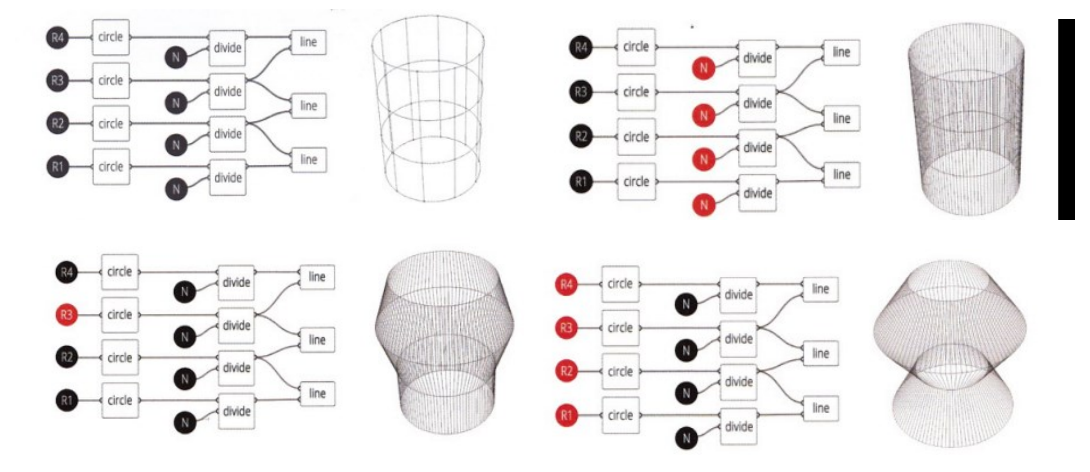

<span id="page-31-1"></span>Figura 16 - Fluxograma de árvore para criação de modelagem paramétrica (Tedeschi, 2014)

Dois exemplos de software que trabalham com esse tipo de estrutura são: o Generative Components® que é um módulo do aplicativo Microstation da empresa Bentley Systems e o outro é o Grasshopper® um *plugin* para o programa Rhinoceros® (Celani & vaz, 2011).

O programa utilizado para o desenvolvimento dos modelos tridimensionais desta dissertação é o Grasshopper® conforme

[Figura](#page-32-0) 17. Nesse software são criados os diagramas paramétricos que controlam as geometrias, que podem representar formas primitivas ou operações <span id="page-32-0"></span>*Rhinoceros®* que é o ambiente 3D onde a modelagem gerada é visualizada. Standard CPlanes Set View  $A = 0.5377$  and  $B = 0.1$ **MOAMOQQQ TOO C.C.O.**  $\overline{6}$  $80^{\circ}$  $\frac{00}{2}$ ōō **AB**  $\mathbb{C}\cdot\bullet\cdot\mathbb{Z}$ 10.7月间的国家的现在是上台台入大军

geométricas, enquanto que paralelamente utiliza-se o *plugin* com software

Figura 17 - Visualização da área de trabalho do *Grasshopper®* com o *Rhinoceros®* (Akos, Parsons & Payne 2014)

Na [Figura 18](#page-32-1) são apresentados os componentes através de ícones que devem ser colocados na área de trabalho do *Grasshopper®* onde deverão ser conectados criando um diagrama de nó. Cada componente possui um conjunto de parâmetros de entradas (*Input*) e saídas (*Output*). Vale ressaltar que em alguns casos existem elementos que possui entradas e não possuem saídas e vice e versa como pode ser observado na [Figura 19,](#page-32-2) que são ferramentas de visualização.

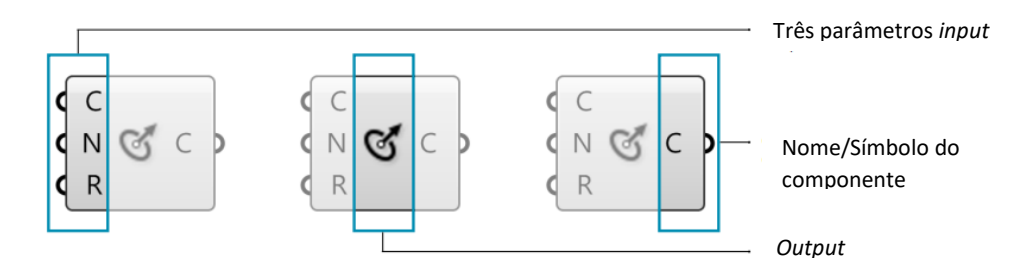

<span id="page-32-1"></span>Figura 18 - Exemplo de Componentes do *Grasshopper***®** com entradas e saídas (Akos, Parsons & Payne 20014)

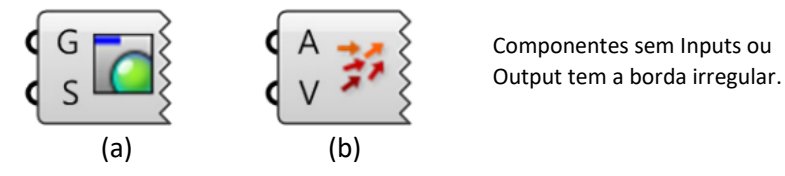

<span id="page-32-2"></span>Figura 19 - Exemplos de componentes de entrada ou saída: (a) visualização de superfície e (b) visualização de vetores (Akos, Parsons & Payne 20014)

O *Crystallon* e o *Intralattice* são dois *plugins* para o Grasshopper (Food4rhino, 2023) que auxiliam na construção de modelos de treliças, oferecendo um conjunto de treliças pré-definidas e outras ferramentas de edição. No *Intralattice*, o usuário pode definir as dimensões e parâmetros da treliça, mas o design da célula é fixo, o que cria modelos mais simples. Já no *Crystallon*, o usuário pode escolher entre vários tipos de células e padrões de conexão disponíveis, permitindo a criação de treliças mais complexas. Entretanto, para construir os modelos tridimensionais dessa dissertação, seria necessário fazer muitas adaptações no fluxo de trabalho para que as ferramentas do *Crystallon* funcionassem para alcançar os objetivos pretendidos no experimento desta dissertação, tornando a programação mais complexa. Dessa forma, optou-se por desenvolver uma programação específica para a construção desse tipo de modelo tridimensional de estruturas celulares de treliça de densidade variável.

#### <span id="page-33-0"></span>**2.4. Ensaio de flexão de três pontos em modelos de treliças**

O ensaio de flexão de três pontos é importante para validar modelos de microestruturas de densidade variável, projetados por meio de otimização topológica e criados com o uso da modelagem paramétrica, que serão fabricados por manufatura aditiva em uma EOS Formiga P110, utilizando poliamida 12 (PA2200). Um dos parâmetros importantes para o projeto de um corpo de prova de flexão que possui treliças internas é o tamanho das células, o corpo de prova será baseado no estudo de Kang et al 2019, e terá as mesmas características, conforme demonstrado na [Figura 20.](#page-34-0)

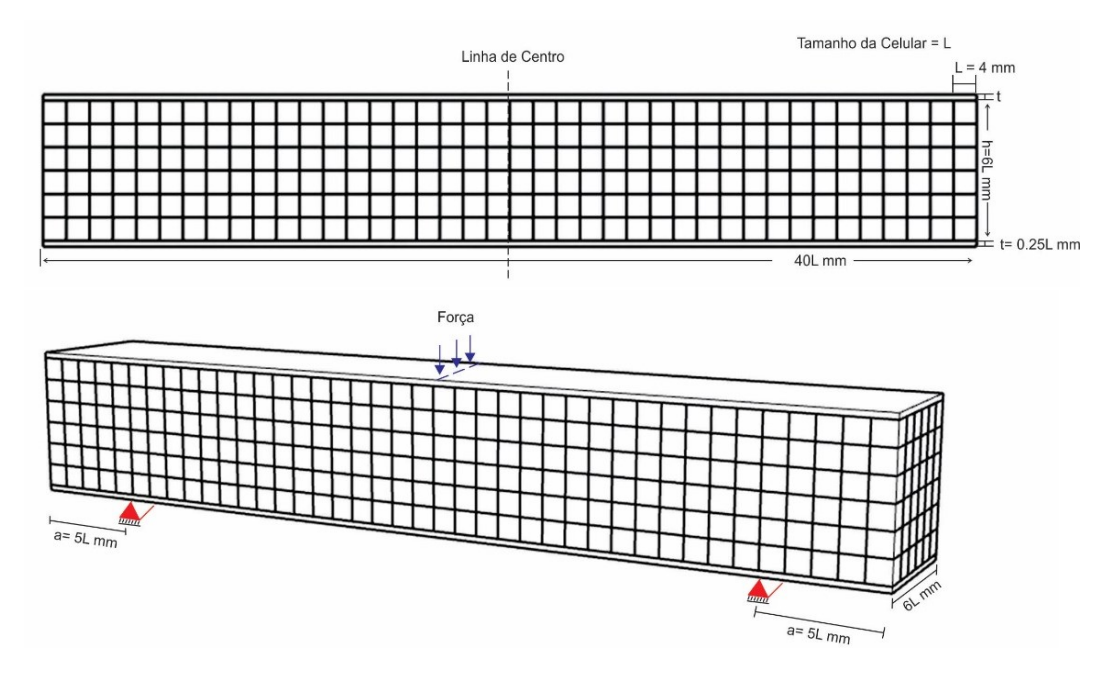

<span id="page-34-0"></span>Figura 20 - Corpo de prova de flexão. Adaptado de (Kang et al., 2019)

No trabalho de Jin et al., 2021 foram estudados quatro tipos diferentes de estruturas internas de treliça que possuíam o mesmo volume total e peso para comparar os resultados de flexão. O campo de densidade relativa utilizado foi de 0,15 a 0,2 para as estruturas *BCC* e de 0,3 até 0,7 para as estruturas *Octet*. Os resultados para os quatro diferentes corpos de prova estão apresentados na [Figura 21,](#page-34-1) onde se observa que os modelos uniformes possuem valores ligeiramente menores de resistência.

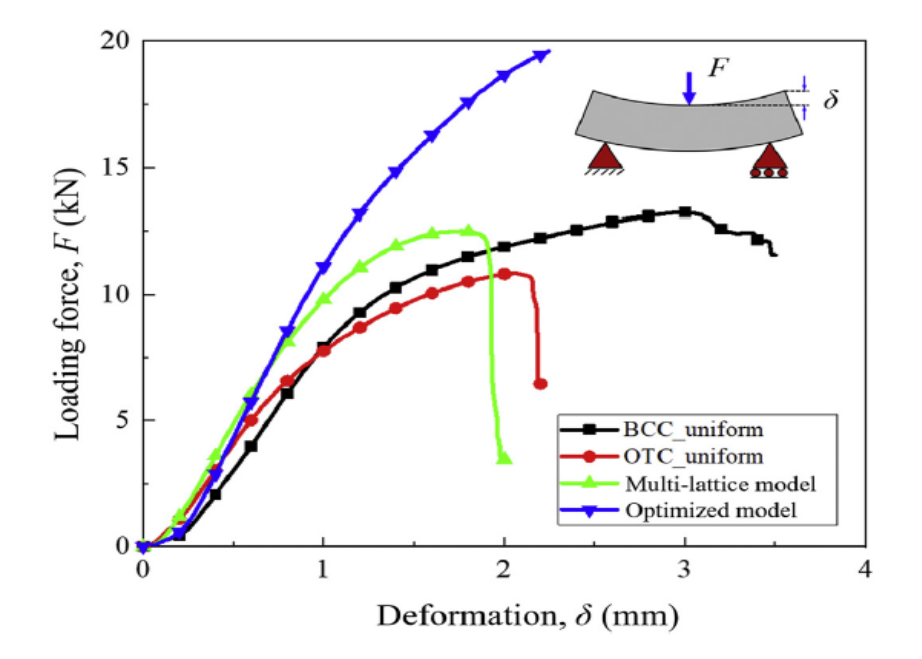

<span id="page-34-1"></span>Figura 21 - Comparação do ensaio de flexão do corpo de provas diferentes (Jin et al 2021)

É importante destacar o estudo conduzido por Ghannadpour, Mahmoudi e Nedjad em 2022, no qual foram realizados ensaios de flexão em 3 pontos utilizando materiais poliméricos e uma variedade mais ampla de tipos de treliças. Os resultados desses ensaios foram apresentados na Figura 22. Ao analisar esta Figura, é possível notar que os modelos de *R-Honeycomb* e *Grid* obtiveram o pior desempenho, enquanto os modelos *Diamond* e *Star* foram os que melhor performaram. Além disso, o gráfico evidencia variações na curva ao longo do tempo, sugerindo que a estrutura de treliça passa por momentos de resistência e de ruptura, com quedas e picos que demonstram a capacidade de algumas de estruturas de resistir em um período adicional.

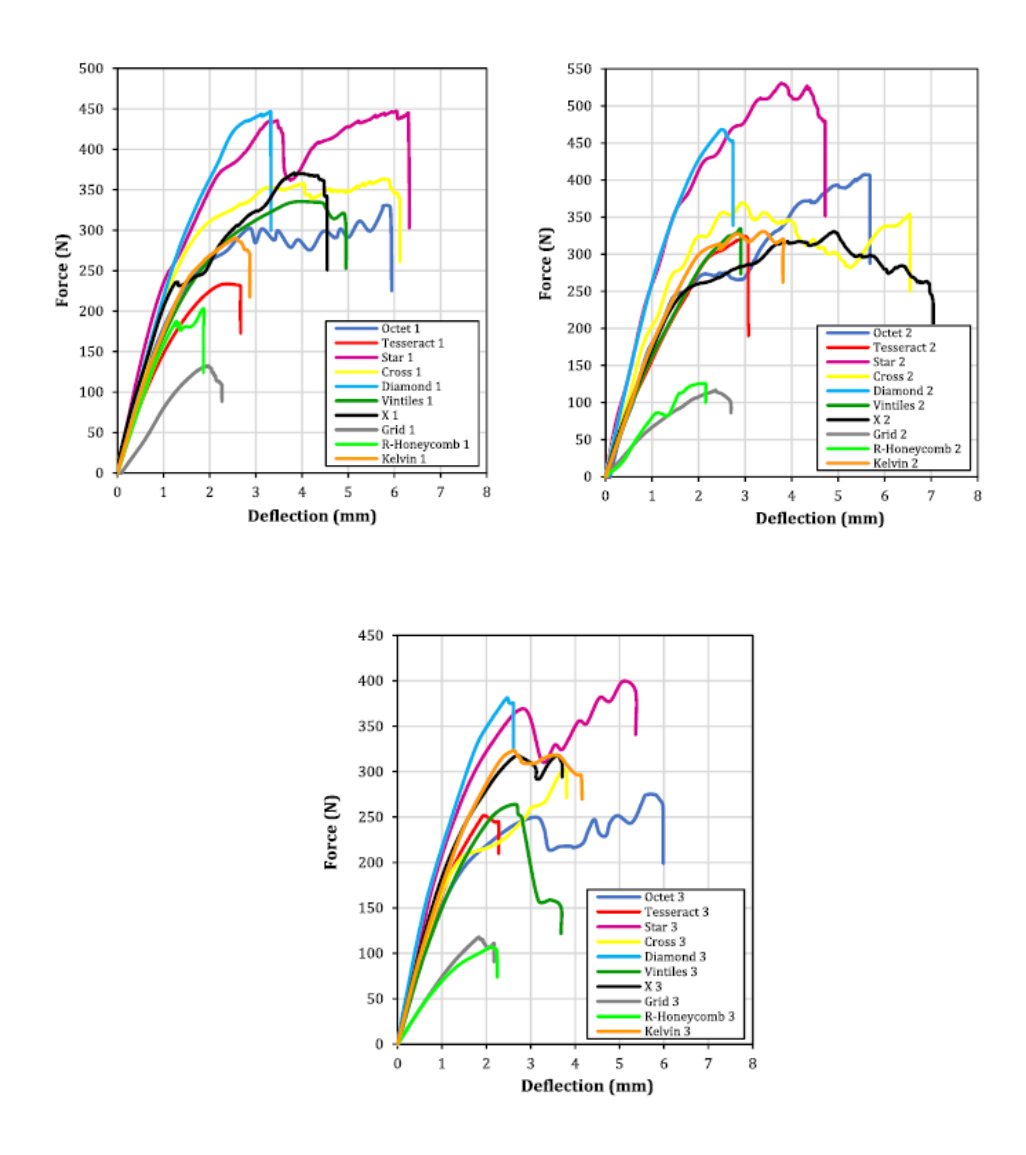

<span id="page-35-0"></span>Figura 22 - Comparação do ensaio de flexão dos 10 corpos de provas diferentes (Ghannadpour et al em 2022)
# **3. Caracterização do material base**

Este capítulo tem como objetivo apresentar os ensaios de densidade e tração realizados para analisar o material utilizado nesta dissertação. O material em questão é o PA2200 (poliamida 12), produzido pela EOS GmbH. Esse material é reconhecido por suas propriedades mecânicas e é amplamente utilizado em diversas aplicações devido à sua alta resistência e rigidez, além de permitir uma alta resolução para detalhamento na fabricação de peças (SILVA, 2017).

As propriedades do material estão disponíveis na ficha de informações (EOS GMBH, 2022) e serão apresentadas nas Tabelas 2 e 3, a camada de construção utilizada é  $0.10 \, \text{mm}$ . A densidade típica do material sinterizado é de aproximadamente  $0.93 g/cm$ , podendo estar na margem de  $0.90 g/cm3$  a  $0.95$   $g/cm3$ . (EOS GMBH, 2022). Por meio dos ensaios de densidade e tração, será possível comparar as informações obtidas na análise experimental com as informações apresentadas na ficha de informações.

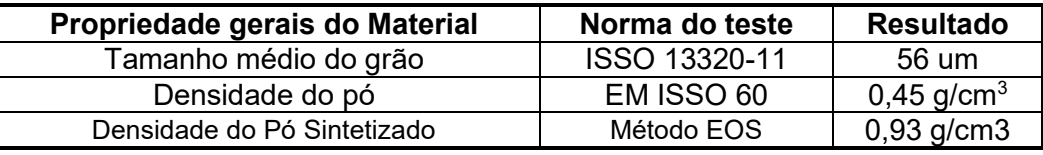

Tabela 2 -Propriedade gerais do Material. (EOS GMBH, 2022)

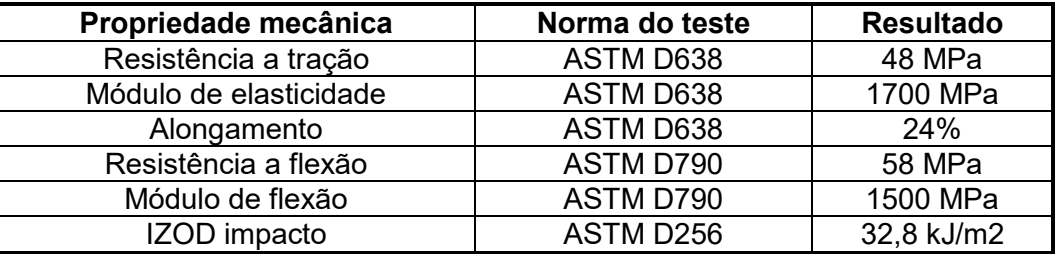

Tabela 3-Propriedades mecânicas. (EOS GMBH, 2022)

## **3.1. Densidade**

A densidade é uma propriedade física importante que representa a relação entre a massa e o volume de um material (Callister & Rethwisch, 2009). Os valores obtidos no ensaio permitem calcular o peso virtual dos modelos produzidos e compará-lo com o peso real dos corpos de prova, o que é essencial para avaliar a precisão do processo de fabricação.

Existem duas maneiras de calcular a densidade de um sólido: por meio da densidade aparente determinada no ar e da densidade relativa determinada a vácuo (ABNT NBR ISO 1183-1:2019).

### **3.1.1. Densidade aparente**

A densidade aparente, baseada no princípio de Arquimedes, consiste na razão entre a massa e volume da amostra, utilizando uma proveta. O procedimento funciona da seguinte maneira:

- Pesa-se a proveta e anota-se sua massa;
- Adiciona-se amostra na proveta, com o auxílio de uma pisseta,
- Coloca-se água destilada e anota-se o volume e a massa obtida.

Para obter a densidade utiliza-se da seguinte equação.

$$
\rho_{Aparente} = \frac{m_{Proveta+Amostra} - m_{Proveta}}{V_{Ocuppado pela amostra}}
$$
(1)

## **3.1.2. Densidade relativa**

A densidade relativa é calculada por meio do picnômetro de vidro, com capacidade de 25 ml. Este método requer cuidados especiais para evitar a possiblidade de erros, devendo-se utilizar um líquido com massa conhecida para calcular o volume da amostra. O picnômetro dever ser calibrado, conforme instruções abaixo:

- Certifique-se que o picnômetro esteja seco, colocando-o em uma estufa;
- Pese o picnômetro vazio com tampa, anote sua massa, utilize papel para carregar;
- Coloque água destilada no picnômetro até formar um menisco invertido;
- Tampe o picnômetro de maneira que o excesso de água escorra pelo capilar;
- Seque o lado de fora o picnômetro com um papel;
- Pese o picnômetro com a tampa e água.

Calcule a densidade da água com a seguinte equação:

$$
\rho_{\hat{A}gua} = \frac{m_{Picn\hat{o}metro+Tampa+\hat{A}gua} - m_{Picn\hat{o}metro+Tampa}}{V_{Picn\hat{o}metro}}
$$
(2)

Procedimento para determinar a densidade da amostra:

- Certifique-se que o picnômetro esteja seco;
- Adicione a amostra no picnômetro, certifique que sua amostra seja maior que 1 g;
- Pese o picnômetro, com tampa e com a amostra ;
- Coloque água destilada no picnômetro até formar um menisco invertido;
- Tampe o picnômetro de maneira que o excesso de água escorra pelo capilar;
- Seque o lado de fora o picnômetro com um papel;
- Pese o picnômetro com a tampa, água e a amostra.

Calcule a densidade com a seguinte equação:

$$
V_{\hat{A}gua} = \frac{m_{picon\hat{o}metro+Tampa+\hat{A}gua+Amostra} - m_{picon\hat{o}metro+Tampa+Amostra}}{\rho_{\hat{A}gua}} \tag{3}
$$

$$
\rho_{Relativa} = \frac{m_{Picn\hat{o}metro+Tampa+Amostra} - m_{Picn\hat{o}metro+Tampa}}{V_{Picn\hat{o}metro} - V_{\hat{A}gua}} \tag{4}
$$

Para realizar os ensaios de densidade aparente e densidade relativa conforme ilustrado na [Figura 23,](#page-39-0) foram produzidos três corpos de prova maciços de poliamida 12 (PA2200) utilizando manufatura aditiva na máquina EOS Formiga P110, usando as configurações padrões do equipamento disponível no laboratório de Fabricação Digital da PUC-Rio, que trabalha com espessura da camada de 0,10 mm, potência do Laser 30 W e com a taxa de construção de 1,2 L/h.

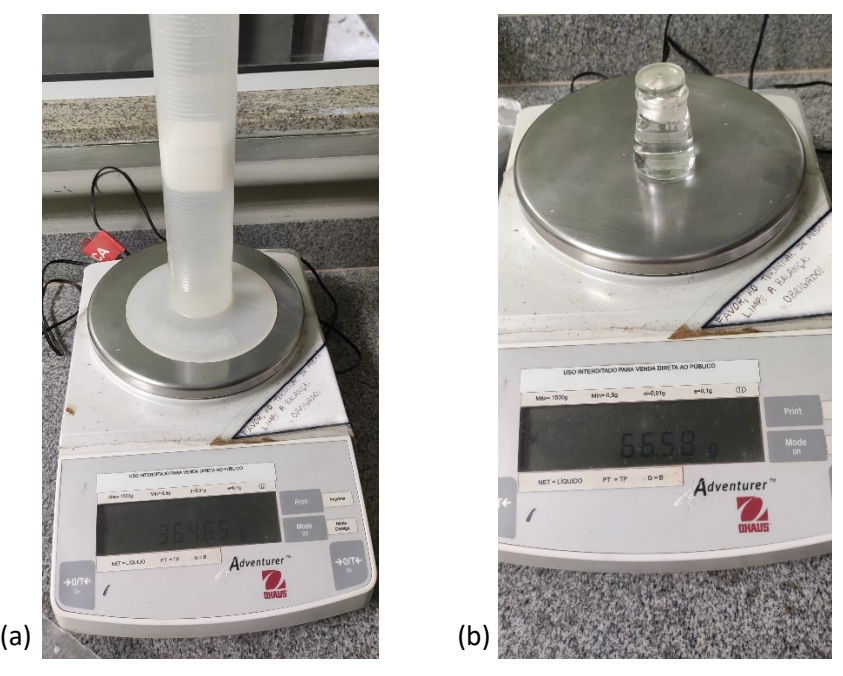

Figura 23 - Ensaio de densidade aparente, utilizando uma proveta (a) e Ensaio de densidade relativa usando o picnômetro (b).

<span id="page-39-0"></span>Os valores obtidos neste ensaio estão apresentados na

[Tabela](#page-39-1) 4 e observa-se que as densidades apresentadas são maiores que as informadas pelo fabricante.

| Corpo de<br>prova | <b>Densidade</b><br><b>Aparente</b><br>(g.cm3) | <b>Densidade</b><br><b>Relativa</b><br>(g.cm3) |  |  |
|-------------------|------------------------------------------------|------------------------------------------------|--|--|
|                   | 0.98                                           | 0.96                                           |  |  |
| R                 | 0.97                                           | 0.96                                           |  |  |
|                   | 0.97                                           | 0.96                                           |  |  |

Tabela 4 - Amostras de densidade aparente e densidade relativa

<span id="page-39-1"></span>O valor médio obtido para a densidade aparente foi de  $0.97 g/cm3$ , enquanto o valor médio para a densidade relativa foi de  $0.96$   $g/cm3$ . Embora os valores encontrados sejam ligeiramente superiores à faixa informada pelo fornecedor, com variação de 2% e 1%, respectivamente, optou-se pelo uso da densidade relativa para calcular o peso dos modelos virtuais, dado que este método é mais preciso e se aproxima mais da faixa informada pelo fabricante que explica que: as propriedades mecânicas alcançáveis, dependem do tipo de equipamento utilizado, da espessura da camada, da orientação de produção, potência do laser e da preparação do pó (EOS GMBH, 2022).

## **3.2. Ensaio de Tração**

O ensaio de tração tem como objetivo obter informações sobre a resistência e ductilidade do material, além de determinar o coeficiente de Poisson em cargas de tração uniaxiais. Essas informações são essenciais para verificar o comportamento do material em diferentes condições de trabalho.

A norma internacional ASTM D638,2014 define as dimensões e condições para ensaios de materiais poliméricos, incluindo cinco padrões possíveis para a construção do corpo de prova. A variável  $T$ , referente à espessura, possui um valor determinado de 3,2  $\pm$  0,4 mm e as outras variáveis e suas possíveis dimensões são apresentadas na [Figura 24.](#page-40-0)

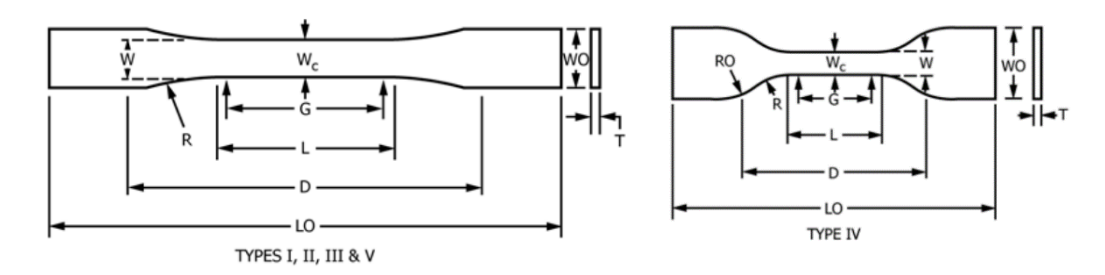

ecimen Dimensions for Thickness. T. mm (in.)<sup>4</sup>

|           |           | Over 7 to 14 (0.28 to 0.55), incl |                |                       | <b>Tolerances</b>                       |  |
|-----------|-----------|-----------------------------------|----------------|-----------------------|-----------------------------------------|--|
| Type I    | Type II   | <b>Type III</b>                   | Type $IV^B$    | Type V <sup>C,D</sup> |                                         |  |
| 13 (0.50) | 6(0.25)   | 19 (0.75)                         | 6(0.25)        | 3.18(0.125)           | $\pm 0.5~(\pm 0.02)^{B,C}$              |  |
| 57(2.25)  | 57 (2.25) | 57 (2.25)                         | 33(1.30)       | 9.53(0.375)           | $\pm 0.5~(\pm 0.02)^C$                  |  |
| 19 (0.75) | 19 (0.75) | 29(1.13)                          | 19 (0.75)      | $\cdots$              | $+6.4(+0.25)$                           |  |
| $\cdots$  | $\cdots$  | $\cdots$                          | $\cdots$       | 9.53(0.375)           | $+3.18(+0.125)$                         |  |
| 165(6.5)  | 183 (7.2) | 246 (9.7)                         | 115(4.5)       | 63.5(2.5)             | no max (no max)                         |  |
| 50(2.00)  | 50(2.00)  | 50(2.00)                          | $\cdots$       | 7.62 (0.300)          | $\pm 0.25$ ( $\pm 0.010$ ) <sup>C</sup> |  |
| $\cdots$  | $\cdots$  |                                   | 25 (1.00)      | $\cdots$              | $\pm 0.13$ ( $\pm 0.005$ )              |  |
| 115(4.5)  | 135 (5.3) | 115(4.5)                          | 65 $(2.5)^{J}$ | 25.4(1.0)             | $±5$ ( $±0.2$ )                         |  |
| 76 (3.00) | 76 (3.00) | 76 (3.00)                         | 14 (0.56)      | 12.7(0.5)             | $\pm 1$ ( $\pm 0.04$ ) <sup>C</sup>     |  |
| $\cdots$  | $\cdots$  | $\cdots$                          | 25 (1.00)      | $\cdots$              | $±1$ (±0.04)                            |  |
|           |           | 7 (0.28) or under                 |                |                       | 4 (0.16) or under                       |  |

<span id="page-40-0"></span>Figura 24 - Dimensões possíveis para o corpo de prova para o ensaio de tração (ASTM D638, 2014)

O ensaio resulta em um gráfico que representa a relação entre a tensão aplicada e a deformação do material testado. Na [Figura 25](#page-41-0) são apresentadas as curvas obtidas em ensaios de tração de materiais plásticos (Stoia, Marsavina, & Linul, 2019). As amostras foram impressas usando poliamida 12 (PA2200) por meio da tecnologia SLS na máquina Formiga P110 da empresa EOS, em diferentes ângulos e densidades de energia (ED), conforme estudado por Stoia, Marsavina e Linul (2019). Foi constatado que todas as curvas apresentaram um comportamento linear-elástico seguido de um endurecimento suave até a fratura. Além disso, a densidade de energia usada na fabricação das peças é um parâmetro crucial que influencia os resultados obtidos.

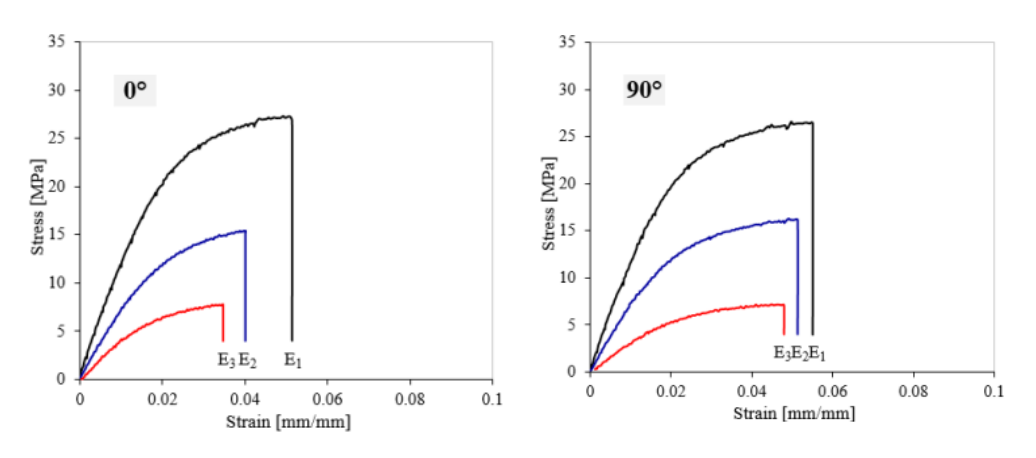

<span id="page-41-0"></span>Figura 25 - Curva de tensão versus deformação em dois ângulos de impressão, 0º e 90º com diferentes densidades de energia E1, E2, E3 em PA2200 (Stoia, Marsavina, & Linul, 2019).

O valor de densidade foi definido por Stoia, Marsavina e Linul (2019) da seguinte forma:

$$
ED[J/mm2] = \frac{P[W]}{v[mm/s] d[mm]}
$$
\n(5)

onde  $P$  é a potência do laser,  $v$  é a velocidade de escaneamento,  $d$  é o espaçamento do escaneamento e, finalmente, ED é a densidade da energia necessária para a sinterização das peças.

A [Figura 26](#page-42-0) ilustra diferentes erros de fabricação devido a variações nos parâmetros de densidade de energia e orientação, constatando que o erro dimensional relativo para comprimento, largura e espessura variou de 0,64% a 5,18%. O maior erro foi registrado para a menor densidade de energia (ED3), e os maiores erros ocorreram na espessura (eixo Z), nesse estudo os erros constatados foram devido a variação de densidade, mas ainda dentro de uma faixa relativamente pequena, demonstrando a precisão desta tecnologia de impressão 3D.

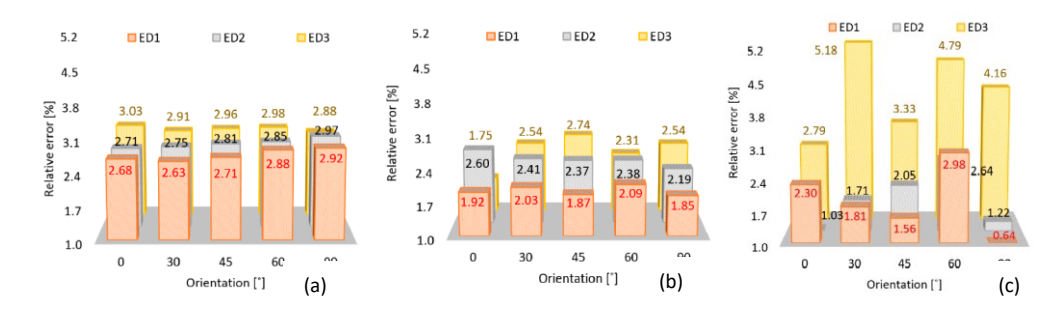

<span id="page-42-0"></span>Figura 26 - Erro relativo dos corpos de prova de acordo com a orientação e a ED: (a) Comprimento, (b) Largura, (c) Espessura.(Stoia, Marsavina, & Linul, 2019)

O módulo de elasticidade  $(E)$ , apresentado conforme a Equação 6, pode ser observado a proporcionalidade entre a tensão aplicada ( $\sigma$ ) e a deformação  $(\varepsilon)$ . Sendo esta tensão obtida conforme equação Equação 7 onde a carga aplicada  $(F)$  é direcionada de forma ortogonal à área da seção do corpo de prova inicial  $(A<sub>0</sub>)$ . Enquanto, a deformação é descrita conforme a Equação 8, sendo esta a razão entre o comprimento do corpo de prova daquele instante  $(l_i)$  menos o comprimento inicial deste  $(l_0)$ , dividido pelo comprimento inicial.

$$
\sigma = E\varepsilon \tag{6}
$$

$$
\sigma = \frac{F}{A_0} \tag{7}
$$

$$
\varepsilon = \frac{l_i - l_0}{l_0} = \frac{\Delta l}{l_0} \tag{8}
$$

As curvas de tensão-deformação de engenharia não são um indicador bom para propriedade de deformação do material, pois são baseados no valor constante da área da seção transversal do corpo de prova. Contudo, esta área varia suas dimensões constantemente durante os ensaios (Callister & Rethwisch, 2009).

Esta deformação real é descrita por meio da Equação 9, que é encontrada através da soma de cada incremento durantes os ensaios e é obtida por meio da Equação 8, a partir da qual, pode-se obter a Equação 10 e a Equação 11. Relacionando estas com a [\(9](#page-43-0) encontra-se, finalmente, a Equação12 onde que é possível relacionar a deformação de engenharia com a deformação real ( $\varepsilon_T$ ).

$$
\varepsilon_T = \sum \frac{l_1 - l_0}{l_0} + \frac{l_2 - l_1}{l_1} + \frac{l_3 - l_2}{l_2} + \dots = \int_{l_0}^{l} \frac{dl}{l} = \ln \frac{l}{l_0}
$$
(9)

$$
\varepsilon = \frac{\Delta l}{l_0} = \frac{l - l_0}{l_0} = \frac{l}{l_0} - 1\tag{10}
$$

<span id="page-43-0"></span>
$$
\varepsilon + 1 = \frac{l}{l_0} \tag{11}
$$

$$
\varepsilon_T = \ln \frac{l}{l_0} = \ln(\varepsilon + 1) \tag{12}
$$

O coeficiente de Poisson  $(v)$  é um parâmetro que mede a razão entre as deformações lateral e axial conforme ilustrado na [Figura 27.](#page-43-1) Quando a tensão de tração é imposta à amostra e acontece um alongamento elástico e uma deformação ( $\varepsilon_{\rm z}$ ), como resultado ocorre uma contração nas direções ( $x$  e  $y$ ) e com isso se pode calcular as deformações compreensivas em  $\varepsilon_x$  e  $\varepsilon_y$ , sendo assim definido como o valor positivo  $(v)$  dessa relação com forme Equação 13.

$$
v = -\frac{\varepsilon_x}{\varepsilon_z} = -\frac{\varepsilon_y}{\varepsilon_z} \tag{13}
$$

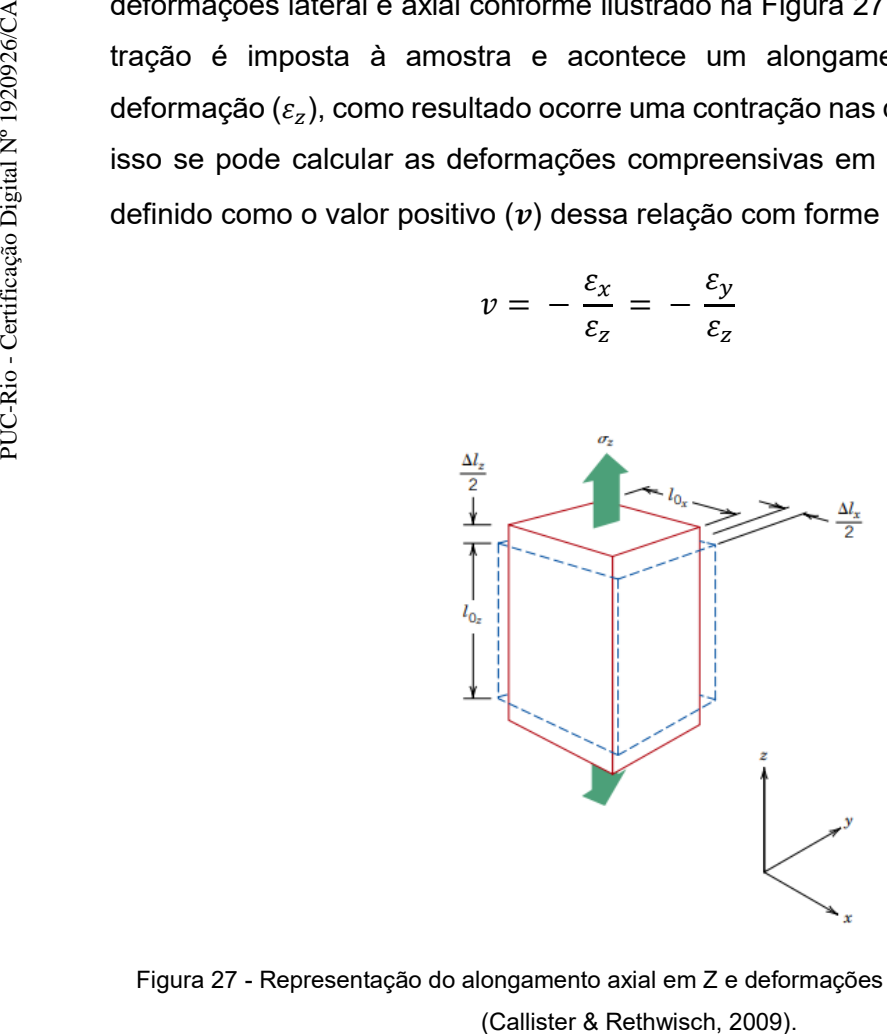

<span id="page-43-1"></span>Figura 27 - Representação do alongamento axial em Z e deformações compressivas em X e Y

Segundo descrito por Zadeh, Dayyani e Yasaee (2020), amostras em PA2200 foram fabricadas por meio de uma EOS P110 e o coeficiente de Poisson foi determinado utilizando a técnica de correlação de imagem digital (DIC) encontrando um valor médio de  $v = 0.4$ . É importante destacar que este valor se encontra dentro da faixa de valores do coeficiente de Poisson para o material similar Nylon 12, que varia entre  $v = 0.350$  e  $v = 0.430$  (Callister & Rethwisch, 2009).

Os ensaios foram realizados utilizando o equipamento Instron, modelo 5500R, série 6233, disponível no laboratório de ensaios mecânicos da PUC-Rio, conforme apresentado na Figura 29. Para a realização dos ensaios, foram produzidos quatro corpos de prova, conforme demonstrado na [Figura 28,](#page-44-0) utilizando manufatura aditiva no equipamento EOS Formiga P110 e poliamida 12 (PA2200) como material de fabricação, usando as configurações padrões do equipamento que trabalha com espessura da camada de  $0.10 \, mm$ , potência do Laser  $30 W$  e com a taxa de construção de  $1.2 L/h$ .

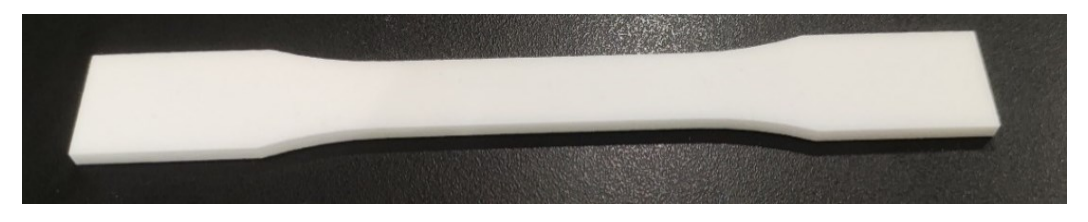

Figura 28 - CP de tração fabricados de acordo com a Norma ASTM D638

<span id="page-44-0"></span>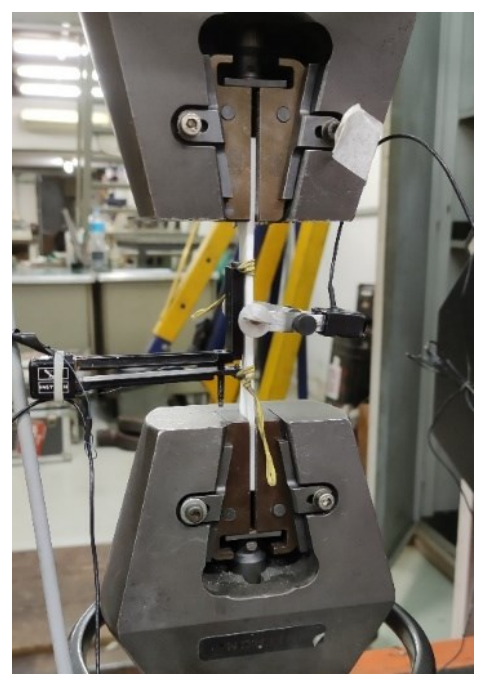

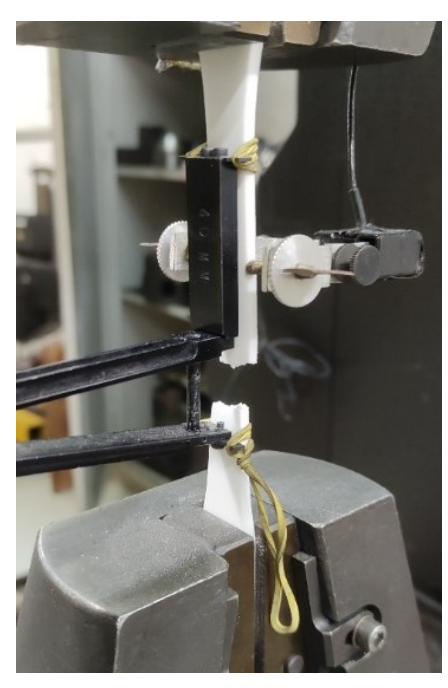

Figura 29 - Ensaio de Tração realizado em uma Instron modelo 5500R, série 6233

Os resultados da resistência mecânica máxima, tensão de ruptura e módulo de elasticidade de todos os corpos de prova ensaiados estão apresentados na [Tabela 5.](#page-45-0) A [Figura 30](#page-45-1) ilustra a curva média obtida nos ensaios, a qual apresenta um comportamento similar ao do artigo de Stoia, Marsavina e Linul (2019), caracterizado por um comportamento linear-elástico seguido de um endurecimento suave até a fratura.

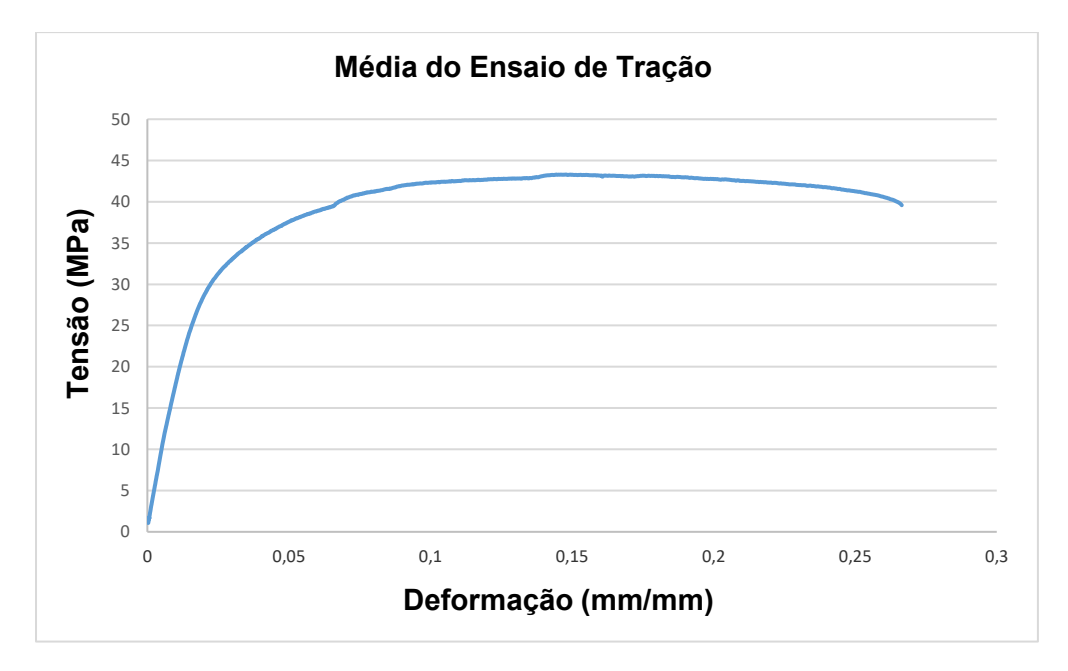

Figura 30 - Média da curva de tensão-deformação de engenharia dos quatro CPs.

<span id="page-45-1"></span>

| Corpo<br>de<br>prova | Resistência Mecânica<br>Máxima (Mpa) | Tensão na ruptura<br>(Mpa) | Módulo de Elasticidade<br>(Mpa) |  |  |  |
|----------------------|--------------------------------------|----------------------------|---------------------------------|--|--|--|
| CP <sub>1</sub>      | 45.14                                | 38.96                      | 1793                            |  |  |  |
| CP <sub>2</sub>      | 42.00                                | 36,01                      | 1701                            |  |  |  |
| CP <sub>3</sub>      | 44.04                                | 38,05                      | 1771                            |  |  |  |
| CP4                  | 43,80                                | 38,96                      | 1786                            |  |  |  |

Tabela 5 - Valor dos ensaios de tração dos quadros CPs

<span id="page-45-0"></span>O valor médio da resistência mecânica máxima encontrado nos ensaios foi de 43,74  $MPa$ , valor inferior ao apresentado na ficha de informações do material (Tabela 3). Por outro lado, o valor médio encontrado para o módulo de elasticidade foi de 1763 Mpa, superior ao valor apresentado. Já o valor médio da tensão na ruptura foi de  $38 MPa$ .

Adicionalmente, os valores do coeficiente de Poisson foram obtidos para cada ensaio e estão apresentados na Tabela 6. O valor médio do coeficiente de Poisson encontrado foi de 0,467, é maior que a faixa de valor para o material similar Nylon 12, e também é maior que o valor definido Zadeh, Dayyani e Yasaee (2020), ambos apresentados anteriormente. De acordo com o fabricante, as propriedades mecânicas alcançáveis dependem de fatores como o tipo de equipamento utilizado, a espessura da camada, a orientação de produção, a potência do laser e a preparação do pó (EOS GMBH, 2022).

| Corpo de<br>prova | 11    |
|-------------------|-------|
| CP1               | 0,468 |
| CP2               | 0,457 |
| CP3               | 0,478 |
| CP4               | 0.463 |

Tabela 6 - Valores Poisson encontrado experimentalmente

# **4. Caracterização das estruturas de treliças**

Neste capítulo, será realizada uma análise da viabilidade do processo de manufatura aditiva utilizando o equipamento EOS P110 Formiga e o material PA2200. Para avaliar a qualidade de impressão, foram selecionados quatro modelos de treliças utilizados na literatura: *Grid*, *BCC*, *Octet* e *Truncated Octahedron* (seção [2.2.3\)](#page-28-0), apresentados na [Figura 31.](#page-47-0) Antes de apresentar as características desses modelos, é importante explicar o que é um *voxel*: é uma unidade de medida utilizada em um *Grid* regular de um espaço tridimensional, representando um valor específico desse espaço:

- Tamanho do *voxel*:  $4 x 4 x 4 mm$
- Variando o volume: 10%, 20%, 15%, 20%, 25%, 30%, 40%, 50%
- Número de *voxels*: 8 nas direções *X*, *Y*, e *Z* construindo assim cubo  $32 x 32 x 32 mm.$
- Os diâmetros das treliças de acordo com o volume são apresentados no Apêndice A.

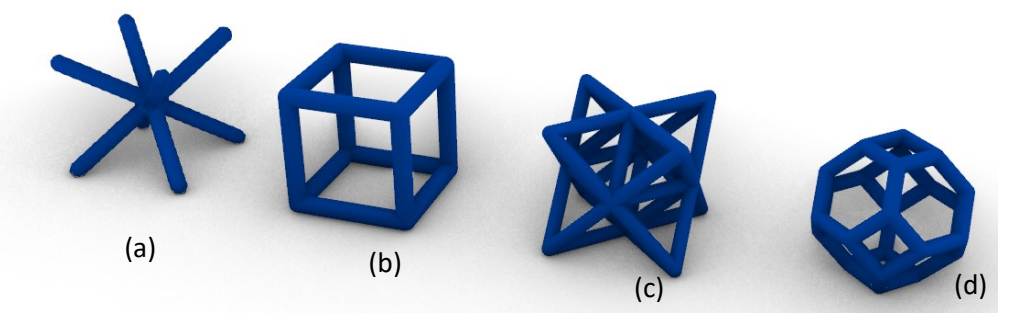

Figura 31 - Modelos de treliça selecionados (a) BCC (b) Grid (c) Octet (d) *Truncated Octahedron*

<span id="page-47-0"></span>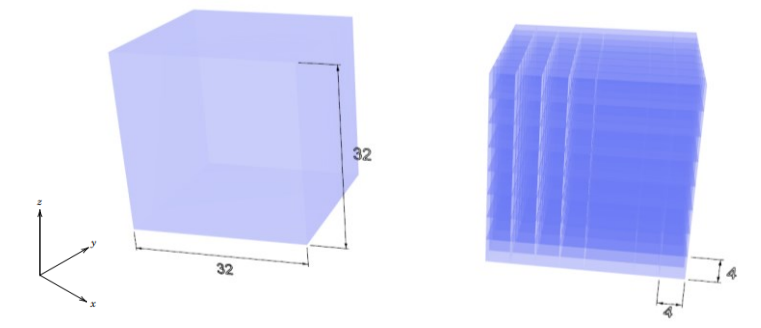

Figura 32 - Dimensões preliminares para construção cubos de treliças, modelo de *voxel* de  $4 \times 4 \times 4$  mm com 8 colunas nas direções  $X, Y$  e  $Z$ , construindo um cubo de 32 x 32 x 32 mm.

Em seguida, foi feita a análise da qualidade de impressão dos modelos produzidos, incluindo a avaliação da precisão dimensional, comparação dos modelos virtuais e físicos. Os resultados serão apresentados na seguinte ordem: Grid, BCC, *Octet* e *Truncated Octahedron* para cada modelo foram fabricados três corpos de prova, além de três corpos de prova maciços para fins de comparação (Tabela 7).

Os modelos foram medidos e pesados para comparação entre os modelos virtual e o real. Para calcular o peso da amostra virtual dos modelos de treliça foi utilizado o resultado encontrado da densidade relativa  $0.96 g/cm3$ . Todos os modelos foram limpos utilizando um jateamento de ar comprimindo, e depois um jateamento de ar com microestruturas de esferas de vidro. Posteriormente, foi calculada a média dos corpos de prova, o desvio padrão e o erro entre os modelos físicos e virtuais [\(Tabela 8\)](#page-48-0).

|             |       |       |       | Dimensões do modelo CAD      |            | Dimensões do modelo Físico |          |                |       |             |  |
|-------------|-------|-------|-------|------------------------------|------------|----------------------------|----------|----------------|-------|-------------|--|
| <b>Nome</b> | (mm   | ˈmm)  | (mm)  | Volume<br>(mm <sup>3</sup> ) | Peso $(g)$ | <b>CPs</b>                 | $X$ (mm) | $\overline{m}$ | (mm)  | Peso<br>(g) |  |
|             |       | 32,00 | 32,00 | 32664                        | 31,36      | CP <sub>1</sub>            | 32.03    | 32.03          | 32.18 | 31,57       |  |
| Sólido      | 32,00 |       |       |                              |            | CP <sub>2</sub>            | 31.96    | 31.98          | 32.16 | 31,53       |  |
|             |       |       |       |                              |            | CP <sub>3</sub>            | 32.06    | 31.96          | 32.17 | 31.55       |  |

Tabela 7 - Definições do modelo solido virtual (CAD) em comparação com os modelos impressos em 3D.

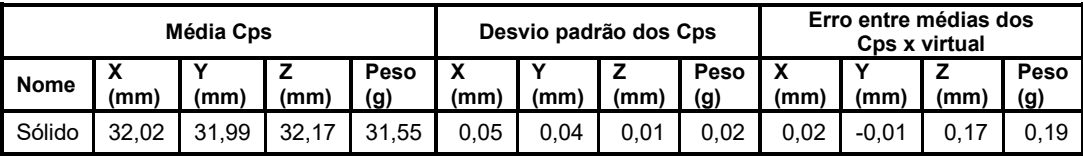

<span id="page-48-0"></span>Tabela 8 - Média dos Corpos de prova sólido, desvio padrão e o erro entre o modelo físico e o virtual

Observa-se que o erro em  $X$  e  $Y$  é pequeno, enquanto o erro em  $Z$ apresenta, em média, uma diferença de  $0.17 \, \text{mm}$  em relação ao tamanho virtual do modelo, essa variação no erro também é observada com relação ao peso, tendo em vista que o modelo físico, em média, é  $0.19 g$  mais pesado do que o modelo virtual. Provavelmente, isso ocorre em razão da maior quantidade de material presente devido ao erro em Z. Pode-se supor que algum erro pode ser devido a alguma calibração do equipamento e que poderia ser reduzido com algum ajuste da máquina se a PUC-Rio tivesse o software específico para ajuste de parâmetros, mas erros sempre vão existir nesse tipo de processo.

Conforme Volpato & Silva, 2018, peças produzidas com Manufatura Aditiva geralmente apresentam desvios dimensionais na direção Z. Isso, em geral, se deve ao fato de a altura da peça ou algum detalhe do modelo não ser múltiplo da espessura da camada, podendo chegar a uma camada inteira de espessura. Além disso, outros erros podem acontecer devido ao tamanho reduzido da peça ou sua posição em relação à direção de fabricação.

## **4.1. Análise dos modelos treliças**

## **4.1.1. Análise do modelo Grid**

Na Figura 33, são apresentados os modelos virtuais do tipo *Grid* para diferentes densidades; enquanto na [Figura 34](#page-50-0) é possível observar os modelos fabricados em poliamida 12 (PA2200); e em seguida as tabelas comparativas entre os modelos físico e virtual [\(Tabela 9\)](#page-50-1), para análise e comparação dos desvios padrões e erro entre os modelos físicos e virtuais [\(Tabela 10\)](#page-51-0).

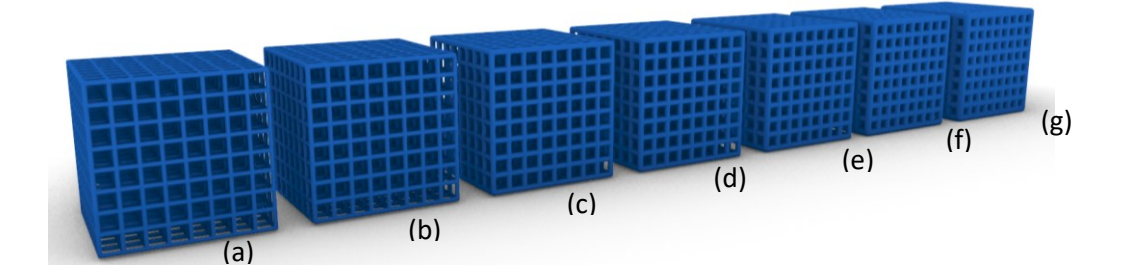

Figura 33 - Modelos tridimensional CAD (a) *Grid* 10%, (b) *Grid* 15%, (c) *Grid* 20%, (d) *Grid* 25%, (e) *Grid* 30%, (f) *Grid* 40% e (g) *Grid* 50%

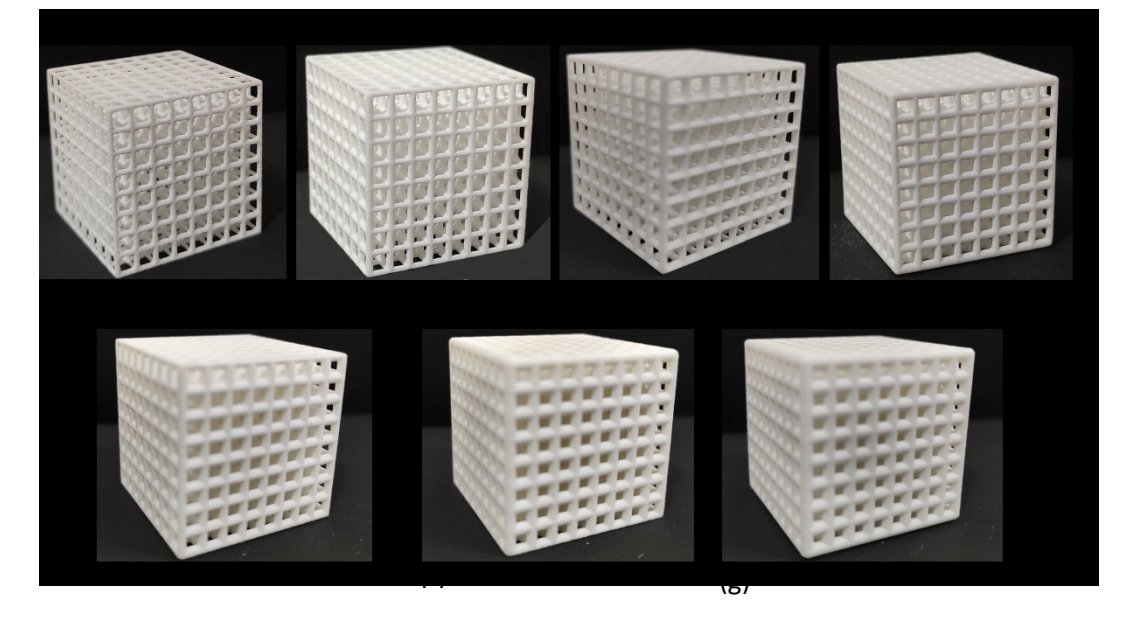

Figura 34 - Modelos físicos fabricados em manufatura aditiva (a) *Grid* 10%, (b) *Grid* 15%, (c) *Grid* 20%, (d) *Grid* 25%, (e) *Grid* 30%, (f) *Grid* 40%, (g) *Grid* 50%

<span id="page-50-0"></span>

|             |                      |           | Dimensões do modelo CAD |           |                              |             | Dimensões do modelo Físico |           |           |           |             |  |
|-------------|----------------------|-----------|-------------------------|-----------|------------------------------|-------------|----------------------------|-----------|-----------|-----------|-------------|--|
| <b>Nome</b> | Ø<br>trelica<br>(mm) | X<br>(mm) | Y<br>(mm)               | Z<br>(mm) | Volume<br>(mm <sup>3</sup> ) | Peso<br>(g) | <b>CPs</b>                 | X<br>(mm) | Y<br>(mm) | z<br>(mm) | Peso<br>(g) |  |
| Grid        |                      |           |                         |           |                              |             | CP <sub>1</sub>            | 32.80     | 32.81     | 33.26     | 3.79        |  |
| 10%         | 0.886                | 32.86     | 32.86                   | 32,86     | 3947                         | 3,79        | CP <sub>2</sub>            | 32,80     | 32,81     | 33,29     | 3,80        |  |
|             |                      |           |                         |           |                              |             | CP <sub>3</sub>            | 32,81     | 32.80     | 33,28     | 3,79        |  |
| Grid        |                      |           |                         |           |                              |             | CP4                        | 32,97     | 32,95     | 33,41     | 5,10        |  |
| 15%         | 1,105                | 33,01     | 33,01                   | 33,01     | 5306                         | 5,09        | CP <sub>5</sub>            | 32,96     | 32,94     | 33,43     | 5,08        |  |
|             |                      |           |                         |           |                              |             | CP <sub>6</sub>            | 32.96     | 32.93     | 33,42     | 5,09        |  |
| Grid        |                      | 33,30     |                         |           |                              |             | CP7                        | 33,25     | 33,20     | 33,74     | 8,00        |  |
| 20%         | 1,302                |           | 33,30                   | 33,30     | 8345                         | 8,01        | CP <sub>8</sub>            | 33,23     | 33,22     | 33,72     | 8,03        |  |
|             |                      |           |                         |           |                              |             | CP <sub>9</sub>            | 33,24     | 33,23     | 33,73     | 8,02        |  |
| Grid        | 1.477                | 33.44     |                         | 33.44     | 9966                         | 9,57        | CP <sub>10</sub>           | 33,31     | 33,31     | 33,82     | 9,55        |  |
| 25%         |                      |           | 33.44                   |           |                              |             | CP11                       | 33,30     | 33,31     | 33,81     | 9,54        |  |
|             |                      |           |                         |           |                              |             | <b>CP12</b>                | 33,31     | 33,32     | 33,81     | 9,55        |  |
|             |                      |           |                         | 33.82     |                              |             | CP13                       | 33,74     | 33,75     | 34,08     | 11,97       |  |
| Grid<br>30% | 1,646                | 33.82     | 33,82                   |           | 12565                        | 12,06       | <b>CP14</b>                | 33,74     | 33,75     | 34,07     | 11,96       |  |
|             |                      |           |                         |           |                              |             | <b>CP15</b>                | 33,73     | 33,74     | 34,10     | 11,95       |  |
|             |                      |           |                         |           |                              |             | CP <sub>16</sub>           | 33,99     | 33,93     | 34,16     | 16,34       |  |
| Grid<br>40% | 1,961                | 33,96     | 33,96                   | 33,96     | 16833                        | 16,16       | <b>CP17</b>                | 33,97     | 33,92     | 34,18     | 16,32       |  |
|             |                      |           |                         |           |                              |             | CP <sub>18</sub>           | 33,98     | 33,91     | 34,17     | 16,34       |  |
| Grid        |                      | 34,27     | 34,27                   | 34,27     |                              | 20,35       | CP <sub>19</sub>           | 34,28     | 34,20     | 34,59     | 20,59       |  |
| 50%         | 2,267                |           |                         |           | 21196                        |             | CP <sub>20</sub>           | 34,18     | 34,23     | 34,56     | 20,60       |  |
|             |                      |           |                         |           |                              |             | CP21                       | 34,26     | 34,18     | 34,58     | 20,56       |  |

<span id="page-50-1"></span>Tabela 9 - Comparação entre das modelos virtuais e os físicos da modelo treliça Grid

|             |           | Média Cps Grid |           |             | Desvio padrão Cps |           |          |             | Erro entre média dos<br>Cps x virtual |           |           |             |
|-------------|-----------|----------------|-----------|-------------|-------------------|-----------|----------|-------------|---------------------------------------|-----------|-----------|-------------|
| Nome        | X<br>(mm) | Υ<br>(mm)      | z<br>(mm) | Peso<br>(g) | x<br>(mm)         | Υ<br>(mm) | z<br>(mm | Peso<br>(g) | X<br>(mm)                             | Y<br>(mm) | z<br>(mm) | Peso<br>(g) |
| Grid<br>10% | 32,80     | 32,81          | 33,28     | 3,79        | 0,01              | 0,01      | 0,02     | 0,01        | $-0.06$                               | $-0.06$   | 0,41      | 0,00        |
| Grid<br>15% | 32,96     | 32.94          | 33.42     | 5,09        | 0,01              | 0.01      | 0,01     | 0,01        | $-0.05$                               | $-0.07$   | 0,41      | 0,00        |
| Grid<br>20% | 33.24     | 33.22          | 33,73     | 8,02        | 0,01              | 0,02      | 0,01     | 0,02        | $-0.06$                               | $-0.08$   | 0,43      | 0,01        |
| Grid<br>25% | 33,31     | 33,31          | 33,81     | 9,55        | 0,01              | 0,01      | 0,01     | 0,01        | $-0,13$                               | $-0,13$   | 0,37      | $-0.02$     |
| Grid<br>30% | 33,74     | 33.75          | 34,08     | 11.96       | 0,01              | 0,01      | 0,02     | 0,01        | $-0.09$                               | $-0.08$   | 0,26      | $-0, 10$    |
| Grid<br>40% | 33,98     | 33,92          | 34.17     | 16.33       | 0,01              | 0,01      | 0,01     | 0,01        | 0.02                                  | $-0.04$   | 0,21      | 0,17        |
| Grid<br>50% | 34,24     | 34,20          | 34,58     | 20,58       | 0,05              | 0,03      | 0,02     | 0,02        | $-0.03$                               | $-0.06$   | 0,31      | 0,23        |

<span id="page-51-0"></span>Tabela 10 – Média dos corpos de prova do modelo de treliça grid, desvio padrão e o erro entre físicos e virtual

Observa-se que, como modelos de *Grid* possuem as mesmas características dos modelos sólidos, os maiores erros acontecem no eixo Z. O erro do peso nos modelos do *Grid* 10% até o *Grid* 25% nulo, já nos modelos *Grid* 30%, *Grid* 40% e *Grid* 50%, o erro começa a atingir valores mais significativos.

Alguns modelos apresentam erros de medida devido à limitação da máquina em reproduzir com precisão os diâmetros das treliças, que estão na ordem de centésimos de milímetro, como apresentado na [Tabela 9.](#page-50-1) A Formiga P100 realiza uma aproximação da medida original das treliças, resultando em diferenças encontradas nos modelos físicos.

Por conta disso, apesar do aumento do diâmetro das treliças, não significa que os erros vão diminuir, vai depender do valor do diâmetro e do ajuste que a máquina vai fazer para a construção do modelo. Outro ponto importante da literatura (seção [2.1.2\)](#page-21-0) é que, dependendo do sentido de construção das treliças, vertical ou horizontal, os pinos não são cilindros perfeitos. Observa-se que os pinos na horizontal de 0,6 a 2,5 são disformes (Pavan et al., 2016).

## **4.1.2. Análise do modelo BCC**

Na [Figura 35](#page-52-0) são apresentados os modelos virtuais do tipo *BCC* para diferentes densidades, enquanto na [Figura 36](#page-52-1) é possível observar os modelos fabricados em poliamida 12 (PA2200); e em seguida as tabelas comparativas entre os modelos físico e virtual [\(Tabela 11\)](#page-53-0), para análise e comparação dos desvios padrões e erro entre os modelos físicos e virtuais (Tabela 12).

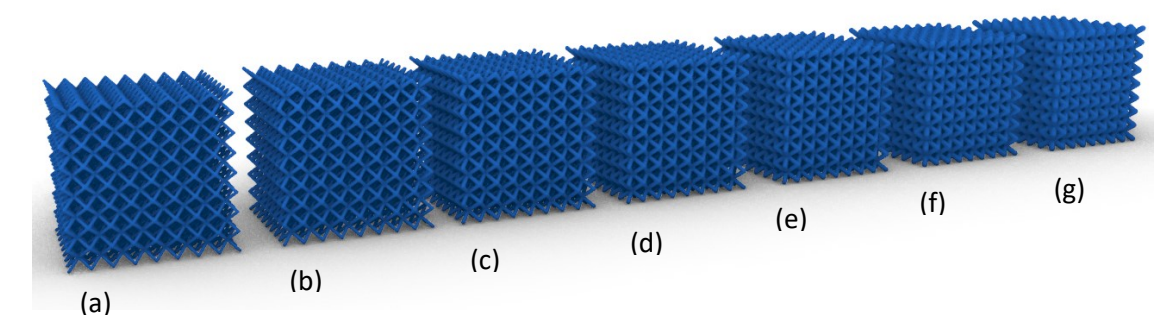

<span id="page-52-0"></span>Figura 35 - Modelos tridimensional CAD (a) *BCC* 10%, (b) *BCC* 15%, (c) *BCC* 20%, (d) *BCC* 25%, (e) *BCC* 30%, (f) *BCC* 40%, (g) *BCC* 50%

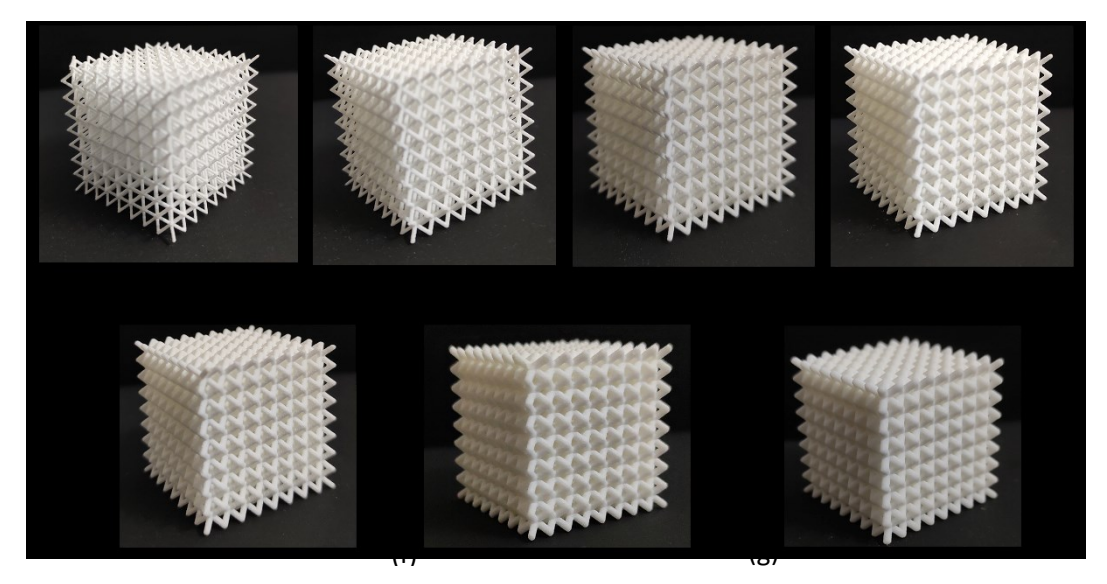

<span id="page-52-1"></span>Figura 36 - Modelos físicos fabricados em manufatura aditiva (a) *BCC* 10%, (b) *BCC* 15%, (c) *BCC* 20%, (d) *BCC* 25%, (e) *BCC* 30%, (f) *BCC* 40%, (g) *BCC* 50%

|                   |                      |           | Dimensões do modelo CAD |           |                              |             | Dimensões do modelo Físico |           |           |           |             |
|-------------------|----------------------|-----------|-------------------------|-----------|------------------------------|-------------|----------------------------|-----------|-----------|-----------|-------------|
| <b>Nome</b>       | Ø<br>trelica<br>(mm) | X<br>(mm) | Y<br>(mm)               | z<br>(mm) | Volume<br>(mm <sup>3</sup> ) | Peso<br>(g) | <b>CPs</b>                 | X<br>(mm) | Y<br>(mm) | Z<br>(mm) | Peso<br>(g) |
| <b>BCC</b>        |                      |           |                         |           |                              |             | CP <sub>1</sub>            | 32,32     | 32,35     | 32,62     | 2,82        |
| 10%               | 0,614                | 32,61     | 32,61                   | 32,61     | 3643                         | 3,50        | CP <sub>2</sub>            | 32,36     | 32,31     | 32,64     | 2,85        |
|                   |                      |           |                         |           |                              |             | CP <sub>3</sub>            | 32,32     | 32,32     | 32,62     | 2,87        |
|                   |                      |           |                         |           |                              |             | CP4                        | 32,52     | 32,58     | 32,87     | 4,52        |
| BCC<br>15%        | 0,742                | 32,74     | 32,74                   | 32,74     | 5151                         | 4,94        | CP <sub>5</sub>            | 32,55     | 32,52     | 32,83     | 4,51        |
|                   |                      |           |                         |           |                              |             | CP <sub>6</sub>            | 32,53     | 32,56     | 32,87     | 4,58        |
|                   |                      |           |                         |           |                              |             | CP7                        | 32,71     | 32,72     | 33,20     | 6,89        |
| <b>BCC</b><br>20% | 0,896                | 32,90     | 32,90                   | 32,90     | 7226                         | 6,94        | CP8                        | 32,74     | 32,79     | 33,27     | 6,92        |
|                   |                      |           |                         |           |                              |             | CP <sub>9</sub>            | 32,71     | 32,78     | 33,26     | 6,90        |
|                   |                      | 33,02     |                         | 33,02     | 9131                         | 8,77        | CP <sub>10</sub>           | 32,86     | 32,86     | 33,29     | 8,56        |
| <b>BCC</b><br>25% | 1,024                |           | 33.02                   |           |                              |             | <b>CP11</b>                | 32,80     | 32,89     | 33,29     | 8,57        |
|                   |                      |           |                         |           |                              |             | CP12                       | 32,82     | 32,89     | 33,29     | 8,54        |
|                   |                      |           |                         |           |                              |             | CP <sub>13</sub>           | 33,12     | 33,15     | 33,56     | 10,64       |
| <b>BCC</b><br>30% | 1,156                | 33.16     | 33.16                   | 33,16     | 11233                        | 10,78       | CP <sub>14</sub>           | 33,12     | 33,16     | 33,56     | 10,68       |
|                   |                      |           |                         |           |                              |             | <b>CP15</b>                | 33,13     | 33,16     | 33,54     | 10,67       |
|                   |                      |           |                         |           |                              |             | CP <sub>16</sub>           | 33,26     | 33,27     | 33,68     | 15,37       |
| <b>BCC</b><br>40% | 1.384                | 33.38     | 33.38                   | 33,38     | 15071                        | 14,47       | CP <sub>17</sub>           | 33,26     | 33,26     | 33,70     | 15,34       |
|                   |                      |           |                         |           |                              |             | CP <sub>18</sub>           | 33,24     | 33,27     | 33,66     | 15,30       |
|                   |                      |           |                         |           |                              |             | CP <sub>19</sub>           | 33,47     | 33,49     | 33,73     | 18,85       |
| BCC<br>50%        | 1,586                | 33,59     | 33,59                   | 33,59     | 18633                        | 17,89       | CP <sub>20</sub>           | 33,45     | 33,48     | 33,78     | 18,80       |
|                   |                      |           |                         |           |                              |             | CP21                       | 33,47     | 33,52     | 33,76     | 18,78       |

<span id="page-53-0"></span>Tabela 11 - Comparação entre das modelos virtuais e os físicos do modelo de treliça BCC

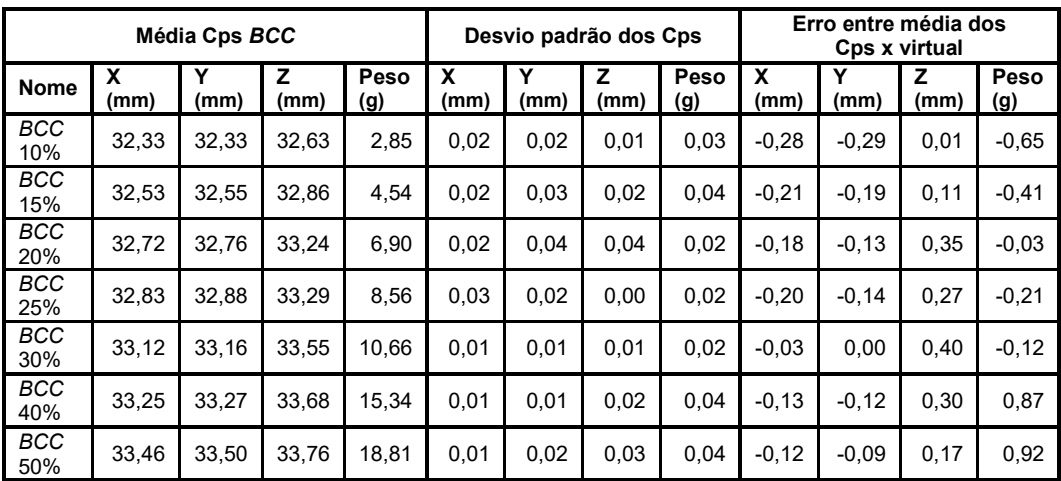

Tabela 12 - Média dos corpos de prova do modelo de treliça BCC, desvio padrão e o erro entre físicos e virtual

Observa-se que os modelos de *BCC* 10% e *BCC* 15% apresentam um erro maior nas coordenadas  $X \in Y$ , diferentemente do erro maior na coordenada  $Z$ . Acredita-se que isso ocorre porque o diâmetro das treliças [\(Tabela 11\)](#page-53-0), utilizado nesses modelos é menor do que o recomendado pelo fabricante, conforme descrito na literatura (seção [2.1.2\)](#page-21-0), que sugere a construção de pinos com diâmetro de 0,8mm (EOS GmbH,2022). Além disso, é importante destacar que, segundo Pavan et al., 2016, modelos de cilindros com diâmetro entre  $0.6 \text{ e } 0.8 \text{mm}$ podem apresentar irregularidades, não sendo perfeitamente cilíndricos. Porém, os modelos *BCC* 40% e 50% apresentam um erro no peso maior que os modelos de *Grid*.

## <span id="page-54-0"></span>**4.1.3. Análise do modelo** *Octet*

Na Figura 37, são apresentados os modelos virtuais do tipo *Octet* para diferentes densidades, enquanto na [Figura 38](#page-55-0) é possível observar os modelos fabricados em poliamida 12 (PA2200), e em seguida as tabelas comparativas entre os modelos físico e virtual (Tabela 13), para análise e comparação dos desvios padrões e erros entre os modelos físicos e virtuais (Tabela 14).

Os corpos de prova do modelo *Octet* 10% e *Octet* 15% apresentaram falhas de impressão, como mostrado na [Figura 39.](#page-55-1) Esses defeitos de fabricação foram causados pelos diâmetros das treliças (Tabela 13), que são significativamente menores do que os recomendados pelo fornecedor do equipamento. Assim, o equipamento tenta imprimir, mas ocorrem falhas no processo. Devido a esses problemas, esses modelos foram descartados (EOS GmbH,2022).

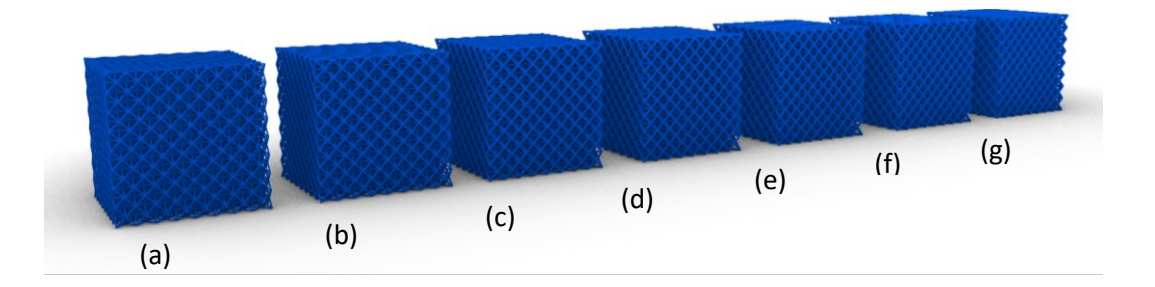

Figura 37 - Modelos tridimensional CAD (a) *Octet* 10%, (b) *Octet* 15%, (c) *Octet* 20%, (d) *Octet*  25%, (e) *Octet* 30%, (f) *Octet* 40%, (g) *Octet* 50%

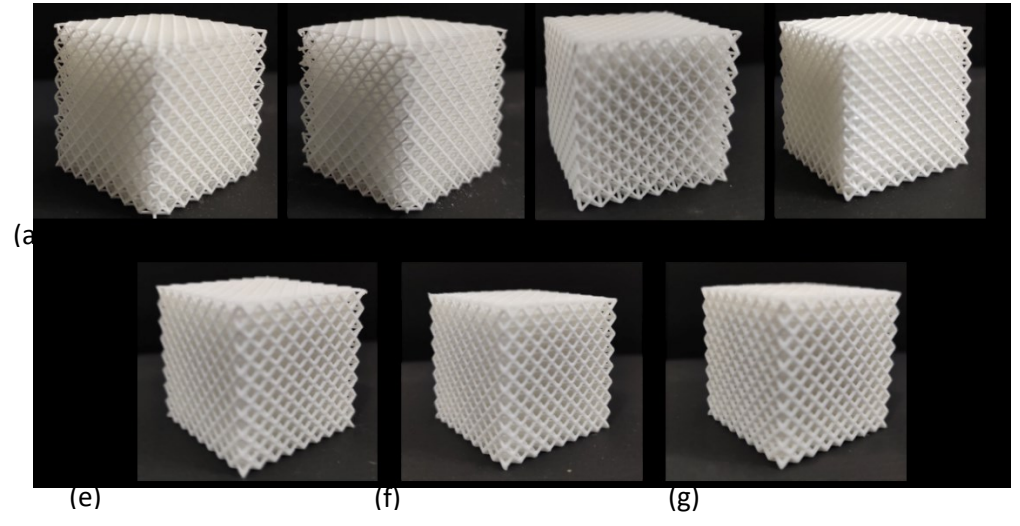

Figura 38 - Modelos físicos fabricados em manufatura aditiva (a) *Octet* 10%, (b) *Octet* 15%, (c) *Octet* 20%, (d) *Octet* 25%, (e) *Octet* 30%, (f) *Octet* 40%, (g) *Octet* 50%

<span id="page-55-0"></span>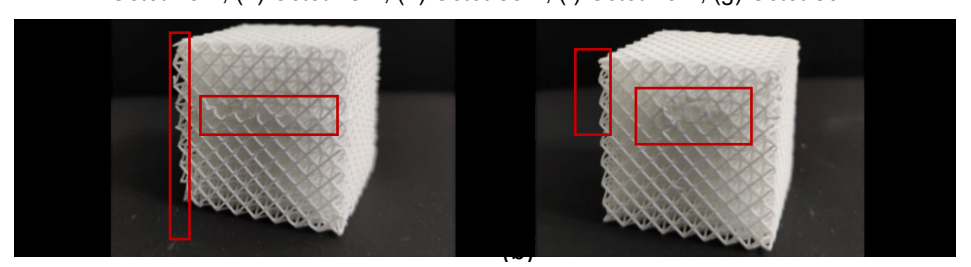

Figura 39 - Falha de fabricação dos modelos de *Octet* 10% e *Octet* 15%

<span id="page-55-1"></span>

|              |                      |           | Dimensões do modelo CAD |           |                              |                           |                  |           | Dimensões do modelo Físico |                        |             |
|--------------|----------------------|-----------|-------------------------|-----------|------------------------------|---------------------------|------------------|-----------|----------------------------|------------------------|-------------|
| <b>Nome</b>  | Ø<br>treliça<br>(mm) | X<br>(mm) | Υ<br>(mm)               | z<br>(mm) | Volume<br>(mm <sup>3</sup> ) | Peso<br>$\left( q\right)$ | <b>CPs</b>       | X<br>(mm) | Y<br>(mm)                  | $\overline{z}$<br>(mm) | Peso<br>(g) |
| Octet        |                      |           |                         |           |                              |                           | CP <sub>1</sub>  | 32.55     | 32,51                      | 32,74                  | 2,83        |
| 10%          | 0,354                | 32,18     | 32.18                   | 32,18     | 3143                         | 3,02                      | CP <sub>2</sub>  | 32,53     | 32.56                      | 32,72                  | 2,79        |
|              |                      |           |                         |           |                              |                           | CP <sub>3</sub>  | 32,53     | 33.55                      | 32,73                  | 2,75        |
| Octet        |                      |           |                         |           |                              |                           | CP4              | 32,51     | 32,48                      | 32,86                  | 4,28        |
| 15%          | 0.459                | 32.46     | 32.46                   | 32,46     | 5059                         | 4,86                      | CP <sub>5</sub>  | 32,44     | 32.47                      | 32,81                  | 4,14        |
|              |                      |           |                         |           |                              |                           | CP <sub>6</sub>  | 32,48     | 32,52                      | 32,89                  | 4,23        |
| Octet        |                      |           |                         |           |                              |                           | CP7              | 32,54     | 32,56                      | 32,94                  | 6,81        |
| 20%          | 0,546                | 32.55     | 32.55                   | 32,55     | 6905                         | 6,63                      | CP8              | 32,57     | 32,56                      | 32,92                  | 6,90        |
|              |                      |           |                         |           |                              |                           | CP <sub>9</sub>  | 32.54     | 32.57                      | 32,98                  | 6,78        |
| Octet        | 0.625                | 32.63     | 32.63                   | 32.63     | 867                          | 8,32                      | <b>CP10</b>      | 32,67     | 32,61                      | 33,05                  | 8,71        |
| 25%          |                      |           |                         |           |                              |                           | CP11             | 32,64     | 32,62                      | 33,04                  | 8,74        |
|              |                      |           |                         |           |                              |                           | CP12             | 33,66     | 32,62                      | 33,04                  | 8,73        |
|              |                      |           |                         |           |                              |                           | CP <sub>13</sub> | 32,62     | 32,69                      | 33,19                  | 10,98       |
| Octet<br>30% | 0.693                | 32,69     | 32,69                   | 32,69     | 10427                        | 10,01                     | <b>CP14</b>      | 32,64     | 32,68                      | 33,19                  | 10,92       |
|              |                      |           |                         |           |                              |                           | <b>CP15</b>      | 32,65     | 32,68                      | 33,16                  | 10,88       |
|              |                      |           |                         |           |                              |                           | CP <sub>16</sub> | 32,75     | 32,78                      | 33,21                  | 15,10       |
| Octet<br>40% | 0,826                | 32.83     | 32.83                   | 32,83     | 13907                        | 13,35                     | CP <sub>17</sub> | 32,73     | 32,79                      | 33,14                  | 14.99       |
|              |                      |           |                         |           |                              |                           | CP <sub>18</sub> | 32,74     | 32.78                      | 33,18                  | 15,07       |
|              |                      |           | 32.96                   |           |                              | 16,83                     | CP <sub>19</sub> | 32,95     | 32,96                      | 33,58                  | 20,21       |
| Octet<br>50% | 0,959                | 32.96     |                         | 32,96     | 17528                        |                           | CP <sub>20</sub> | 32,93     | 32,95                      | 33,53                  | 20,19       |
|              |                      |           |                         |           |                              |                           | CP21             | 32,94     | 32,97                      | 33,56                  | 20,18       |

Tabela 13 - Comparação entre das modelos virtuais e os físicos do modelo de treliça *Octet*

|              |           | Média Cps Octet |           |             |           | Desvio padrão dos Cps |           |             | Erro entre média dos<br>Cps x virtual |           |           |             |
|--------------|-----------|-----------------|-----------|-------------|-----------|-----------------------|-----------|-------------|---------------------------------------|-----------|-----------|-------------|
| <b>Nome</b>  | X<br>(mm) | Y<br>(mm)       | z<br>(mm) | Peso<br>(g) | x<br>(mm) | Υ<br>(mm)             | z<br>(mm) | Peso<br>(g) | X<br>(mm)                             | Υ<br>(mm) | z<br>(mm) | Peso<br>(g) |
| Octet<br>10% | 32,54     | 32,87           | 32,73     | 2,79        | 0,01      | 0.59                  | 0,01      | 0,04        | 0,36                                  | 0,70      | 0,55      | $-0,23$     |
| Octet<br>15% | 32,48     | 32,49           | 32,85     | 4,22        | 0,04      | 0,03                  | 0,04      | 0,07        | 0,02                                  | 0.03      | 0,39      | $-0.64$     |
| Octet<br>20% | 32,55     | 32,56           | 32,95     | 6,83        | 0,02      | 0,01                  | 0,03      | 0,06        | 0,00                                  | 0,02      | 0,40      | 0,20        |
| Octet<br>25% | 32,66     | 32,62           | 33,04     | 8,73        | 0,02      | 0.01                  | 0,01      | 0.02        | 0.03                                  | $-0.01$   | 0.41      | 0.40        |
| Octet<br>30% | 32,64     | 32,68           | 33,18     | 10.93       | 0,02      | 0,01                  | 0,02      | 0,05        | $-0.06$                               | $-0.01$   | 0,49      | 0,92        |
| Octet<br>40% | 32,74     | 32,78           | 33,18     | 15,05       | 0,01      | 0,01                  | 0,04      | 0,06        | $-0.09$                               | $-0.04$   | 0,35      | 1,70        |
| Octet<br>50% | 32,94     | 32,96           | 33,56     | 20,19       | 0,01      | 0,01                  | 0.03      | 0,02        | $-0.02$                               | 0,00      | 0,60      | 3,37        |

Tabela 14 – Média dos corpos de prova do modelo de treliça *Octet*, o desvio padrão e o erro entre físicos e virtual

Observa-se que os corpos de prova dos modelos *Octet* 20%, 25% e 30% apresentam variação de peso semelhante aos modelos *BCC* 10% e *Truncated Octahedron* 15% e 25%, [\(Tabela 16\)](#page-58-0). No entanto, para os modelos *Octet* 40% e 50%, o peso final ficou maior que para os outros modelos. Acreditase que isso ocorreu devido à estrutura mais "fechada" do *Octet*, o que resultou em maior acúmulo de pó durante o processo de fabricação, uma vez que não foi possível garantir a remoção de todo o pó não sinterizado.

## **4.1.4. Análise do modelo** *Truncated Octahedron*

Na Figura 40, são apresentados os modelos virtuais do tipo *Truncated Octahedron* para diferentes densidades, enquanto na [Figura 41](#page-57-0) é possível observar os modelos fabricados em poliamida 12 (PA2200), e em seguida as tabelas comparativas entre os modelos físico e virtual [\(Tabela 15\)](#page-58-1), para análise e comparação dos desvios padrões e erro entre os modelos físicos e virtuais [\(Tabela](#page-58-0)  [16\)](#page-58-0).

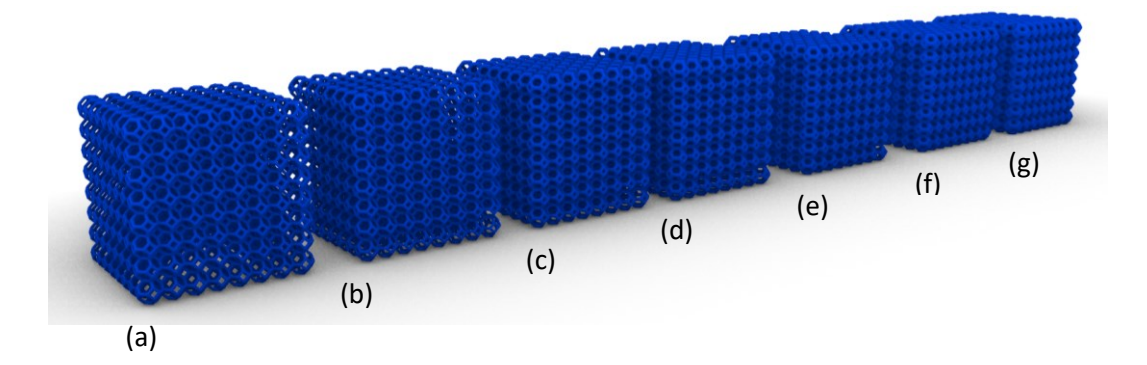

Figura 40 - Modelos tridimensionais (CAD) de treliças do tipo trucated octahedron: (a) 10%, (b) 15%, (c) 20%, (d) 25%, (e) 30%, (f) 40%, (g) 50%

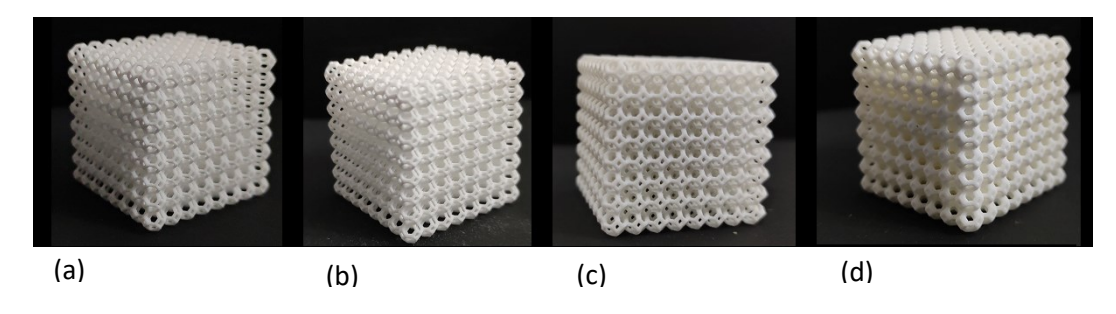

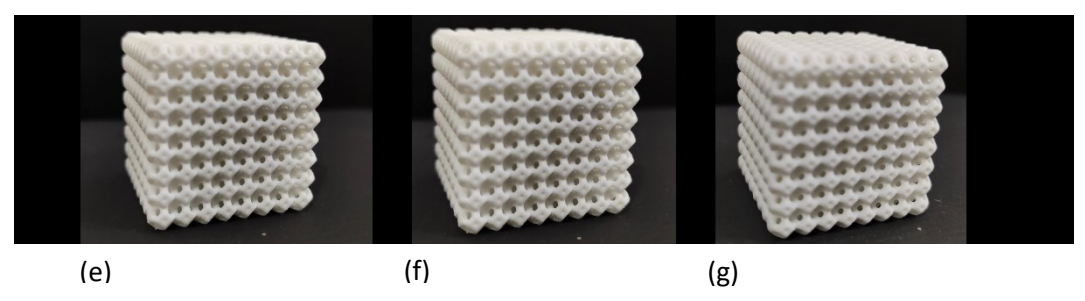

<span id="page-57-0"></span>Figura 41 - Modelos físicos de treliças do tipo Trucated Octahedron, fabricados em manufatura aditiva: (a) 10%, (b) 15%, (c) 20%, (d) 25%, (e) 30%, (f) 40%, (g) 50%

Observa-se que os corpos de prova dos modelos *Truncated Octahedron* 10% e *Truncated Octahedron* 20%, foram fabricados com dimensões e pesos semelhantes, acredita-se que isso acontece por conta do diâmetro do laser que limita uma espessura mínima de cilindro, fazendo com que o modelo *Truncated Octahedron* 10%, que possui um diâmetro de treliça menor seja construído, com um diâmetro maior do que foi projetado, fazendo com que os dois modelos o 10% e 20 % que possuem diâmetros próximos [\(Tabela 15\)](#page-58-1) sendo a diferença entre eles de  $0.057mm$ , tenham peso semelhantes.

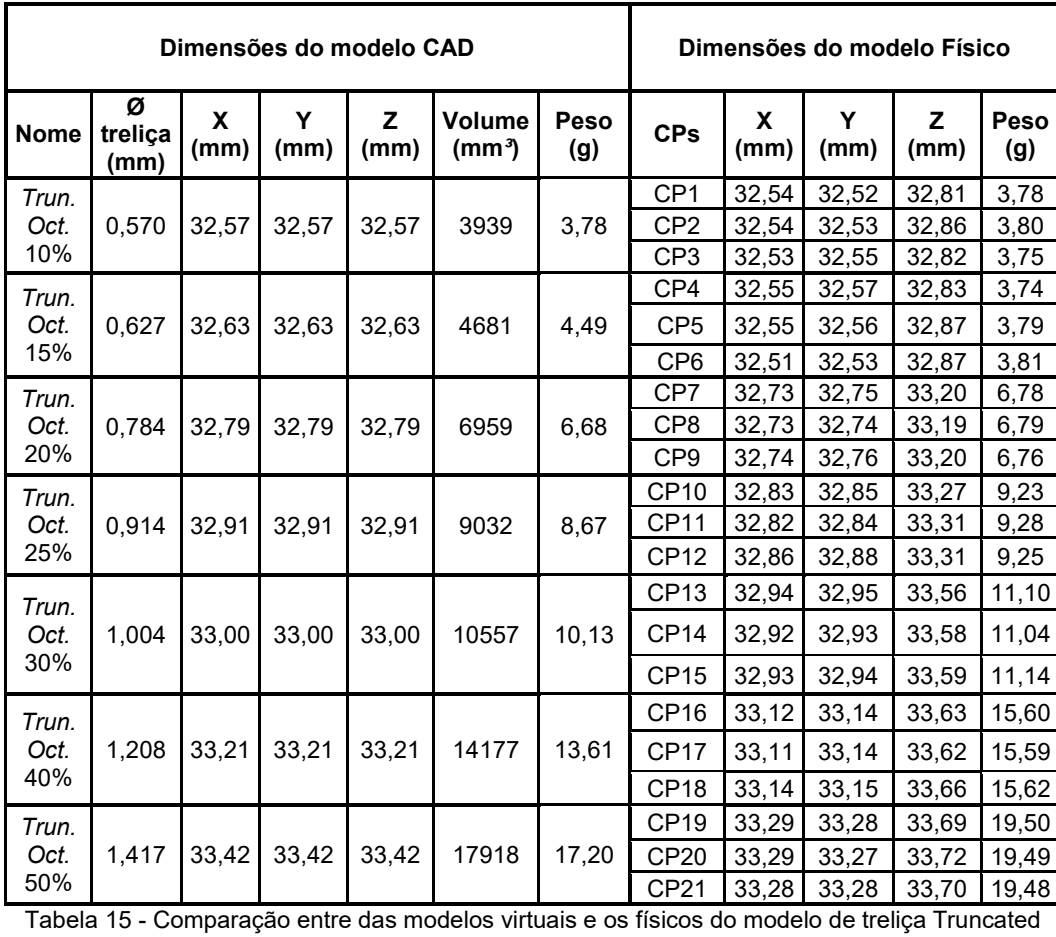

#### **Octahedron**

<span id="page-58-1"></span>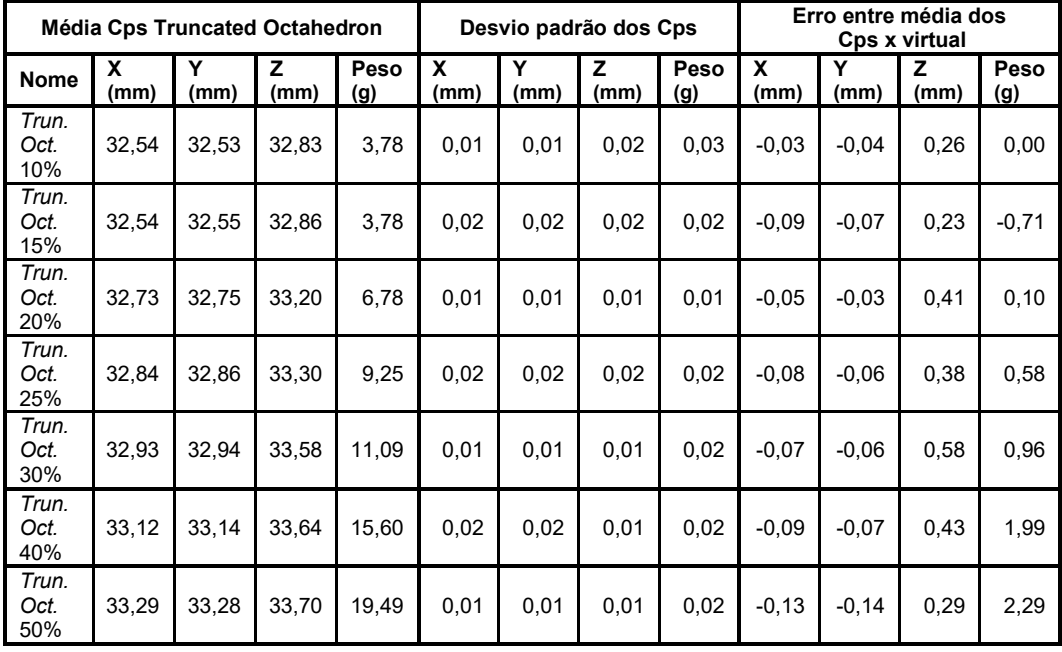

<span id="page-58-0"></span>Tabela 16 - Média dos corpos de prova do modelo de treliça Truncated Octahedron, desvio padrão e o erro entre físicos e virtual

Observa-se também que os modelos *Truncated Octahedron* 40% e *Truncated Octahedron* 50% possuem um erro no peso muito maior. Provavelmente isso acontece pois não é possível garantir que todo o pó não sinterizado foi retirado e acontecendo exatamente o mesmo com o modelo *Octet* 50%.

Com base na análise dos modelos de treliças fabricados, pode-se concluir que a fabricação de treliças depende do diâmetro das treliças os modelos indicam o que a máquina é capaz de imprimir. Além disso, o aumento do diâmetro das treliças não garante a diminuição dos erros, pois depende do ajuste da máquina na construção dos diâmetros das treliças. Outro fator importante é que estruturas mais "fechadas" de treliças, podem resultar em maior acúmulo de pó que não é possível de retirar no pós-processamento. Portanto, é fundamental considerar esses fatores ao selecionar o modelo de treliça, nessa dissertação vamos considerar para a geração dos modelos de estrutura de treliças de densidade variável, modelos que estejam dentro da faixa de erro no peso de 0 a 1 grama, sendo assim utilizaremos os seguintes modelos:

- *Grid* –10% a 50%
- $\bullet$  BCC-10% a 50%
- *Octet* 20% a 40%
- *Truncated Octahedron* –10% a 30%

É importante destacar que modelos fabricados com treliças uniformes apresentaram dificuldades de limpeza, pois não era possível acessar o centro dos cubos. Entretanto, na próxima etapa iremos trabalhar com estruturas formada por rede de treliças de densidade variável. Essa distribuição de densidade nos *voxels* pode vir a evitar esse tipo de problema.

# **5. Estruturas celulares formada por rede de treliças de densidade variável**

Este capítulo tem como objetivo apresentar de forma detalhada os parâmetros de construção dos modelos de treliças tridimensionais de densidade variável, bem como o processo de construção por meio de uma programação desenvolvida no plugin Grasshopper® do software Rhinoceros®. Além disso, os modelos serão fabricados por meio do processo de manufatura aditiva utilizando uma EOS Formiga P110 e o material utilizado será a poliamida 12 (PA2200).

Para validar os modelos, serão realizadas análises e avaliações, incluindo precisão dimensional e comparação dos modelos virtuais e físicos. Além disso, os modelos serão submetidos a um ensaio de flexão de três pontos para avaliar sua resistência mecânica.

## **5.1. Construção da programação para geração dos modelos**

A construção de estruturas celulares formada por redes de treliças pode ser um desafio devido à sua complexidade, já que são compostas por um grande número de elementos individuais que precisam ser criados e posicionados de forma adequada para formar a estrutura desejada. Para superar essa complexidade, são necessárias ferramentas especializadas que permitam aos usuários criar treliças personalizadas e paramétricas de forma eficiente.

O objetivo da programação é construir modelos paramétricos de estruturas celulares que atendam todos os requisitos de projeto que é construir uma viga de campo de densidade variável, dispensando a necessidade de remodelagem das geometrias. Outro ponto importante dos modelos paramétricos é que eles podem ser corrigidos ou ajustados sem a necessidade de uma nova programação ou modelagem. Uma vez estabelecido o *script,* a simples inserção e/ou modificação de parâmetros geométricos e numéricos determinam a configuração final do modelo.

A programação é responsável pela criação do modelo paramétrico da estrutura celular. Nessa parte, é possível definir a quantidade de células em cada direção (x, y e z), o tipo de treliça utilizado (*Grid*, *BCC*, *Octet* ou *Truncated Octahedron*), se as células estão vazias ou preenchidas e o diâmetro das treliças para cada célula, realiza a união das células e gera a malha. Um ponto importante dessa programação é que ela foi desenvolvida para que se possa utilizar até três topologias diferentes de treliça ao mesmo tempo e a programação possibilita construir modelos tridimensionais, conforme ilustrado na [Figura 52.](#page-67-0)

A etapa adicional da programação foi criada com o objetivo de resolver o problema específico de uma viga biapoiada com carga concentrada no centro. Essa etapa é uma ramificação adicionada à programação, criando uma barra superior e uma inferior no modelo tridimensional.

A seguir, são descritas as fases do processo de programação e como elas devem ser utilizadas, com destaque nos elementos editáveis que devem ser modificados para se obter o modelo tridimensional. O *script* completo para avaliação pode ser encontrado nos Apêndices B e C.

## **5.1.1. Programação dos modelos de estruturas celulares treliçadas de densidade variável**

## **5.1.1.1. Construção dos** *voxels* **para a alocação das células:**

Nesta fase, definimos o tamanho da célula da treliça, e a quantidade de células na altura, no comprimento e na largura da treliça, como ilustrado na Figura 42. A partir da interação destes dados um *Grid* com *voxels* vazios é construído, e cada um desses *voxels* recebe uma numeração, formando uma que é representada pela [Figura 43.](#page-62-0)

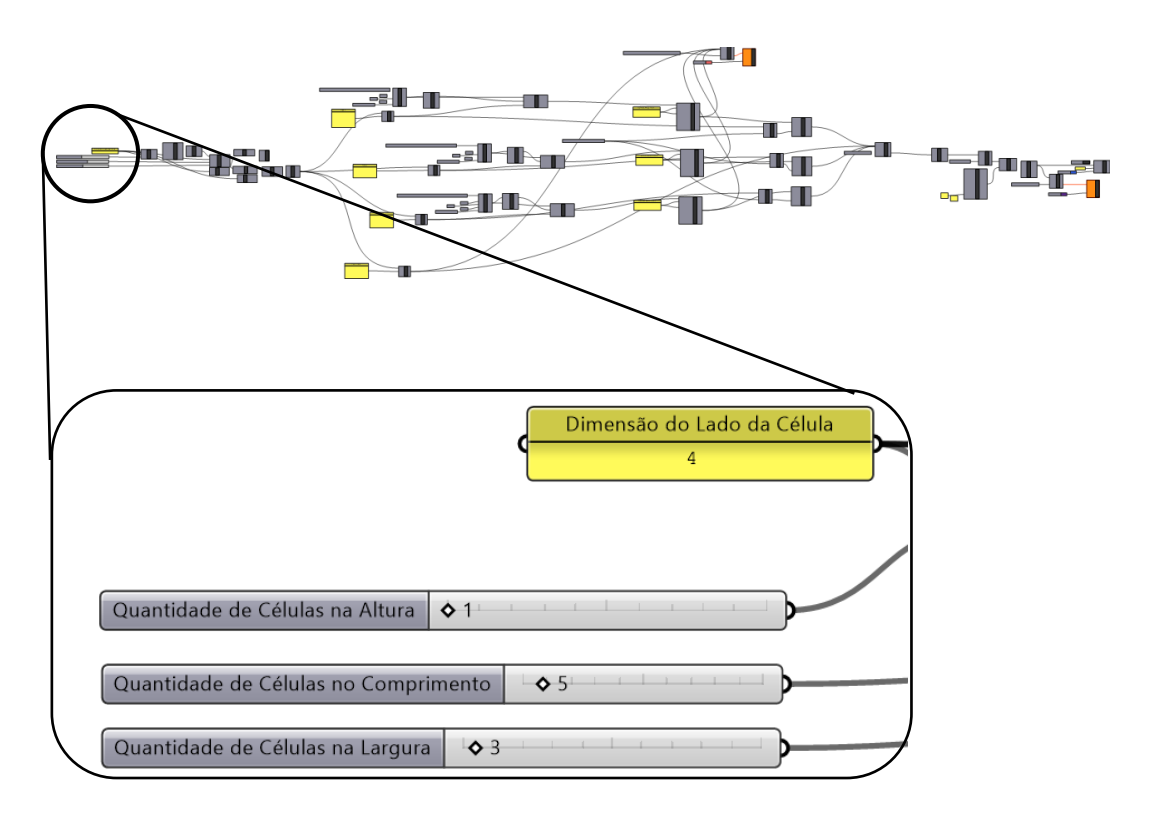

Figura 42 - Etapa do *script* para construção dos *voxels, definição dos seguintes parâmetros: Dimensão do lado da célula, quantidade da célula na altura, comprimento e largura*

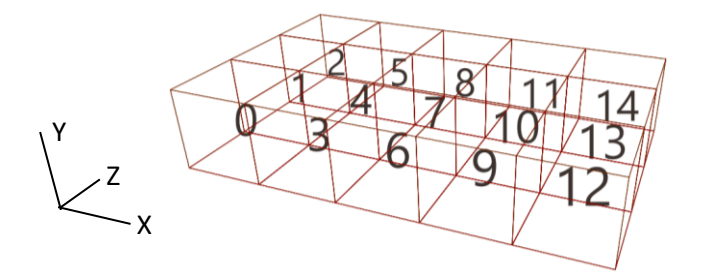

<span id="page-62-0"></span>Figura 43 - Figura representativa demostrando a construção dos voxels, após as [Inserção](https://www.dicionarioinformal.com.br/significado/inser%C3%A7%C3%A3o/1528/) dados

## **5.1.1.2. Definição da Topologia de Treliça por** *Voxel* **e Criação das Estruturas Celulares**

Nesta etapa do script, os *voxels* vazios são preenchidos com as geometrias desejadas. Cada *voxel* deve ter o seu número imputado em uma lista, denominadas tipo 1, tipo 2, tipo 3 ou preenchido. Na lista tipo 1, tipo, 2, tipo 3, o usuário deve determinar topologias de treliça que os *voxels* listados receberão, sendo que as opções são: *Grid*, *BCC*, *Octet* ou *Truncated Octahedron,* conforme ilustrado nas [Figura 44,](#page-63-0) 45 e 46. Na lista denominada preenchido, os *voxels* são

um cubo sólido, como apresentado na [Figura 47.](#page-64-0) E caso um *voxel* não seja especificado em nenhuma das 4 listas citadas, ele será considerado vazio. Em seguida, o usuário deve adicionar o valor do raio da estrutura para cada item informado na etapa anterior na mesma sequência, como apresentado nas [Figura](#page-63-0)  [44,](#page-63-0) 45 e 46.

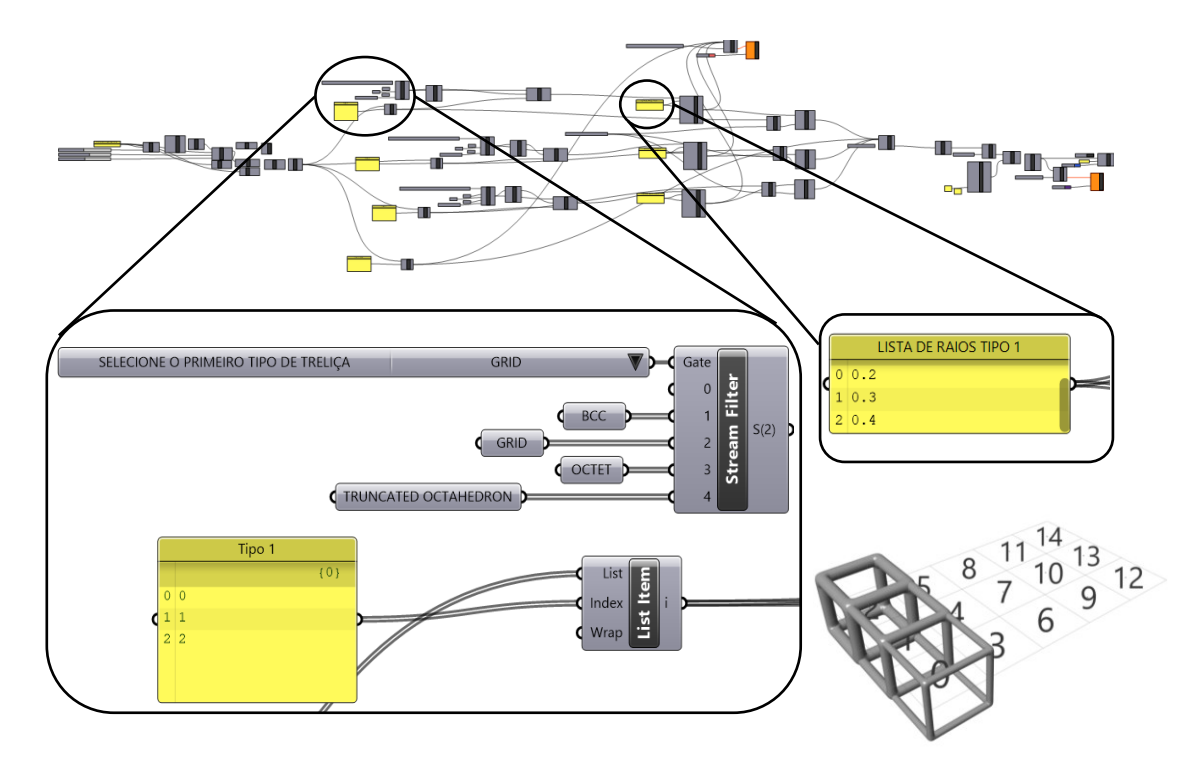

<span id="page-63-0"></span>Figura 44 - Etapa de definição da tipologia: Lista do tipo 1, seletor dos modelos Grid, BCC, Octet ou Truncated Octahedron e Lista de raios do tipo 1

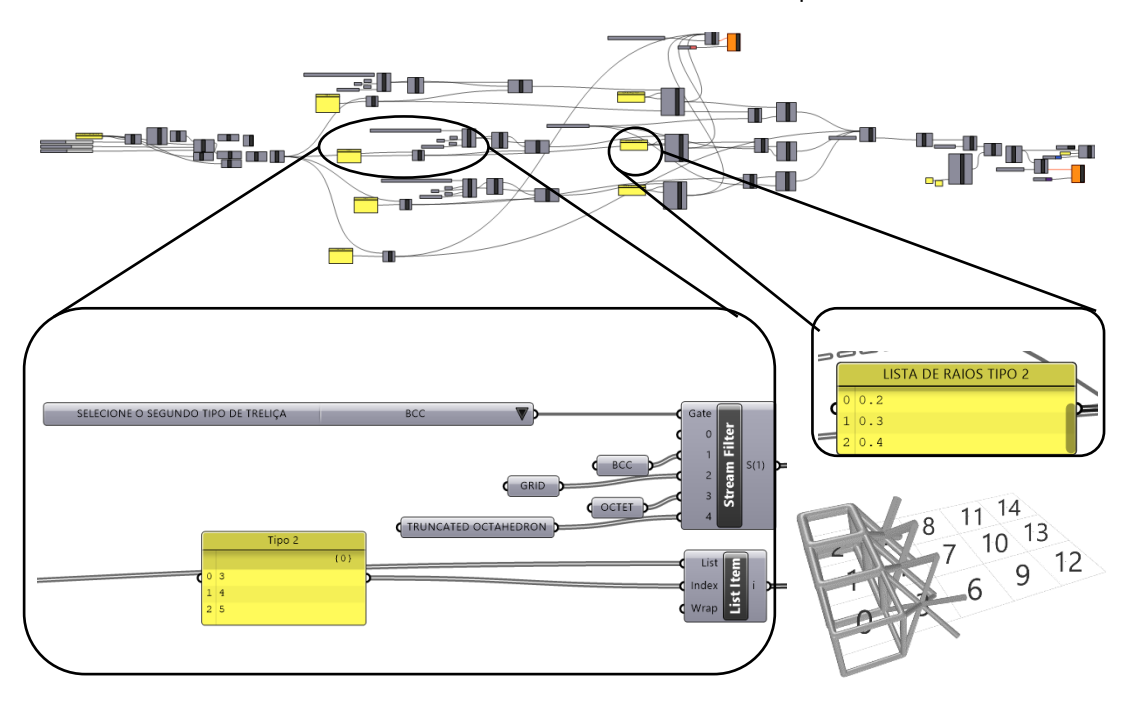

Figura 45 - Etapa de definição da tipologia: Lista do tipo 2, seletor dos modelos Grid, BCC, Octet ou Truncated Octahedron e Lista de raios do tipo 2

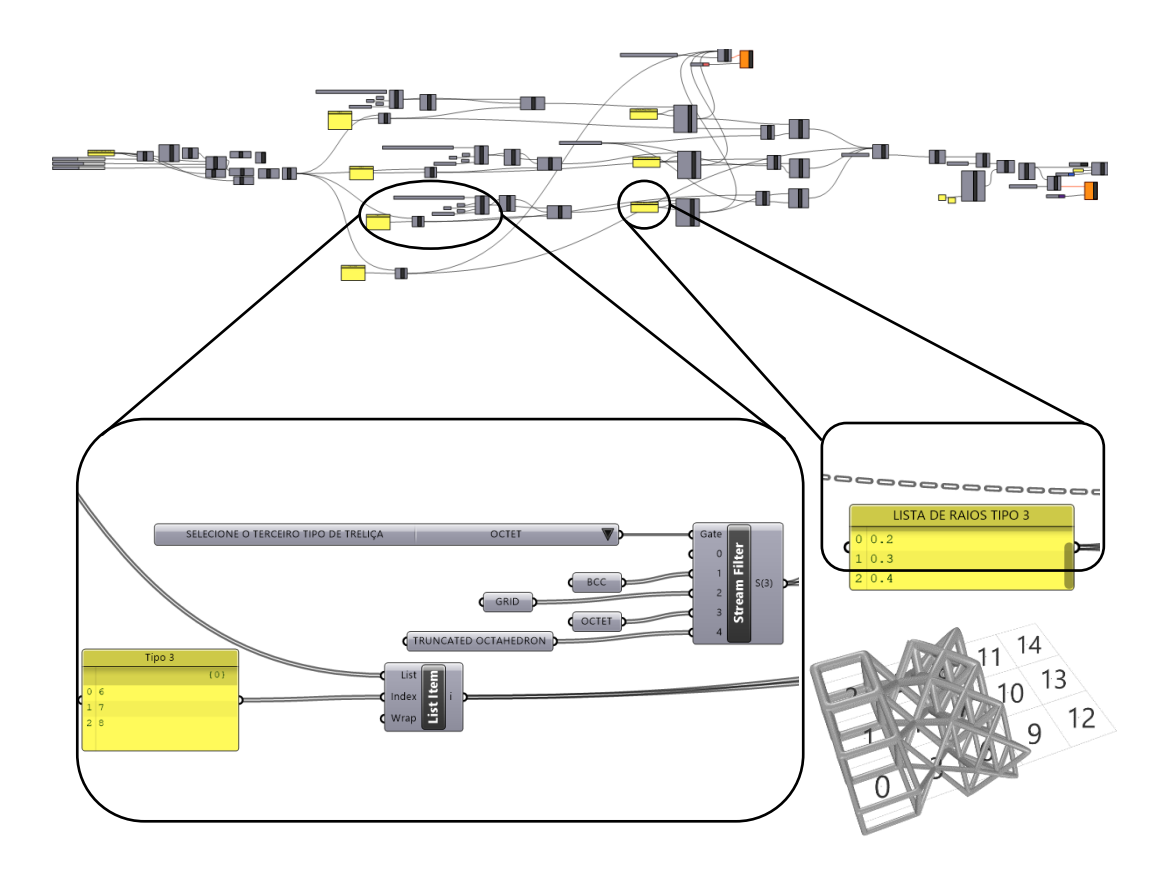

Figura 46 - Etapa de definição da tipologia: Lista do tipo 3, seletor dos modelos Grid, BCC, Octet ou Truncated Octahedron e Lista de raios do tipo 3

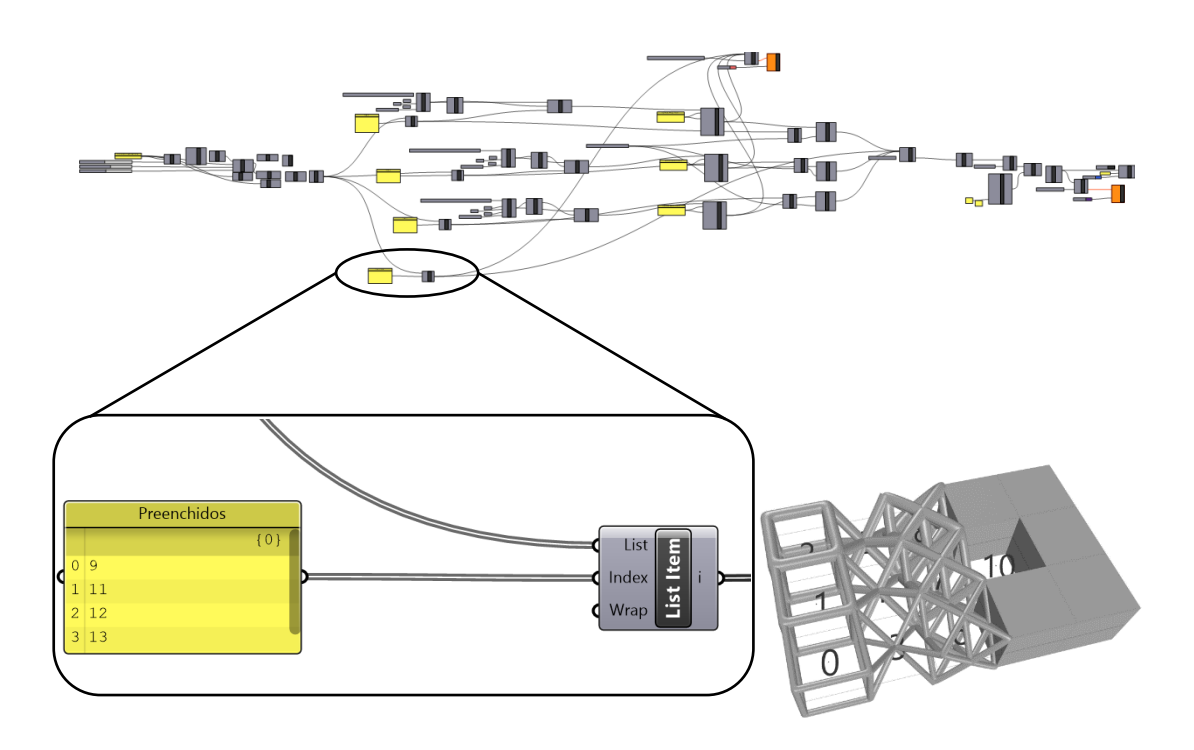

<span id="page-64-0"></span>Figura 47 - Etapa de definição da lista de elementos preenchido

A opção de Visualização Arranjo das Células (Pré-*Booleanas*), permite ao usuário visualizar o resultado da inserção dos dados na programação, conforme demostrado na [Figura 48.](#page-65-0) Ligando a opção *Booleana* Intersecão *Voxel*-Célula, o *script* realiza uma operação de interseção entre o *voxel* e a estrutura contida em seu interior, excluindo tudo o que está fora do limite determinado, é apresentado na [Figura 48.](#page-65-0) No entanto, essas operações *booleanas* são muito demandantes computacionalmente e, caso o usuário deseje modificar algum parâmetro inserido na programação, as operações *booleanas* devem ser desligadas e o modo de visualização deve ser ligado. Essa subdivisão no *script* foi feita para poupar recursos computacionais e evitar que o software trave a cada mudança de parâmetro.

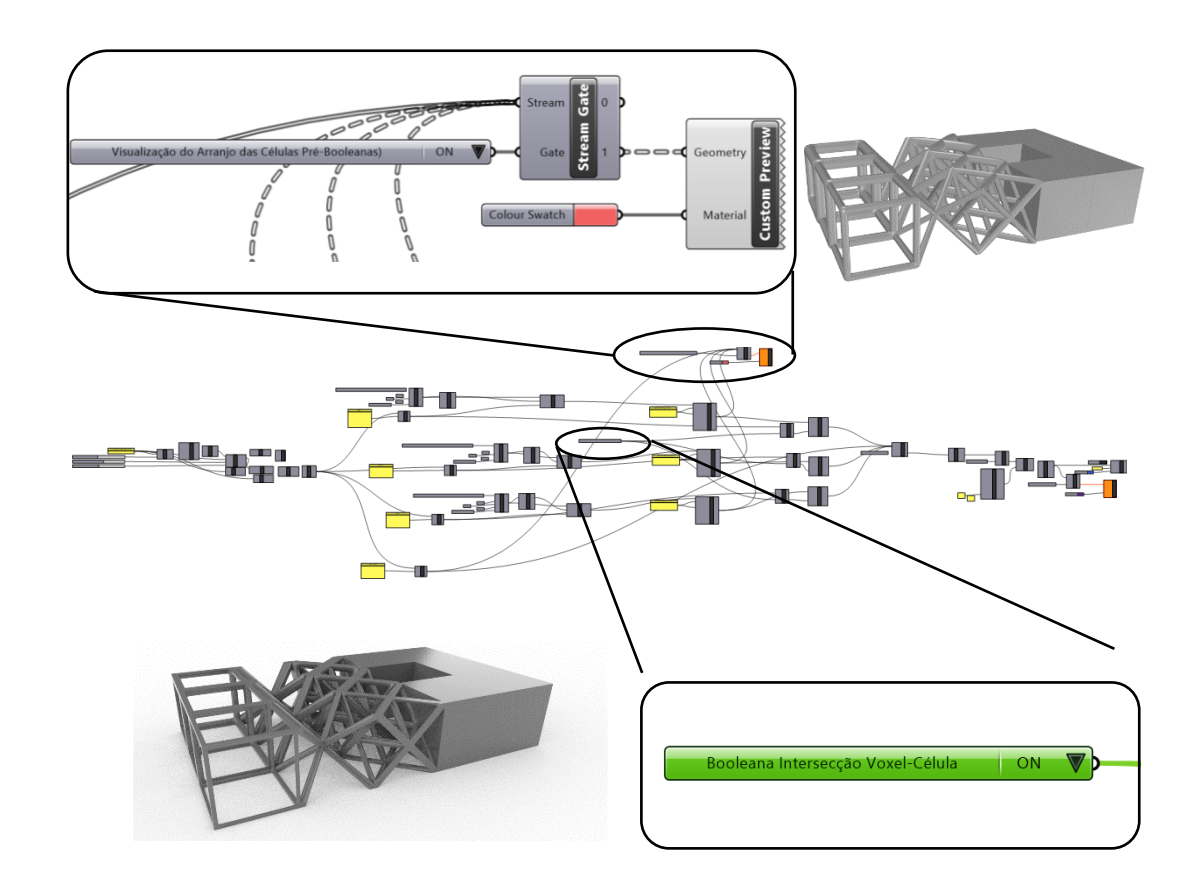

<span id="page-65-0"></span>Figura 48 - Visualização do resultado do botão Visualização Arranjo das Células (Pré-*Booleanas*) e etapa de Booleana de intersecção

## **5.1.1.3. União das Estruturas Celulares**

Neste momento as células ainda estão desprendidas umas das outras e prontas para serem unidas em um só objeto, ligando o botão União das Células, conforme ilustrado na [Figura 49.](#page-66-0)

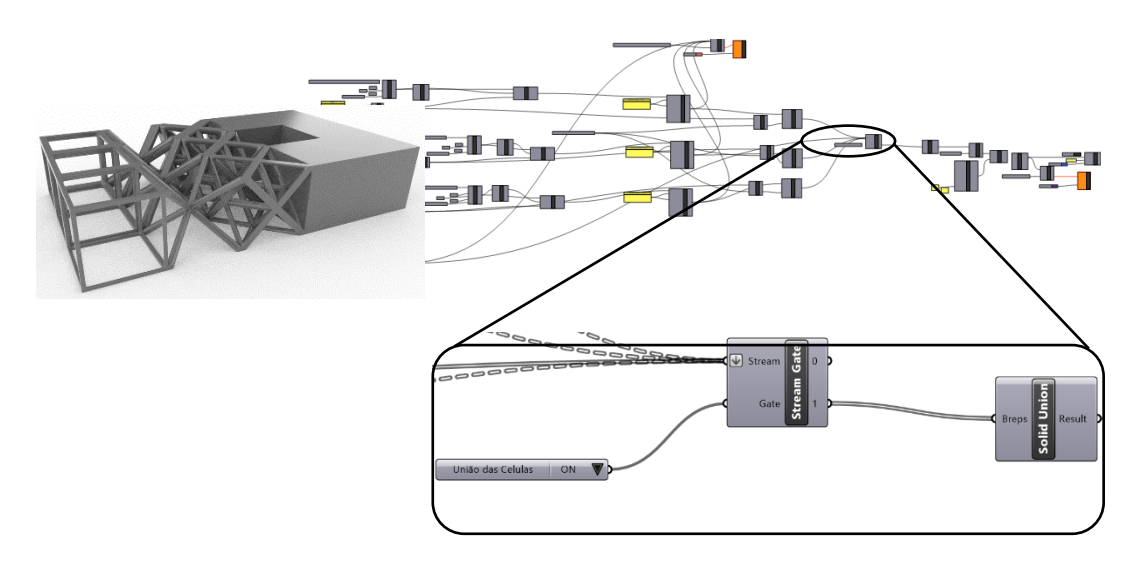

Figura 49 - Etapa de União das Celulares

## <span id="page-66-0"></span>**5.1.1.4. Geração da Malha**

O *Grasshopper*® construiu a partir dos dados fornecidos o modelo tridimensional de uma estrutura de treliça de densidade variável. Como a finalidade do modelo é a impressão 3D, é necessário gerar um arquivo de extensão *stl*. Ligando a opção Criar *Mesh*, o Grasshopper® irá transformar esta polisuperfície em uma malha. Ativando a opção Visualização *Mesh*, o operador poderá visualizar a malha gerada. Para adicioná-la na interface do Rhinoceros®. e assim exportá-la na extensão*.stl* [\(Figura 51\)](#page-67-1), o botão *Bake* Malha deve ser setado para a opção True e recolocado na posição False logo em seguida, conforme observado na [Figura 50.](#page-67-2)

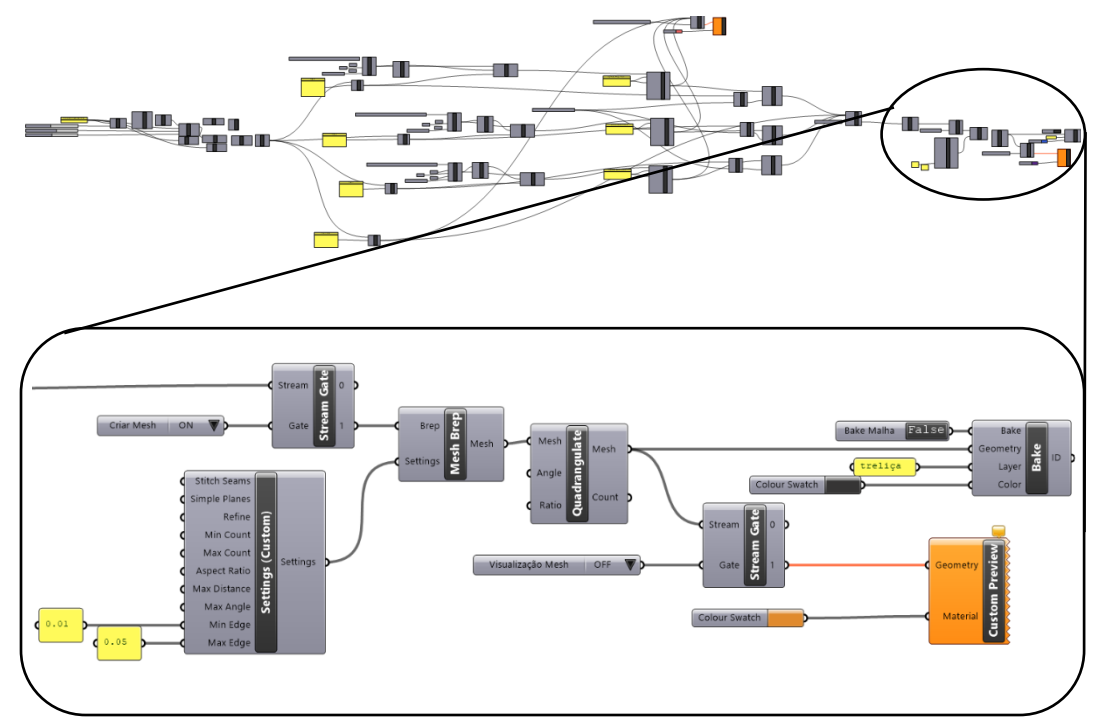

Figura 50 - Etapa geração da malha

<span id="page-67-2"></span>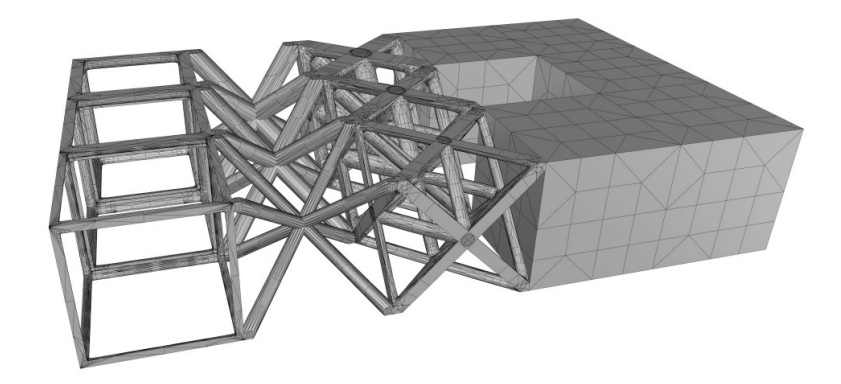

Figura 51 - Visualização da malha construída e do modelo *STL*.

<span id="page-67-1"></span><span id="page-67-0"></span>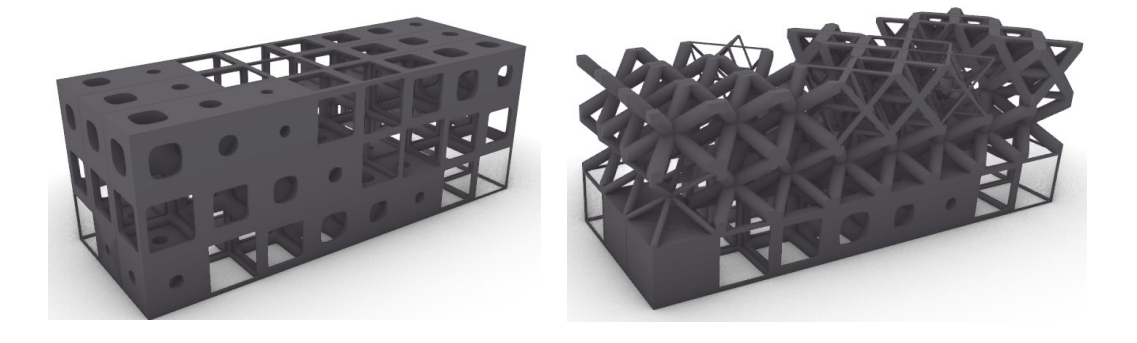

Figura 52 - Exemplos de modelos construídos com a programação

### **5.1.2. Etapa adicional da programação**

Nesta fase é possível habilitar a ramificação criada apenas para gerar as barras superiores e inferiores, ligando o botão "construção das barras superior e inferior". A Etapa adicional gera um conjunto de barras localizadas na parte superior e inferior, com dimensões de um quarto do tamanho do *voxel* estipulado na programação. Em seguida, para finalizar a união da barra com a programação principal, é necessário habilitar o botão "união da barra com a célula". Com isso, a barra passará a aparecer na programação principal em uma etapa anterior à geração da malha, ilustrado pela [Figura 53](#page-68-0) e na [Figura 54](#page-69-0) podemos observar o resultada dessa etapa adicional.

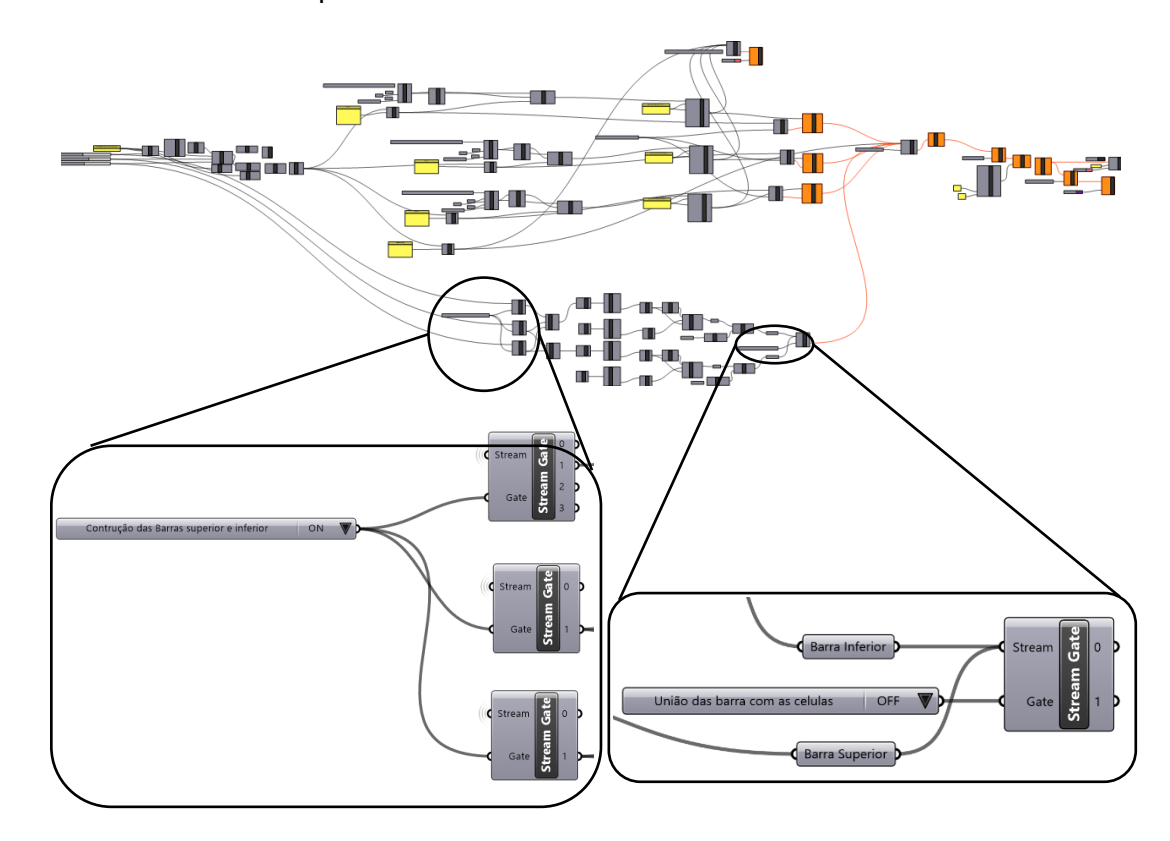

<span id="page-68-0"></span>Figura 53 - Etapa adicional: Botão habilita a construção da barra superior e inferior e botão para união das barras com as células

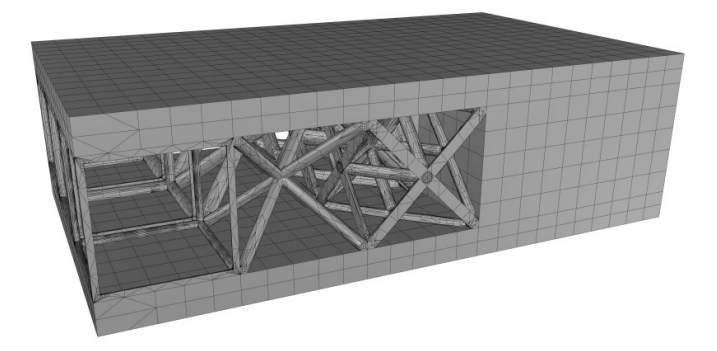

Figura 54 - Visualização da união das barras com as células

## <span id="page-69-0"></span>**5.2. Estratégia e construção dos modelos otimizados**

A otimização topológica sem penalização dos modelos de treliças de densidade variável foi realizada por meio do software Polytop desenvolvido em *MATLAB* (Talischi., et e, 2012). Para isso, foram definidos os parâmetros e restrições baseados no estudo de Kang et al., 2019, gerando a assim um campo de densidade contínua [\(Figura 55\)](#page-69-1), com uma fração de volume total de 0,446, nos padrões do artigo. Para realizar o ensaio de flexão, o modelo foi construído com duas barras sólidas, uma na parte superior e outra na inferior. Além disso, o valor zero do campo de densidade será substituído pela densidade mínima possível de ser fabricada. Isso pode resultar em modelos com uma fração de volume total maior que 0,446.

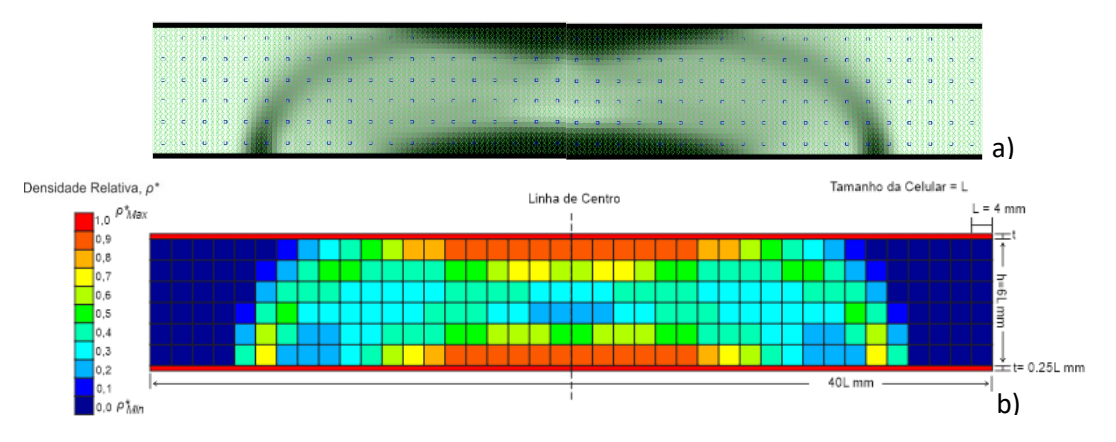

<span id="page-69-1"></span>Figura 55 - Resultado da otimização topológica gerado no Polytop (a) e campo de densidade representado por cores (b) (adaptado de Kang et al., 2019)

Devido a problemas identificados na análise das estruturas de treliças descrita na seção 4.1, foram necessárias adaptações adicionais ao campo ideal. Alguns modelos fabricados apresentaram defeitos ou não puderam ser adequadamente limpos durante o processo de pós-processamento. A partir dessa análise, definiu-se que a densidade de construção dos modelos estaria limitada a uma faixa de 0,1 a 0,5, e que onde o campo fosse 1 ou 0,9 o elemento seria sólido. No entanto, essa regra geral teve que ser ajustada de acordo com o tipo de treliça utilizada para garantir que todos os modelos estivessem dentro da mesma faixa de fração de volume, que variou entre 0,47 a 0,48.

Com o objetivo de analisar e comparar diferentes modelos de densidade variável, foram criados grupos de comparação, que consistem sequencialmente de modelos de treliças com densidade uniforme, variável e mistos. Para cada tipo de modelo, a programação desenvolvida utiliza uma lista de raios específicos que devem ser distribuídos de acordo com o campo de densidade. Essa lista pode ser encontrada no Apêndice A.

## **5.2.1. Modelos de treliças de densidade Uniforme**

Os modelos uniformes foram criados com base em um diâmetro de treliça que garantiu, a fração de volume desejada, apresentada na [Tabela](#page-70-0) 17. É importante observar que, para construir o modelo *Octet* [\(Figura 58\)](#page-71-0), foi necessário utilizar uma densidade relativa de 0,5, como mencionado na seção [4.1.3.](#page-54-0) Esse fato pode acarretar um problema, já que não é possível limpar completamente o modelo, resultando em um peso maior do que o desejado. Para comprovar, imprimimos o modelo do *Octet* uniforme para análise e realizamos o ensaio de flexão de três pontos.

<span id="page-70-0"></span>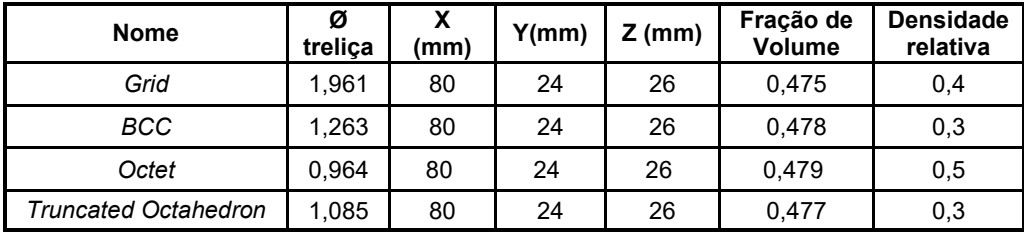

Tabela 17 - Definições dos modelos uniformes

Na [Figura 56,](#page-71-1) é mostrado o modelo *Grid* que foi construído com densidade relativa de 0,4. Em seguida, pode-se observar que tanto o modelo *BCC* [\(Figura](#page-71-2)  [57\)](#page-71-2) quanto o modelo *Truncated Octahedron* [\(Figura 59\)](#page-71-3) foram construídos utilizando a densidade relativa que é de 0,3.

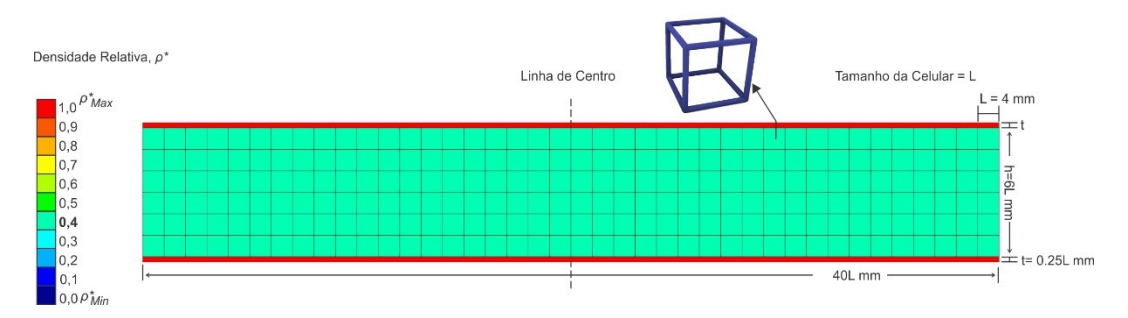

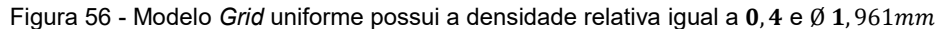

<span id="page-71-1"></span>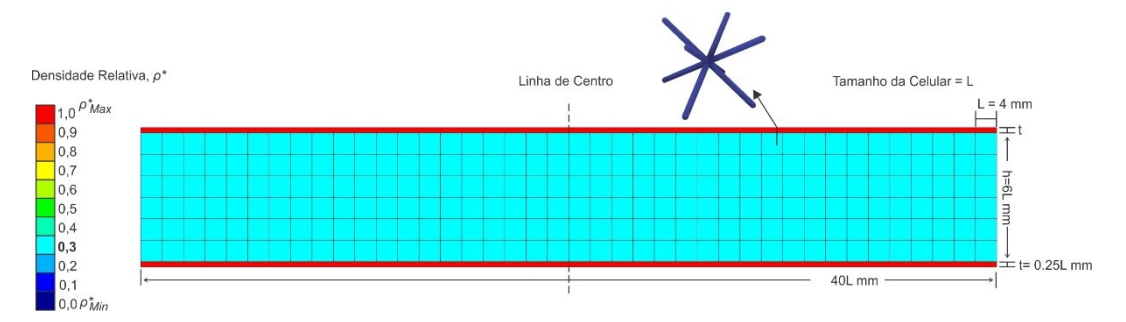

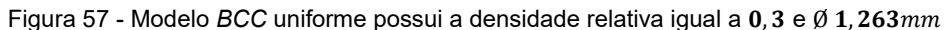

<span id="page-71-2"></span>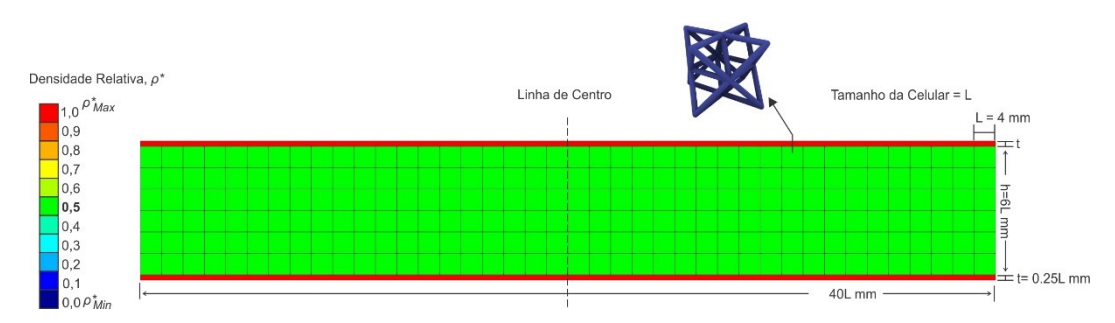

Figura 58 - Modelo *Octet* uniforme possui a densidade relativa igual a 0,5 e Ø 0,964

<span id="page-71-0"></span>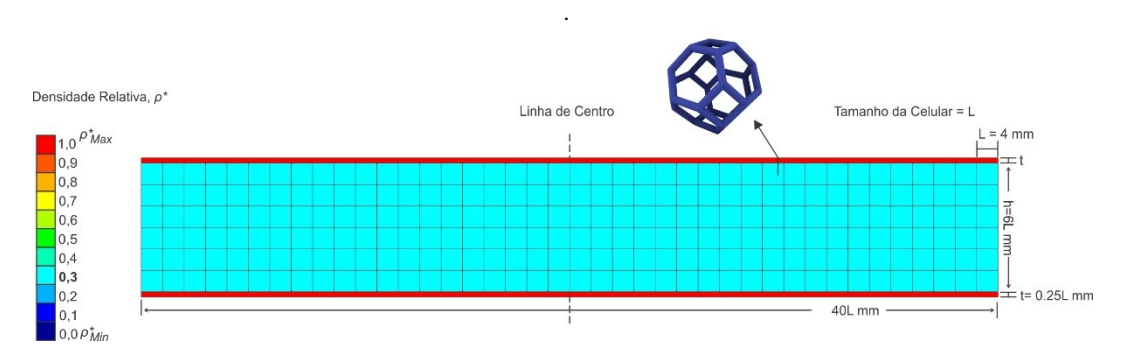

<span id="page-71-3"></span>Figura 59 - Modelo *Trucated Octahedron* uniforme possui a densidade relativa igual a 0,3 e Ø 1,085
## **5.2.2. Modelo de treliça com densidade variável**

Os modelos variáveis foram criados com base no campo de densidade gerado no PolyTop, com ajustes necessários para a fabricação, conforme descrito na seção [5.2.](#page-69-0) Na [Tabela 18,](#page-72-0) são apresentadas as definições dos modelos de treliça e suas respectivas frações de volume. É importante observar que os modelos *Grid* e *BCC* possuem o mesmo campo de densidade relativa, conforme pode ser visto nas [Figura 60](#page-72-1) e [Figura 61,](#page-72-2) em que a densidade varia de 0,1 até 0,5 e 1,0, em ambos os modelos.

| <b>Nome</b>                 | $X$ (mm) | Y<br>(mm) | $Z$ (mm) | Fração de Volume |
|-----------------------------|----------|-----------|----------|------------------|
| Grid                        | 80       | 24        | 26       | 0,475            |
| <b>BCC</b>                  | 80       | 24        | 26       | 0,479            |
| Octet                       | 80       | 24        | 26       | 0,471            |
| <b>Truncated Octahedron</b> | 80       | 24        | 26       | 0,479            |

<span id="page-72-0"></span>Tabela 18 - Definições das modelos variáveis

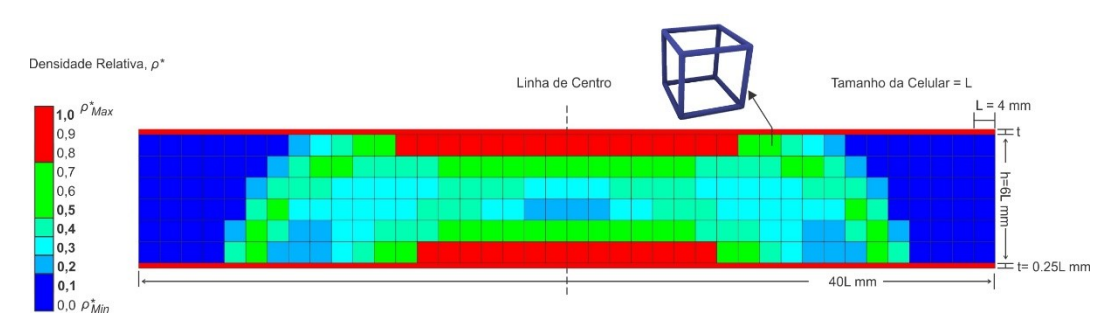

Figura 60 - Ajuste do campo de densidade do modelo *Grid* para a impressão 3D

<span id="page-72-1"></span>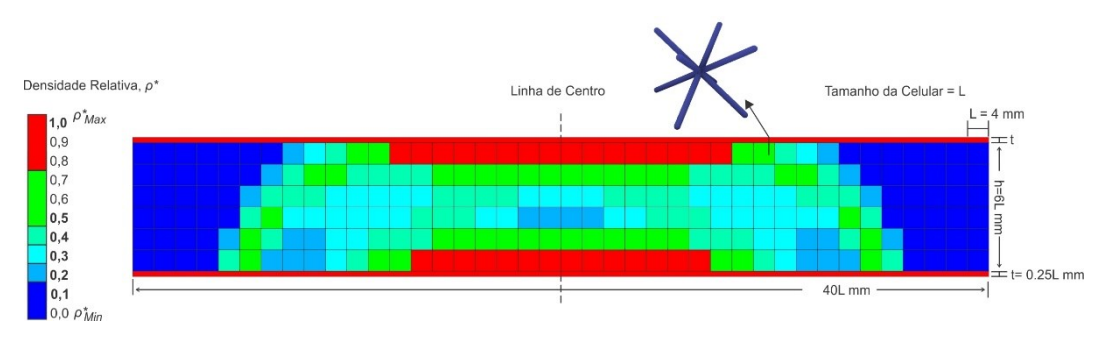

<span id="page-72-2"></span>Figura 61 - Ajuste do campo de densidade do modelo *BCC* para a impressão 3D

Nas [Figura 62](#page-73-0) e 63 são apresentados os modelos *Octet* e *Truncated Octahedron*, respectivamente. É possível observar que o campo de densidade desses modelos trabalha em uma faixa menor do que o do *Grid* e do *BCC*. Conforme mencionado anteriormente, esses modelos tiveram problemas de construção ou limpeza, o que fez com que a faixa trabalhada do *Octet* fosse de 0,2 até 0,4 e 1, e no modelo *Truncated Octahedron* a faixa trabalhada fosse de 0,1 até 0,3 e 1, para que os modelos atingissem a fração de volume desejada.

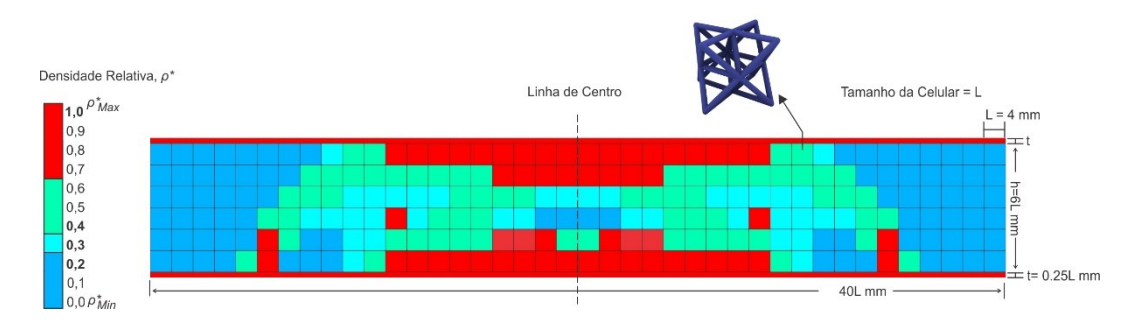

<span id="page-73-0"></span>Figura 62 - Ajuste do campo de densidade do modelo *Octet* para a impressão 3D

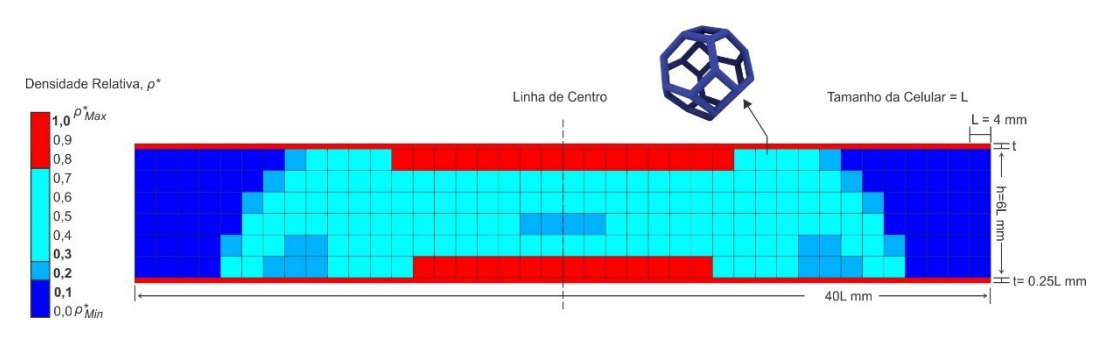

Figura 63 - Ajuste do campo de densidade do modelo *truncated octehedron* para a impressão 3D

#### **5.2.3. Modelo de treliça com densidade variável e misto**

Os modelos mistos combinam dois tipos de treliças diferentes, usando as mesmas características dos modelos de treliça variáveis. Conforme estudado por Kang et al., (2019), os modelos escolhidos para essa combinação são o *Grid* e o *BCC*, na [Tabela 19](#page-74-0) são apresentadas as definições dos modelos, que são combinados em duas posições diferentes. Na primeira combinação, quando a densidade relativa está na faixa de 0,3 a 0,5, é usado o modelo *Grid*, enquanto a densidade relativa 0,1 a 0,2, é empregado o modelo *BCC*. Em seguida, as posições são invertidas, gerando dois modelos diferentes: um com *Grid* mais *BCC* [\(Figura 64\)](#page-74-1) e outro com *BCC* mais *Grid* [\(Figura 65\)](#page-74-2).

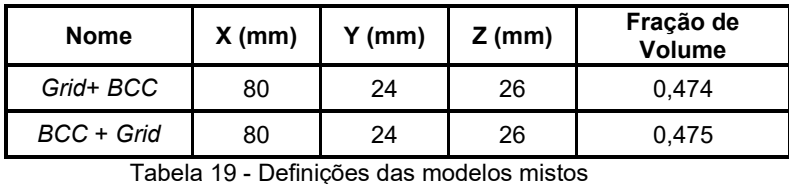

<span id="page-74-0"></span>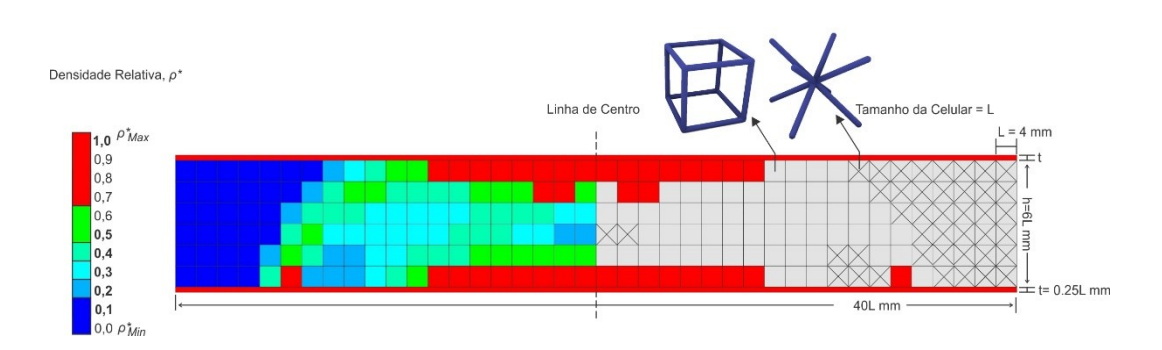

<span id="page-74-1"></span>Figura 64 - Ajuste do campo de densidade do modelo *Grid* com *BCC* para a impressão 3D e posição dos modelos *Grid* mais *BCC*

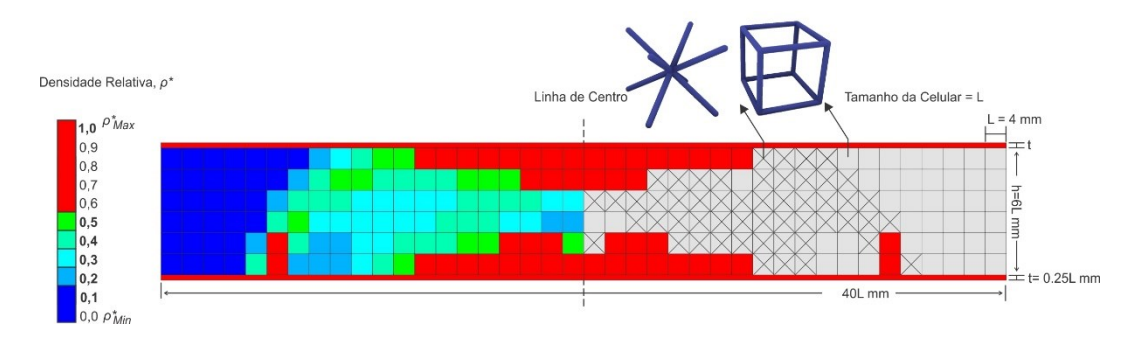

<span id="page-74-2"></span>Figura 65 - Ajuste do campo de densidade do modelo *BCC* com *Grid* para a impressão 3D e posição dos modelos *BCC* mais *Grid*

### **5.3. Análise dos modelos otimizados**

Neste tópico, serão apresentadas as análises da qualidade de impressão dos modelos produzidos, incluindo a avaliação da precisão dimensional, e comparação entre os modelos virtuais e físicos. Os modelos serão apresentados em três categorias: uniforme, variável e misto. Para cada modelo, serão fabricados três corpos de prova, totalizando trinta modelos produzidos em poliamida 12 (PA2200) por manufatura aditiva no equipamento EOS Formiga P110.

Os modelos serão medidos e pesados para comparação entre os modelos virtuais e físicos. Além disso, serão obtidos os valores para o desvio padrão e o erro dos modelos. Para calcular o peso da amostra virtual dos modelos de treliça, será utilizado o resultado encontrado da densidade relativa, que foi de  $0.96 g/cm3$ . Todos os modelos serão limpos utilizando um jateamento de ar comprimido e, em seguida, um jateamento de ar com microesferas de vidro.

#### **5.3.1. Modelos de treliças Uniformes**

Neste tópico, apresentaremos os modelos tridimensionais uniformes e os modelos impressos em 3D correspondentes. Iniciaremos com o modelo *Grid* [\(Figura 66\)](#page-76-0) seguido do modelo *BCC* [\(Figura 67\)](#page-76-1), modelo *Octet* [\(Figura 68\)](#page-77-0), modelo *Truncated Octahedron* [\(Figura 69\)](#page-77-1). Posteriormente, apresentaremos as tabelas comparativas entre os modelos físicos e virtuais (Tabela 20), para análise e comparação dos desvios padrões e erro entre os modelos físicos e virtuais (Tabela 21).

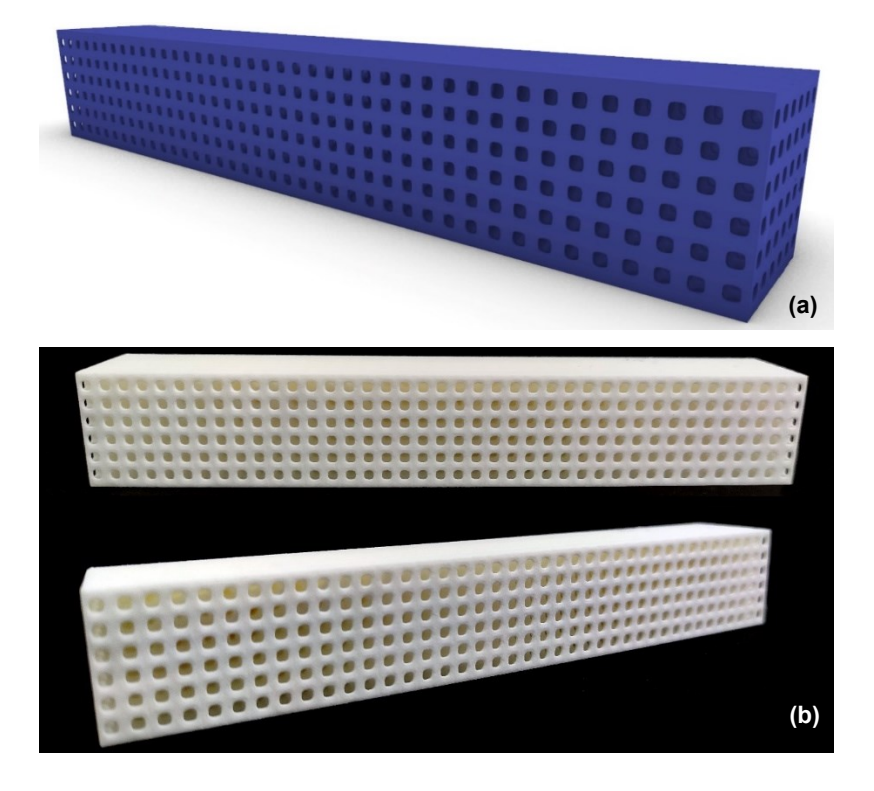

Figura 66 - Modelo *Grid* uniforme. (a) Modelo tridimensional. (b) Modelo impresso em 3D

<span id="page-76-0"></span>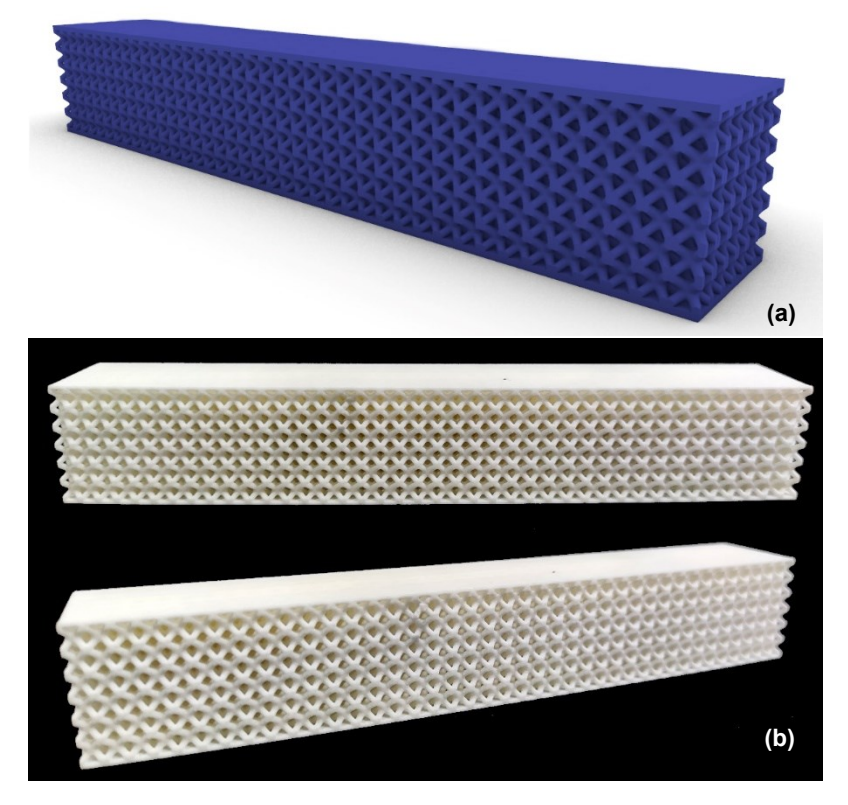

<span id="page-76-1"></span>Figura 67 - Modelo *BCC* uniforme. (a) Modelo tridimensional. (b) Modelo impresso em 3D

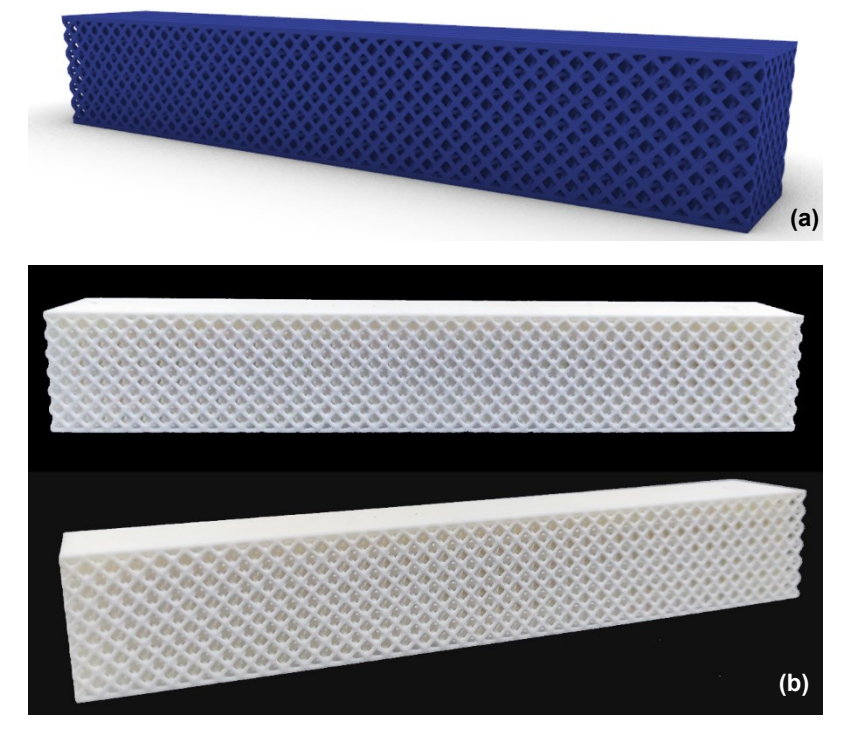

Figura 68 - Modelo *Octet* uniforme. (a) Modelo tridimensional. (b) Modelo impresso em 3D

<span id="page-77-0"></span>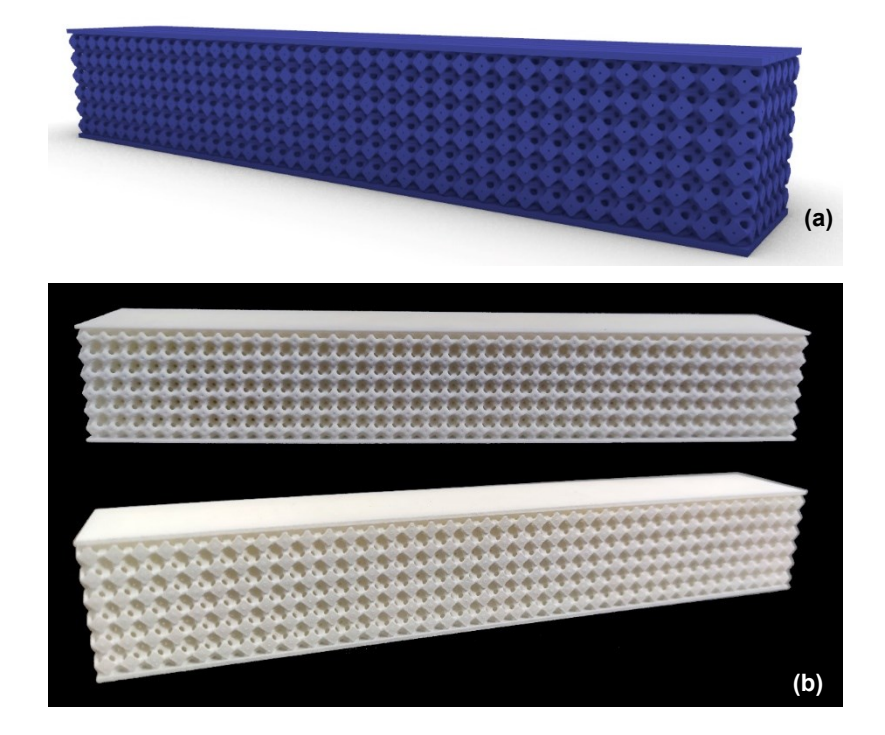

<span id="page-77-1"></span>Figura 69 - Modelo *Truncated Octahedron* uniforme. (a) Modelo tridimensional. (b) Modelo impresso em 3D

| Dimensões do modelo CAD uniforme |           |                          |           |                               |                              |             |                 | Dimensões do modelo Físico |           |           |             |       |  |  |  |  |  |  |  |       |                 |        |       |       |       |
|----------------------------------|-----------|--------------------------|-----------|-------------------------------|------------------------------|-------------|-----------------|----------------------------|-----------|-----------|-------------|-------|--|--|--|--|--|--|--|-------|-----------------|--------|-------|-------|-------|
| <b>Nome</b>                      | X<br>(mm) | Y<br>(mm)                | z<br>(mm) | Fração<br>de<br><b>Volume</b> | Volume<br>(mm <sup>3</sup> ) | Peso<br>(g) | <b>CPs</b>      | $X$ (mm)                   | Υ<br>(mm) | z<br>(mm) | Peso<br>(g) |       |  |  |  |  |  |  |  |       |                 |        |       |       |       |
|                                  |           |                          |           |                               |                              |             | CP <sub>1</sub> | 159,84                     | 23,99     | 25,88     | 41,93       |       |  |  |  |  |  |  |  |       |                 |        |       |       |       |
| Grid                             | 160       | 24                       | 26        | 0,475                         | 47436                        | 45,54       | CP <sub>2</sub> | 159,86                     | 24,01     | 25,9      | 41,91       |       |  |  |  |  |  |  |  |       |                 |        |       |       |       |
|                                  |           |                          |           |                               |                              |             | CP <sub>3</sub> | 159,83                     | 23,98     | 25,91     | 41,89       |       |  |  |  |  |  |  |  |       |                 |        |       |       |       |
|                                  |           |                          |           |                               |                              |             | CP <sub>1</sub> | 159,89                     | 24,03     | 25,89     | 41,95       |       |  |  |  |  |  |  |  |       |                 |        |       |       |       |
| BCC                              | 160       | 24                       | 26        | 0,478                         | 47748                        | 45,84       | CP <sub>2</sub> | 159,85                     | 24,01     | 25,90     | 41,98       |       |  |  |  |  |  |  |  |       |                 |        |       |       |       |
|                                  |           |                          |           |                               |                              |             | CP <sub>3</sub> | 159,87                     | 23,99     | 25,91     | 41,94       |       |  |  |  |  |  |  |  |       |                 |        |       |       |       |
|                                  |           |                          |           |                               |                              |             | CP <sub>1</sub> | 159,89                     | 23,98     | 25,91     | 60,45       |       |  |  |  |  |  |  |  |       |                 |        |       |       |       |
| Octet                            | 160       | 24                       | 26        | 0,479<br>47868                |                              |             |                 |                            |           |           |             |       |  |  |  |  |  |  |  | 45,95 | CP <sub>2</sub> | 159,87 | 23,97 | 25,89 | 60,46 |
|                                  |           |                          |           |                               |                              |             |                 | CP <sub>3</sub>            | 159,88    | 23,99     | 25,88       | 60,49 |  |  |  |  |  |  |  |       |                 |        |       |       |       |
|                                  |           | 24<br>26<br>160<br>0,477 |           |                               | CP <sub>1</sub>              | 159,89      | 23,96           | 25,92                      | 54,03     |           |             |       |  |  |  |  |  |  |  |       |                 |        |       |       |       |
| Trun.<br>Oct.                    |           |                          |           |                               | 47532                        | 45,63       | CP <sub>2</sub> | 159,88                     | 23,98     | 25,90     | 54,05       |       |  |  |  |  |  |  |  |       |                 |        |       |       |       |
|                                  |           |                          |           |                               |                              |             | CP <sub>3</sub> | 159,91                     | 23,99     | 25,92     | 54,02       |       |  |  |  |  |  |  |  |       |                 |        |       |       |       |

Tabela 20 - Comparação entre das modelos virtuais e os físicos da treliça do tipo uniformes

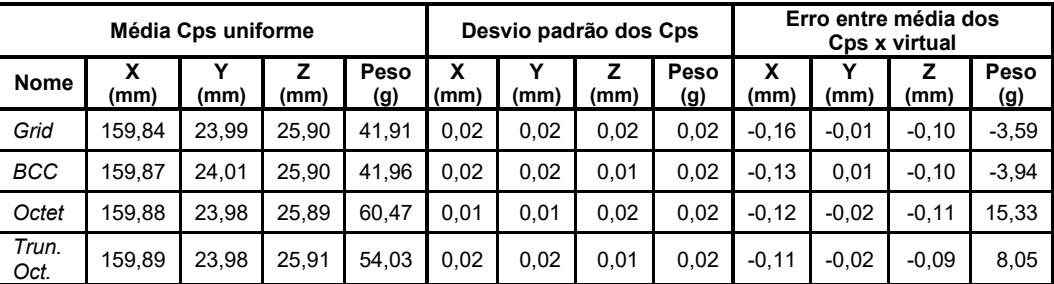

Tabela 21 – Média dos copos de prova uniformes, desvio padrão e o erro entre físicos e virtual

Observa-se que em todos os modelos, os erros dimensionais em  $X$ ,  $Y \in Z$ foram pequenos, e os modelos impressos em 3D ficaram um pouco menores que os modelos virtuais. Além disso, os modelos Grid e BCC ficaram mais leves que os modelos virtuais correspondentes. Esses dois modelos puderam ser totalmente limpos no pós-processamento.

Uma outra observação importante é a respeito dos modelos *Octet* uniforme e *Truncated Octahedron* uniforme, os quais apresentaram um peso maior em comparação aos modelos virtuais correspondentes. O modelo *Octet* uniforme, como foi apresentado na seção 5.2.1, foi fabricado apenas para comprovar que não seria possível limpar o modelo completamente e garantir que todo o pó não sinterizado fosse removido, o que contribuiu para o erro no peso desse modelo.

Por outro lado, o modelo *Truncated Octahedron* foi produzido dentro da faixa em que é possível remover o pó não sinterizado. No entanto, a presença de uma barra sólida na parte superior e inferior do modelo impediu o jateamento de esferas de vidro nessas direções, embora as direções transversais estivessem livres, possivelmente resultou em um acúmulo interno de pó que não pôde ser removido, tornando o modelo mais pesado.

# **5.3.2. Modelos de treliças Variáveis**

Neste tópico, apresentaremos os modelos tridimensionais variáveis e os modelos impressos em 3D correspondentes. Iniciaremos com o modelo *Grid* [\(Figura 71\)](#page-80-0), seguido do modelo *BCC* [\(Figura 72\)](#page-80-1), modelo *Octet* [\(Figura 73\)](#page-81-0), modelo *Truncated Octahedron* [\(Figura 74\)](#page-81-1). Posteriormente, apresentaremos as tabelas comparativas entre os modelos físicos e virtuais (Tabela 22) para análise e comparação dos desvios padrões e erro entre os modelos físicos e virtuais (Tabela 23).

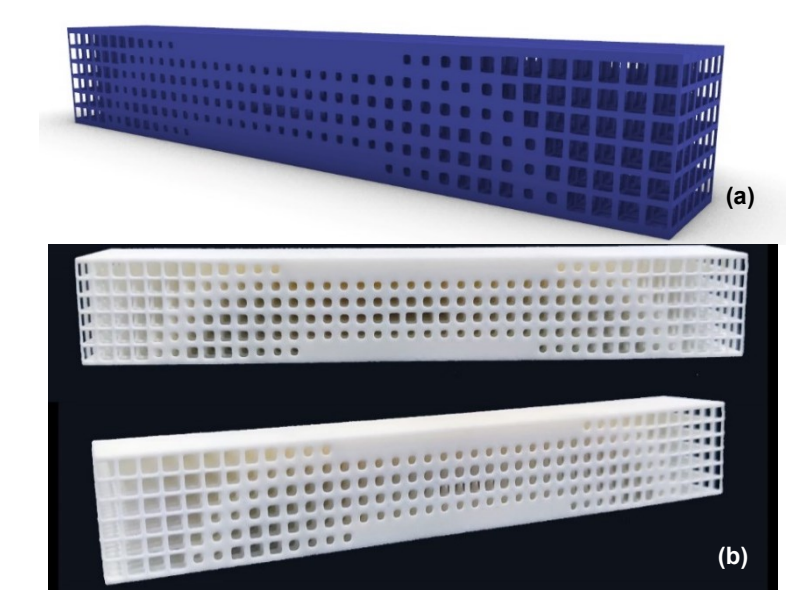

Figura 70 - Modelo Grid variável. (a) Modelo tridimensional. (b) Modelo impresso em 3D

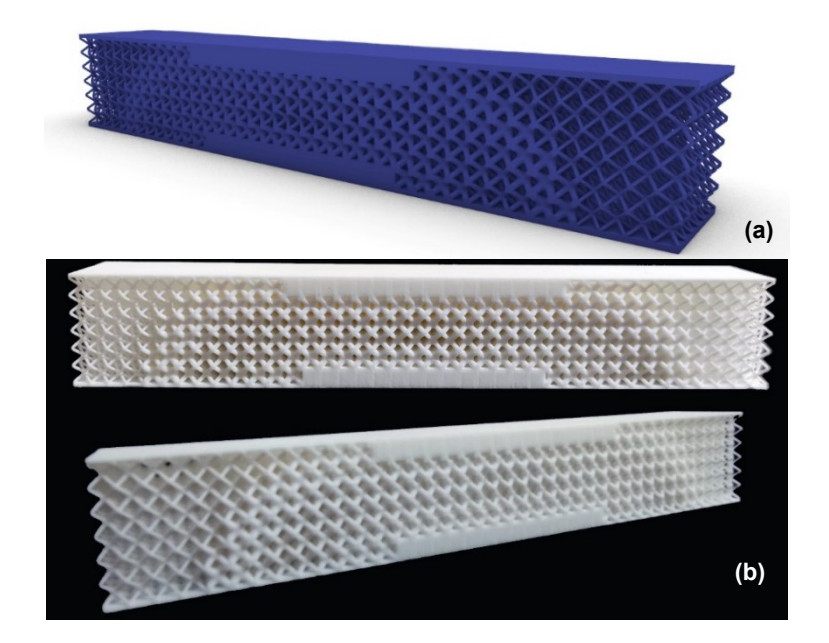

<span id="page-80-0"></span>Figura 71 - Modelo *Grid* variável. (a) Modelo tridimensional. (b) Modelo impresso em 3D

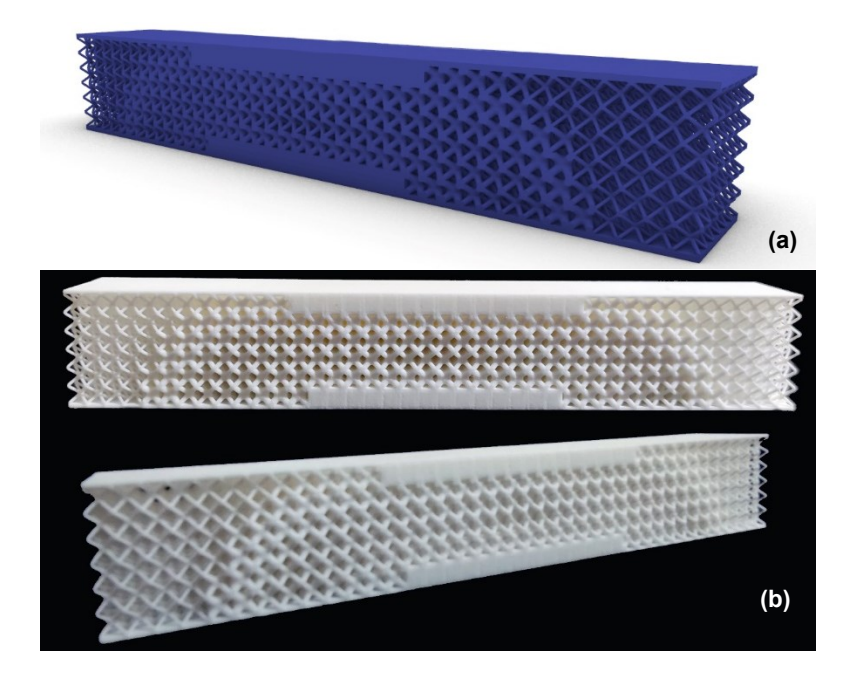

<span id="page-80-1"></span>Figura 72 - Modelo *BCC* variável. (a) Modelo tridimensional. (b) Modelo impresso em 3D

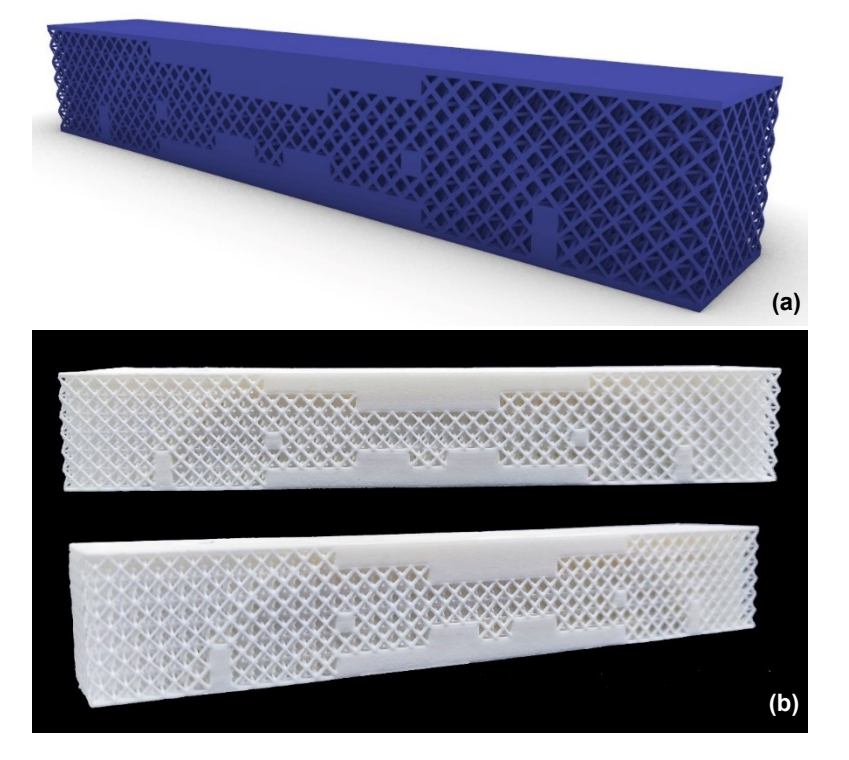

Figura 73 - Modelo *Octet* variável. (a) Modelo tridimensional. (b) Modelo impresso em 3D

<span id="page-81-0"></span>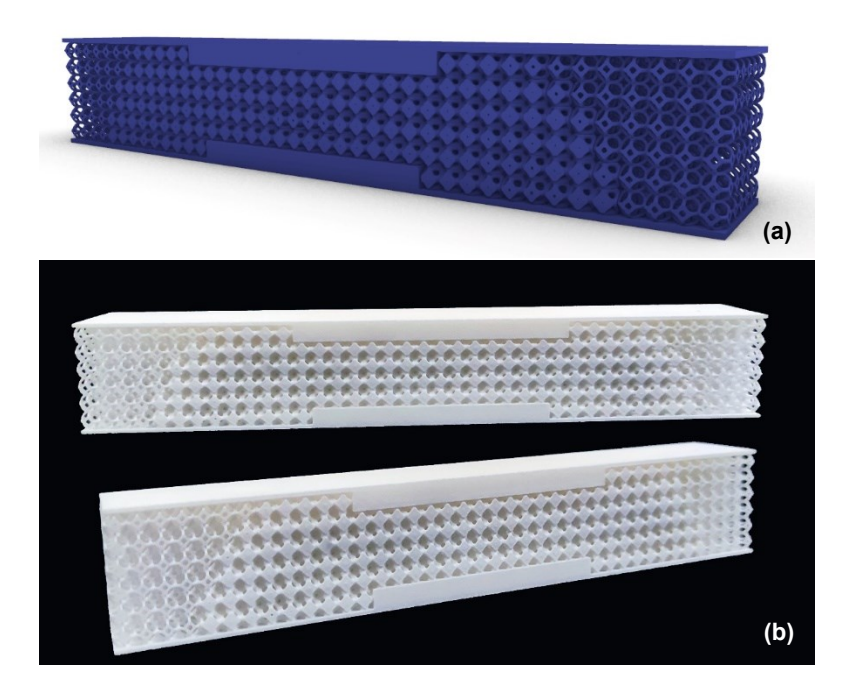

<span id="page-81-1"></span>Figura 74 - Modelo *Truncated Octahedron* variavel. (a) Modelo tridimensional. (b) Modelo impresso em 3D

| Dimensões do modelo CAD variáveis |           |           |           |                               |                              |                 |                 | Dimensões do modelo Físico |                 |                 |             |       |             |       |  |  |  |  |  |       |  |  |  |  |  |  |       |                 |        |       |       |       |
|-----------------------------------|-----------|-----------|-----------|-------------------------------|------------------------------|-----------------|-----------------|----------------------------|-----------------|-----------------|-------------|-------|-------------|-------|--|--|--|--|--|-------|--|--|--|--|--|--|-------|-----------------|--------|-------|-------|-------|
| <b>Nome</b>                       | X<br>(mm) | Y<br>(mm) | z<br>(mm) | Fração<br>de<br><b>Volume</b> | Volume<br>(mm <sup>3</sup> ) | Peso<br>(g)     | <b>CPs</b>      | $X$ (mm)                   | Υ<br>(mm)       | z<br>(mm)       | Peso<br>(g) |       |             |       |  |  |  |  |  |       |  |  |  |  |  |  |       |                 |        |       |       |       |
|                                   |           |           |           |                               |                              |                 | CP <sub>1</sub> | 159,87                     | 24,02           | 25,91           | 45,73       |       |             |       |  |  |  |  |  |       |  |  |  |  |  |  |       |                 |        |       |       |       |
| Grid                              | 160       | 24        | 26        | 0,475                         | 47400                        | 45,50           | CP <sub>2</sub> | 159,91                     | 24,04           | 25,89           | 45,70       |       |             |       |  |  |  |  |  |       |  |  |  |  |  |  |       |                 |        |       |       |       |
|                                   |           |           |           |                               |                              |                 | CP <sub>3</sub> | 159,90                     | 24,05           | 25,90           | 45,71       |       |             |       |  |  |  |  |  |       |  |  |  |  |  |  |       |                 |        |       |       |       |
|                                   |           |           |           |                               |                              |                 | CP <sub>1</sub> | 159,91                     | 24,03           | 25,89           | 46,50       |       |             |       |  |  |  |  |  |       |  |  |  |  |  |  |       |                 |        |       |       |       |
| BCC                               | 160       | 26<br>24  |           | 0,479                         | 47808                        | 45,90           | CP <sub>2</sub> | 159,88                     | 24,02           | 25,88           | 46,52       |       |             |       |  |  |  |  |  |       |  |  |  |  |  |  |       |                 |        |       |       |       |
|                                   |           |           |           |                               |                              | CP <sub>3</sub> | 159,92          | 24,05                      | 25,9            | 46,53           |             |       |             |       |  |  |  |  |  |       |  |  |  |  |  |  |       |                 |        |       |       |       |
|                                   |           |           |           |                               |                              |                 |                 |                            |                 | CP <sub>1</sub> | 159,89      | 23,99 | 25,89       | 43,87 |  |  |  |  |  |       |  |  |  |  |  |  |       |                 |        |       |       |       |
| Octet                             | 160       | 24        |           |                               |                              |                 |                 |                            |                 |                 |             |       | 26<br>0,471 |       |  |  |  |  |  | 47016 |  |  |  |  |  |  | 45,14 | CP <sub>2</sub> | 159,90 | 24,01 | 25,91 | 43,85 |
|                                   |           |           |           |                               |                              |                 |                 |                            | CP <sub>3</sub> | 159,91          | 23,98       | 25,92 | 43,83       |       |  |  |  |  |  |       |  |  |  |  |  |  |       |                 |        |       |       |       |
|                                   |           |           |           | CP <sub>1</sub>               | 159,88                       | 23,97           | 25,90           | 50,52                      |                 |                 |             |       |             |       |  |  |  |  |  |       |  |  |  |  |  |  |       |                 |        |       |       |       |
| Trun.<br>Oct.                     | 160       | 24        | 26        | 0,479                         | 47904                        | 45,99           | CP <sub>2</sub> | 159,89                     | 23,99           | 25,88           | 50,51       |       |             |       |  |  |  |  |  |       |  |  |  |  |  |  |       |                 |        |       |       |       |
|                                   |           |           |           |                               |                              |                 | CP <sub>3</sub> | 159,92                     | 23,98           | 25,91           | 50,49       |       |             |       |  |  |  |  |  |       |  |  |  |  |  |  |       |                 |        |       |       |       |

Tabela 22 - Comparação entre das modelos virtuais e os físicos da treliça do tipo variável

| Média Cps variáveis |           |       |           |             | Desvio padrão Cps |      |           |             | Erro entre média dos<br>Cps x virtual |         |           |                    |
|---------------------|-----------|-------|-----------|-------------|-------------------|------|-----------|-------------|---------------------------------------|---------|-----------|--------------------|
| <b>Nome</b>         | x<br>(mm) | (mm)  | z<br>(mm) | Peso<br>(g) | х<br>(mm)         | (mm) | z<br>(mm) | Peso<br>(g) | x<br>mm)                              | (mm)    | z<br>(mm) | Peso<br><u>(g)</u> |
| Grid                | 159,89    | 24,04 | 25,90     | 45.71       | 0,02              | 0,02 | 0,01      | 0,02        | $-0.11$                               | 0.04    | $-0.10$   | 0,21               |
| <b>BCC</b>          | 159.90    | 24,03 | 25.89     | 46.52       | 0.02              | 0.02 | 0.01      | 0.02        | $-0.10$                               | 0.03    | $-0.11$   | 0,62               |
| Octet               | 159.90    | 23.99 | 25.91     | 43.85       | 0.01              | 0.02 | 0,02      | 0,02        | $-0, 10$                              | $-0.01$ | $-0.09$   | $-1,29$            |
| Trun.<br>Oct.       | 159,90    | 23.98 | 25,90     | 50,51       | 0.02              | 0.01 | 0.02      | 0,02        | $-0, 10$                              | $-0.02$ | $-0.10$   | 4,52               |

Tabela 23 – Média dos corpos de prova variáveis, desvio padrão e o erro entre físicos e virtual

Os modelos Grid, *BCC* e *Octet* possuem um erro no peso dentro da faixa estipulada na seção 4.1, onde selecionamos modelos de treliça que teriam um erro no peso de 0 a 1 grama, podendo ser mais pesados ou mais leves que o modelo virtual. O erro no peso desses modelos foi menor do que o erro encontrado em todos os modelos uniformes. Já o modelo *Truncated Octahedron* está em uma faixa de erro maior, próxima à encontrada na faixa de erro dos modelos uniformes *Grid* e BCC.

### **5.3.3. Modelos de treliças variável e misto**

Neste tópico, apresentaremos os modelos tridimensionais mistos e os modelos impressos em 3D correspondentes, o primeiro modelo *Grid* com *BCC* apresentado na [Figura 75](#page-83-0) e o segundo o modelo *BCC* com *Grid* [\(Figura 76\)](#page-84-0). Em seguida mostraremos as tabelas comparativas entre os modelos físicos e virtuais (Tabela 24), para análise e comparação dos desvios padrões e erro entre os modelos físicos e virtuais (Tabela 25).

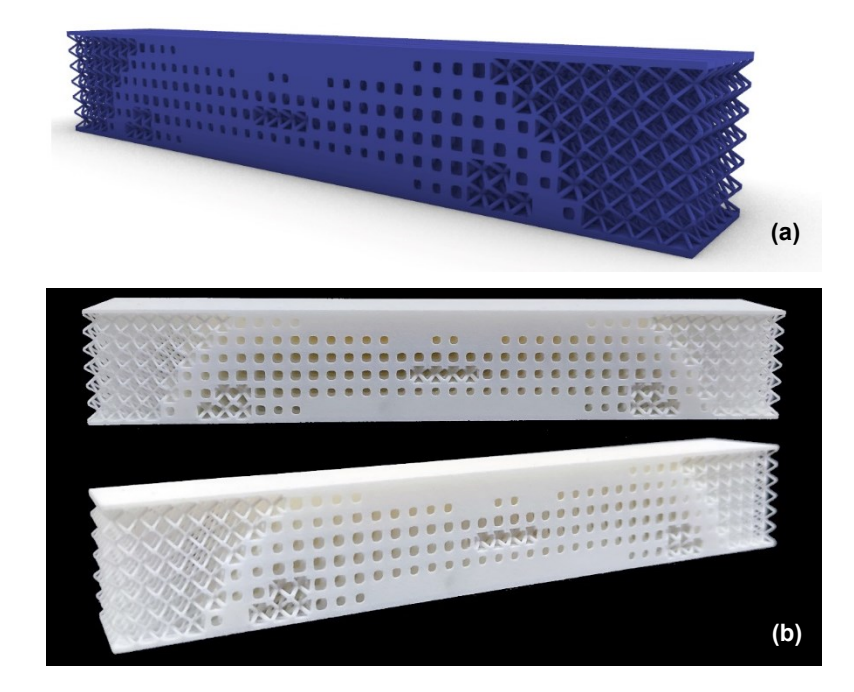

<span id="page-83-0"></span>Figura 75 - Modelo GIRD com BCC. (a) Modelo tridimensional. (b) Modelo impresso em 3D

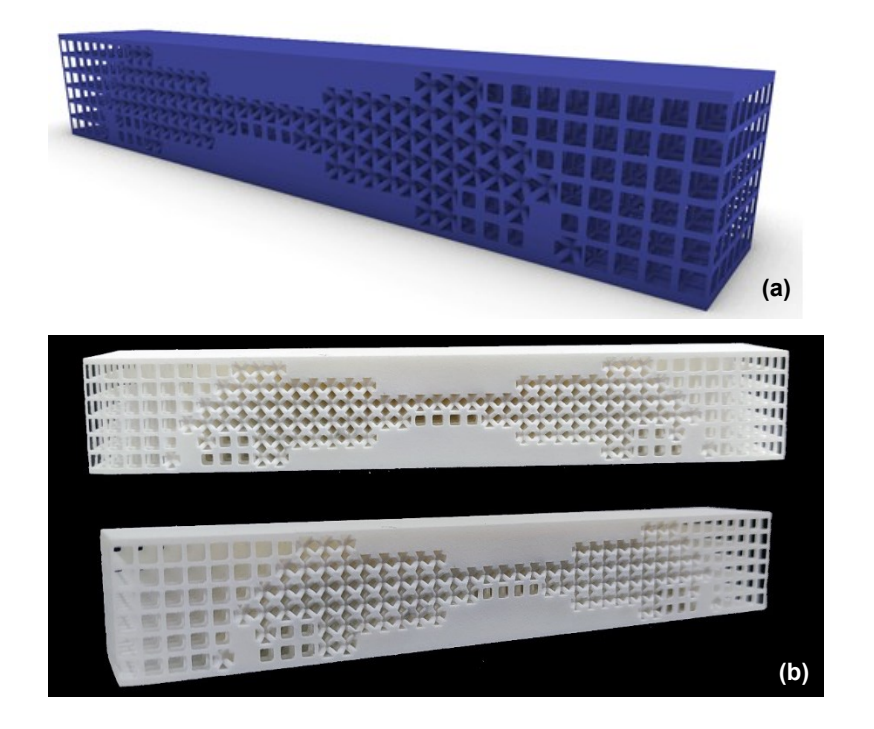

Figura 76 - Modelo *BCC* com GRID. (a) Modelo tridimensional. (b) Modelo impresso em 3D

<span id="page-84-0"></span>

|                 | Dimensões do modelo CAD mistos |           |           |                        |                 |             |                 |                 | Dimensões do modelo Físico |                 |             |       |       |       |  |  |       |                 |        |       |       |       |
|-----------------|--------------------------------|-----------|-----------|------------------------|-----------------|-------------|-----------------|-----------------|----------------------------|-----------------|-------------|-------|-------|-------|--|--|-------|-----------------|--------|-------|-------|-------|
| <b>Nome</b>     | X<br>(mm)                      | ν<br>(mm) | z<br>(mm) | Fração<br>de<br>Volume | Volume<br>(mmª) | Peso<br>(g) | <b>CPs</b>      | $X$ (mm)        | Y<br>(mm)                  | z<br>(mm)       | Peso<br>(g) |       |       |       |  |  |       |                 |        |       |       |       |
|                 |                                |           |           |                        |                 |             | CP <sub>1</sub> | 159,88          | 23.98                      | 25,88           | 44,89       |       |       |       |  |  |       |                 |        |       |       |       |
| $Grid +$<br>BCC | 160                            | 24        | 26        | 0.474                  |                 |             |                 | 47316           |                            |                 |             |       |       |       |  |  | 45.42 | CP <sub>2</sub> | 159,91 | 23,97 | 25,91 | 44,86 |
|                 |                                |           |           |                        |                 |             |                 | CP <sub>3</sub> | 159,89                     | 23.99           | 25,89       | 44,88 |       |       |  |  |       |                 |        |       |       |       |
|                 |                                |           |           |                        |                 |             | CP <sub>1</sub> | 159.91          | 24,01                      | 25,91           | 43,78       |       |       |       |  |  |       |                 |        |       |       |       |
| BCC+<br>Grid    | 160                            | 24        | 26        | 0.475                  | 47388           |             |                 |                 | 45.49                      | CP <sub>2</sub> | 159,90      | 23,99 | 25,90 | 43,75 |  |  |       |                 |        |       |       |       |
|                 |                                |           |           |                        |                 |             | CP <sub>3</sub> | 159,93          | 23,98                      | 25,89           | 43,77       |       |       |       |  |  |       |                 |        |       |       |       |

Tabela 24 - Comparação entre das modelos virtuais e os físicos da treliça do tipo misto

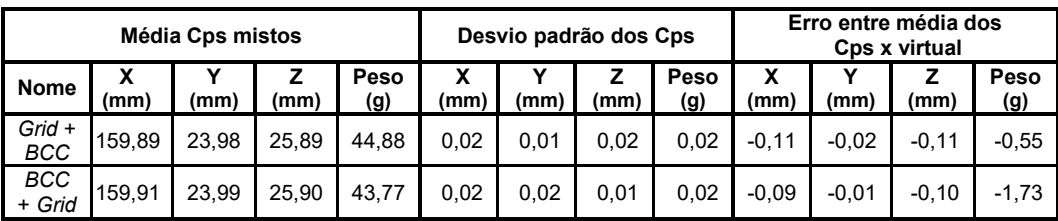

Tabela 25 – Média dos corpos de prova misto, desvio padrão e o erro entre físicos e virtual

Os modelos *Grid* + *BCC* e *BCC* + *Grid* estão dentro da margem de erro no peso considerando a faixa estipulada na seção 4.1, onde selecionamos modelos de treliça que teriam um erro no peso de 0 a 1 grama, porém o *Grid* + *BCC* é mais leve que outro modelo.

### **5.4. Flexão de três pontos**

A seguir serão apresentadas as médias dos resultados obtidos no ensaio de Flexão de três pontos separados por grupo (uniforme, variável e misto), as cargas máximas (N) e a rigidez de cada modelo (N/mm). Para análise foram realizados ensaios de três CPs de cada modelo, totalizando trinta modelos fabricados em poliamida 12 (PA2200) por meio de manufatura aditiva no equipamento EOS Formiga P110.

#### **5.4.1. Modelos de treliças Uniforme**

Neste tópico, apresentaremos os resultados do ensaio de flexão dos modelos uniformes impressos em 3D correspondentes [\(Figura 77\)](#page-86-0). Em seguida, exibiremos as imagens dos ensaios, seguindo a ordem: modelo Grid[\(Figura 78\)](#page-86-1), modelo *BCC* [\(Figura 79\)](#page-86-2), modelo *Octet* [\(Figura 80\)](#page-87-0), modelo *Truncated Octahedron* [\(Figura 81\)](#page-87-1) e por fim, a [Tabela 26](#page-87-2) com a carga máxima e a rigidez.

Observa-se inicialmente que o modelo *Octet* possui uma carga máxima maior em relação aos outros modelos. No entanto, é importante ressaltar que esse modelo foi construído apenas com o intuito de entender o efeito do pó não sinterizado no modelo e como ele interfere no resultado, sendo assim, esse modelo é descartado.

Os modelos *Truncated Octahedron* e *Grid* apresentaram carga máxima maior que o modelo BCC, outra observação importante é que nestes modelos temos uma curva suave até a fratura.

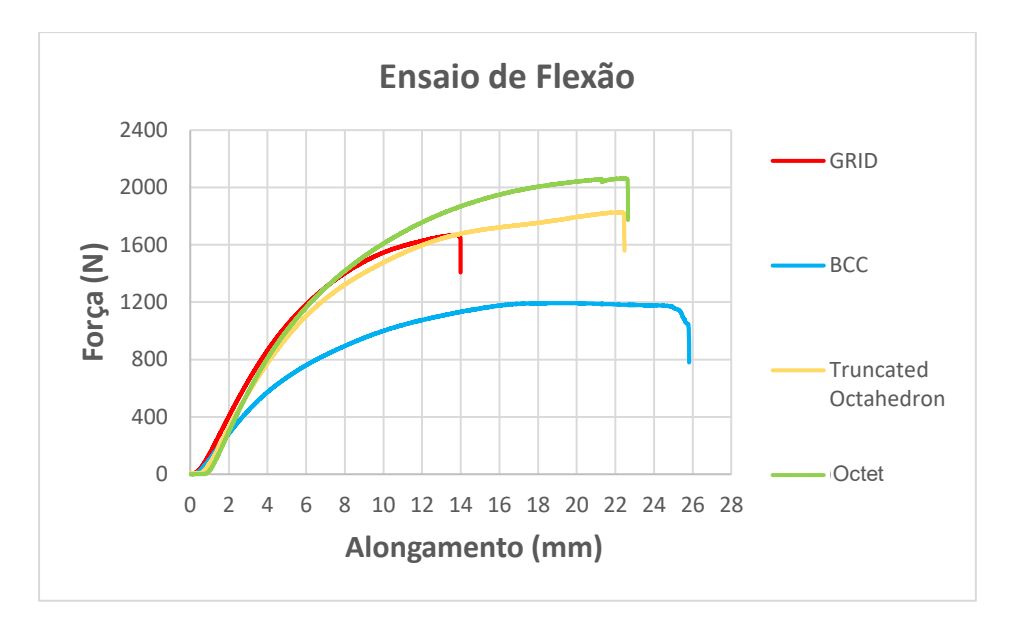

Figura 77 - Gráfico Flexão modelo uniforme

<span id="page-86-0"></span>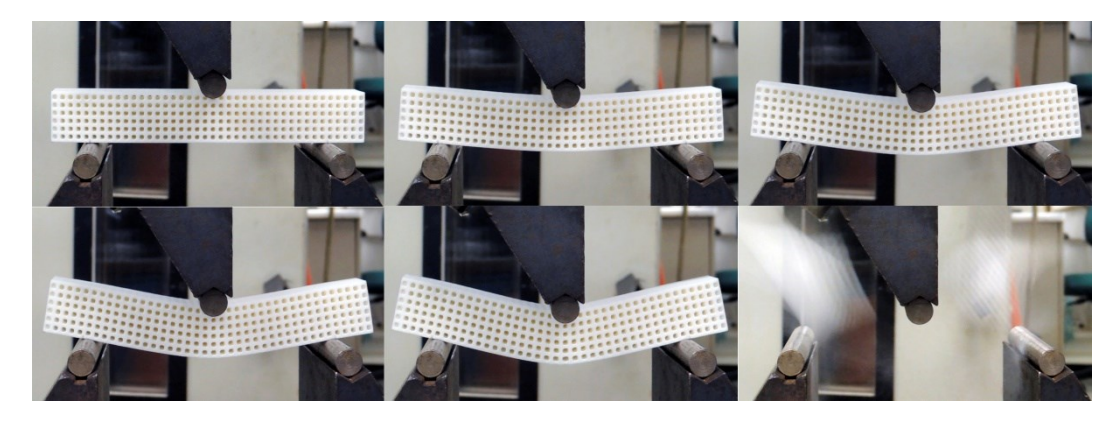

Figura 78 - Ensaio de Flexão modelo *Grid* Uniforme

<span id="page-86-2"></span><span id="page-86-1"></span>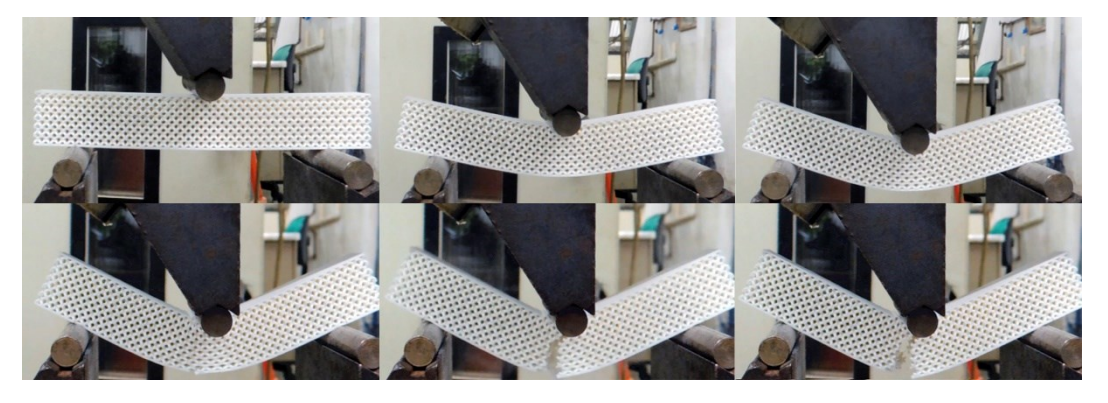

Figura 79 - Ensaio de Flexão modelo *BCC* Uniforme

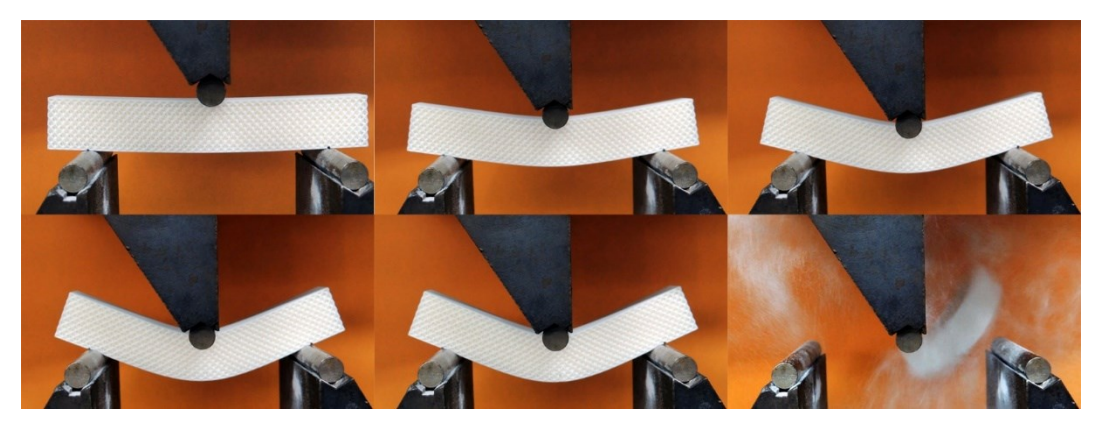

Figura 80 - Ensaio de Flexão modelo *Octet* Uniforme

<span id="page-87-0"></span>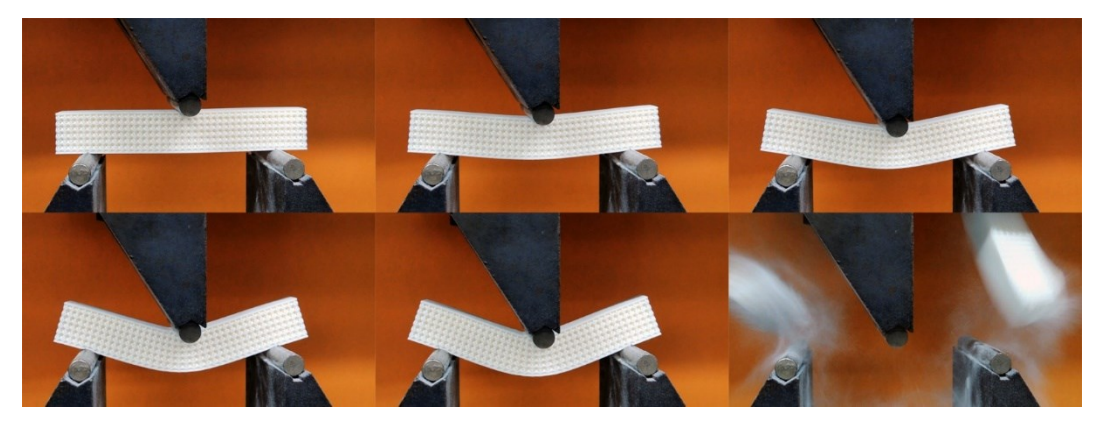

Figura 81 - Ensaio de Flexão modelo *Truncated Octahedron* Uniforme

<span id="page-87-1"></span>Conforme analisado anteriormente, o modelo *Truncated Octahedron* foi produzido dentro da faixa em que é possível remover o pó não sinterizado, porém, a presença de uma barra sólida na parte superior e inferior do modelo impediu o jateamento de esferas de vidro nessas direções, possivelmente resultando em um acúmulo interno de pó que não pôde ser removido. Isso pode ter interferido no resultado do gráfico, já que o erro no peso desse modelo foi maior do que nos modelos *Grid* e *BCC*, resultando em uma carga máxima observada maior para este modelo.

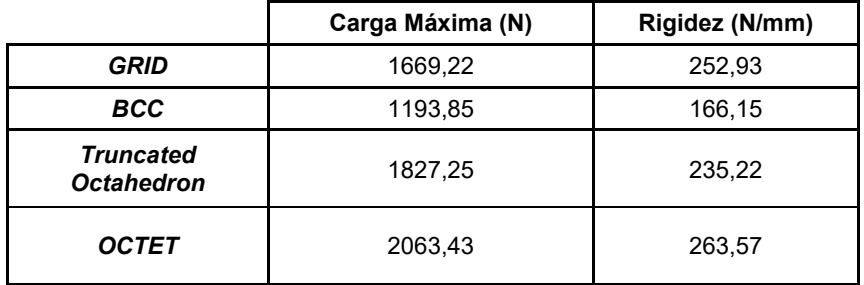

<span id="page-87-2"></span>Tabela 26 – Resultados dos gráficos dos modelos uniformes

## **5.4.2. Modelos de treliças Variáveis**

Neste tópico, apresentaremos os resultados do ensaio de flexão dos modelos variáveis impressos em 3D correspondentes [\(Figura 82\)](#page-88-0) Em seguida, exibiremos as imagens dos ensaios, seguindo a ordem: modelo *Grid* [\(Figura 83\)](#page-88-1), modelo *BCC* [\(Figura 84\)](#page-89-0), modelo *Octet* [\(Figura 85\)](#page-89-1), modelo *Truncated Octahedron* [\(Figura 86\)](#page-89-2) e por fim, [Tabela 27](#page-90-0) com a carga máxima e a rigidez.

Incialmente, nota-se que o *Octet* tanto a carga máxima quanto a rigidez são menores do que os outros modelos otimizados e isso acontece, pois, ao construir um modelo na fração de volume dos outros modelos trabalhamos com os diâmetros das treliças mais finos que os outros modelos, acarretando numa falha localizada que é bem visível na [Figura 85.](#page-89-1)

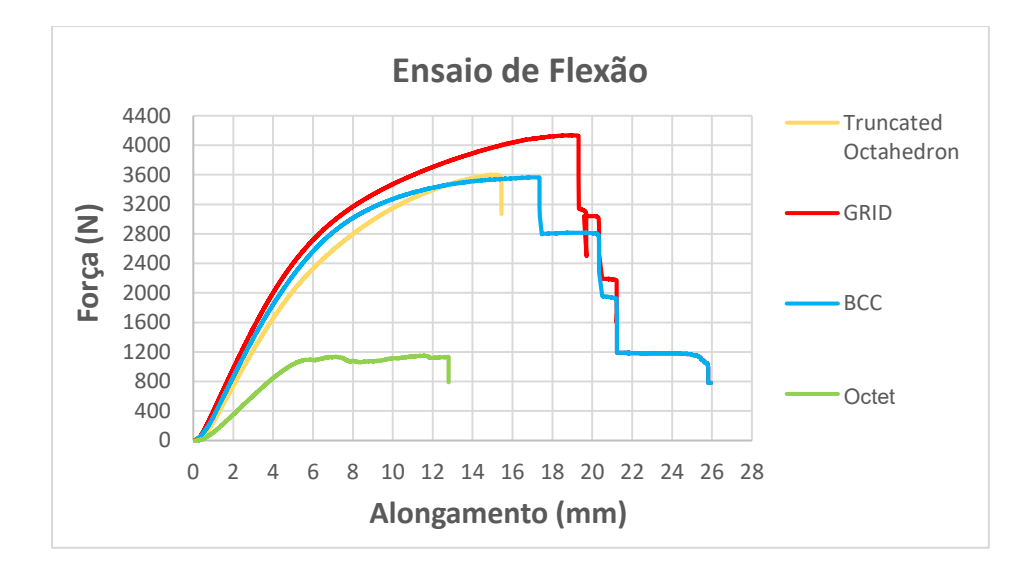

Figura 82 - Gráfico de Flexão dos modelos variáveis

<span id="page-88-1"></span><span id="page-88-0"></span>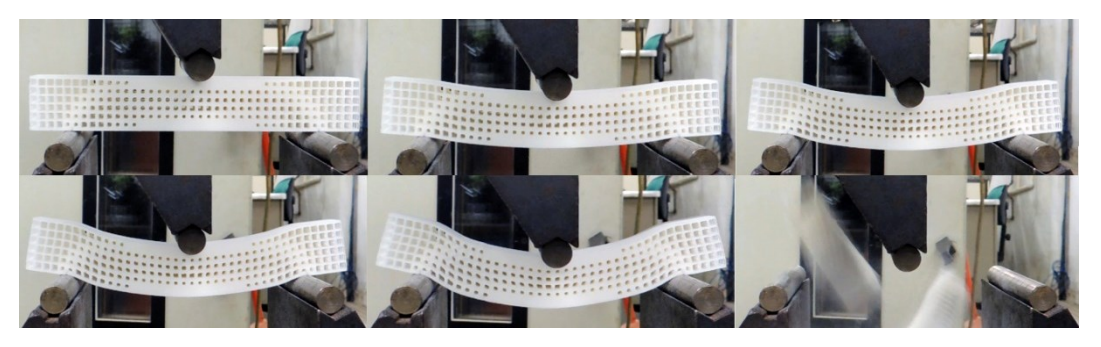

Figura 83 - Ensaio de Flexão no modelo *Grid* Variavel

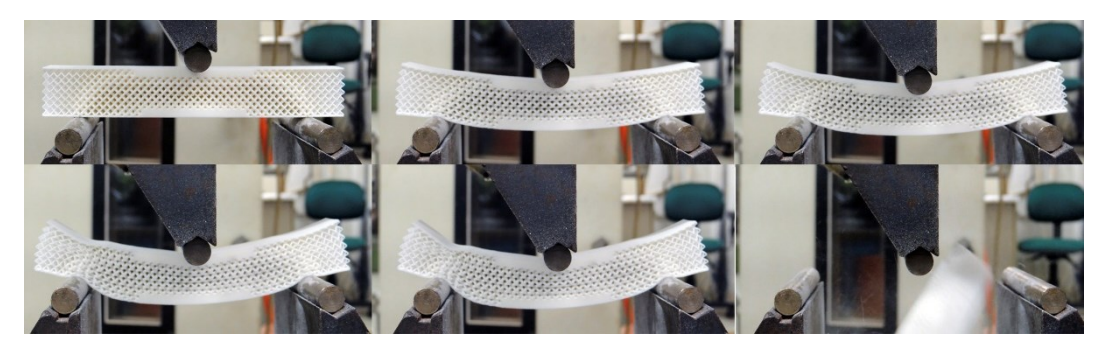

Figura 84 - Ensaio de Flexão no modelo *BCC* Variavel

<span id="page-89-0"></span>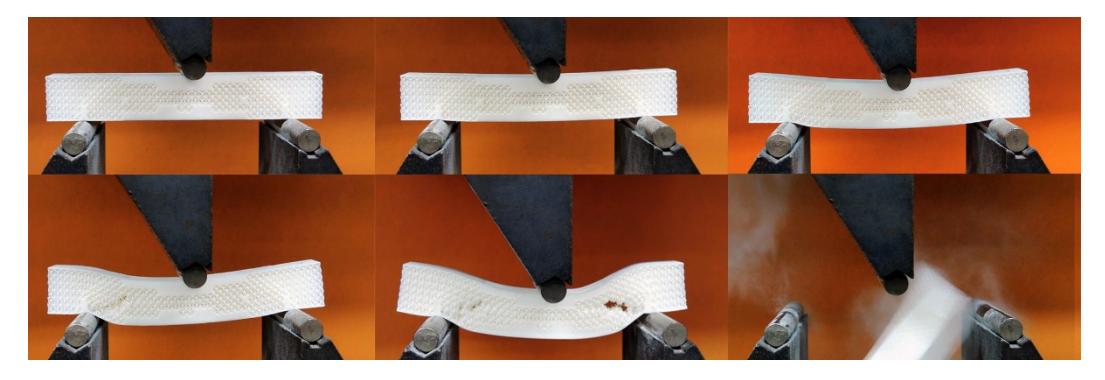

Figura 85 - Ensaio de Flexão no modelo *Octet* Variavel

<span id="page-89-1"></span>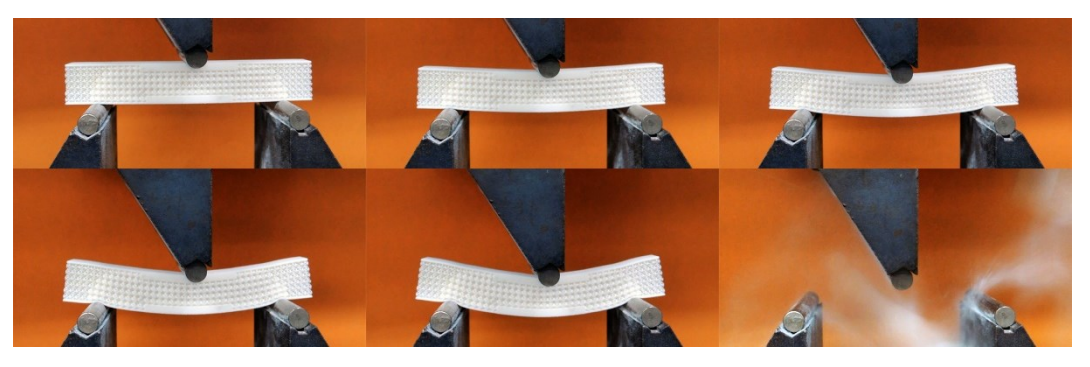

Figura 86 - Ensaio de Flexão no modelo *Truncated Octahedron* Variável

<span id="page-89-2"></span>Outro ponto importante que o gráfico [\(Figura 85\)](#page-89-1) evidência é que nos modelos Grid, *BCC* e *Octet* a curva apresenta uma variação ao longo do tempo, passando por momentos de resistência e de ruptura conforme foi apresentado no estudo conduzido por Ghannadpour, Mahmoudi e Nedjad em 2022.

Para fins de comparação, realizou-se uma análise da carga máxima e da rigidez de cada modelo. Observou-se que os modelos *Grid*, *BCC* e *Truncated Octahedron* apresentam maior rigidez, no entanto, não se pode afirmar que o modelo *Truncated Octahedron* tenha sido completamente limpo, o que pode afetar seus resultados. O ponto mais importante é que, quando comparados aos modelos uniformes, os modelos de densidade variável *Grid*, *BCC* e *Truncated Octahedron* apresentaram uma rigidez média aproximadamente duas vezes maior do que os modelos uniformes.

|                                       | Carga Máxima (N) | Rigidez (N/mm) |
|---------------------------------------|------------------|----------------|
| GRID                                  | 4134,63          | 554.28         |
| BCC                                   | 3565,85          | 530,31         |
| Octet                                 | 1147.48          | 248.52         |
| <b>Truncated</b><br><b>Octahedron</b> | 3599,87          | 478.06         |

Tabela 27 - Resultados dos gráficos dos modelos variáveis

### <span id="page-90-0"></span>**5.4.3. Modelos de treliças mistos**

Neste tópico, apresentaremos os resultados do ensaio de flexão dos modelos mistos impressos em 3D correspondentes [\(Figura 87\)](#page-90-1). Em seguida, exibiremos as imagens dos ensaios, seguindo a ordem: modelo *Grid* com *BCC* [\(Figura 88\)](#page-91-0), modelo *BCC* com *Grid* [\(Figura 89\)](#page-91-1), e por fim, a [Tabela 28](#page-91-2) com a carga máxima e a rigidez.

Inicialmente, é possível observar no gráfico que os modelos mistos apresentam um comportamento semelhante aos modelos de densidade variável, com uma curva que varia ao longo do tempo, passando por momentos de carga máxima e de ruptura. É possível notar também que eles apresentam uma carga máxima menor em comparação aos modelos de densidade variável, que são fabricados utilizando apenas um tipo de treliça.

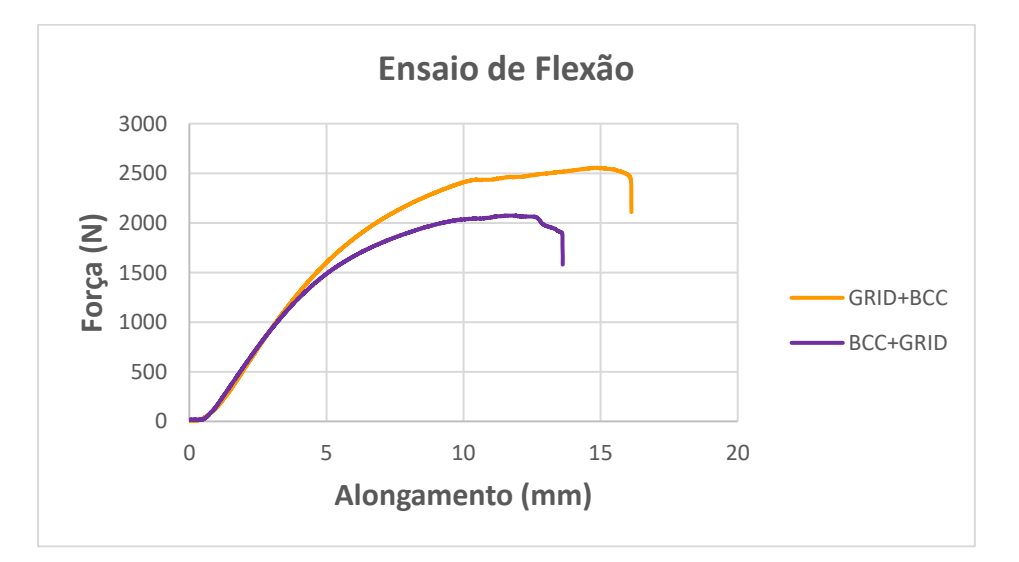

<span id="page-90-1"></span>Figura 87 - Gráfico Flexão modelo misto variável

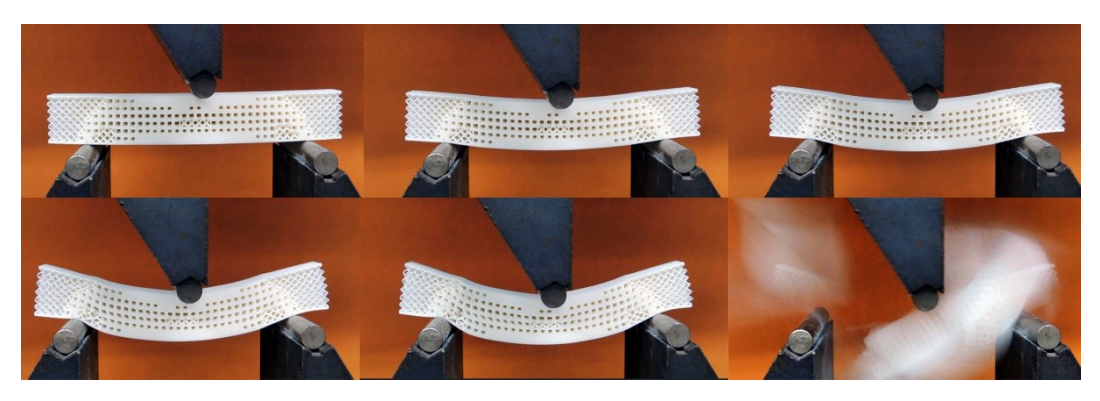

Figura 88 - Ensaio de Flexão no modelo *Grid* + Bcc

<span id="page-91-0"></span>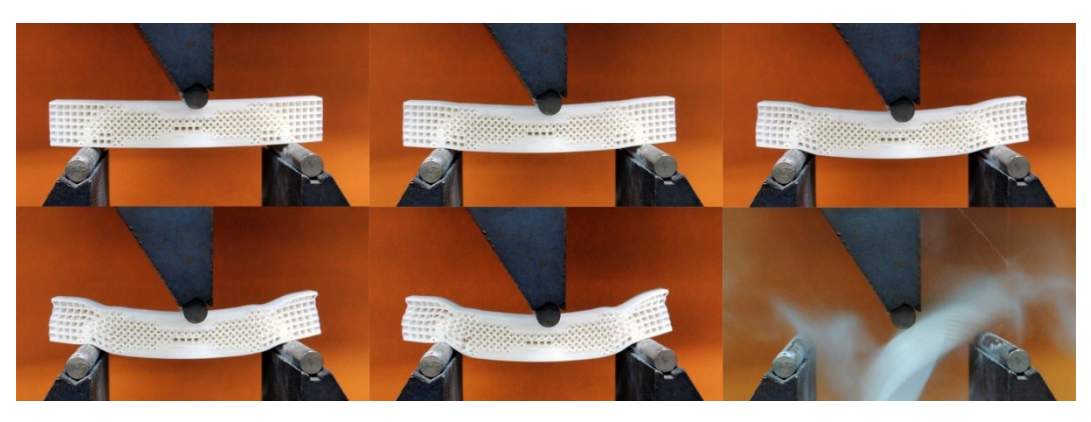

Figura 89 - Ensaio de Flexão no modelo BCC+Grid

<span id="page-91-1"></span>Para fins de comparação, realizou-se uma análise da carga máxima e da rigidez de cada modelo e um ponto importante de ser observar que os modelos mistos possuem maior rigidez que todos os modelos uniforme, porém possuem menor rigidez que todos os modelos variáveis *Grid*, *BCC* e *Truncated Octahedron*.

<span id="page-91-2"></span>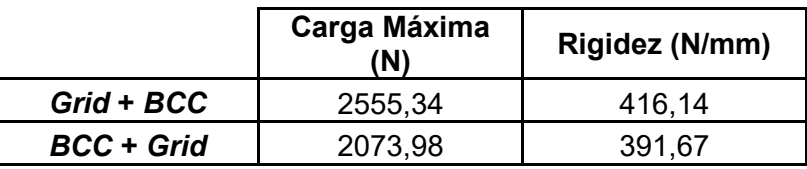

Tabela 28 - Resultados dos gráficos dos modelos mistos

# **6. Conclusões**

Com base na apresentação dos resultados desta dissertação, é possível afirmar que a modelagem paramétrica utilizando o Grasshopper é eficaz na criação de modelos tridimensionais de estruturas formadas por rede de treliças, de densidade variável para solucionar problemas de engenharia. Os modelos complexos foram desenvolvidos de maneira rápida e eficiente, atendendo aos requisitos do projeto, o que demonstrou potencial dessa ferramenta para a construção de modelos tridimensionais, que futuramente contribuirão para o avanço da engenharia e das tecnologias de impressão 3D, criando soluções para o desafio de modelos de alta complexidade.

É importante ressaltar que, a manufatura aditiva pode ser utilizada para fabricar estruturas de treliças de densidade variável, mas existem limitações no processo, que devem ser compreendidas para a produção de modelos adequados para a fabricação em SLS em Poliamida12, incluindo o tamanho dos *voxels*  utilizados e o diâmetro das treliças. O modelo de otimização topológica fabricado para resolver o problema da viga biapoiada com carga concentrada no centro mostrou-se eficiente e as análises experimentais com o ensaio de três pontos indicam que a solução usando densidade variável apresenta um aumento significativo de pelo menos o dobro na rigidez quando comparada às soluções com densidade uniforme.

### **6.1. Recomendações para trabalhos futuros**

Os resultados obtidos neste trabalho sugerem possíveis direções para a continuidade da pesquisa em futuros estudos, tais como:

- Estudar e analisar o desenvolvimento de novos modelos por meio da programação, seguindo as pesquisas de Senhora, Sanders e Paulino em 2022, que investigam modelos *spinodais;*
- Aprimorar a programação para que ela realize uma transição que evite pontos de concentração de tensões durante a geração de modelos de treliça de densidade variável. Sanders, Pereira e Paulino em 2020 apresentam um método que permite incorporar de forma suave e gradual as variações de densidade ao longo das estruturas de treliça;
- Avaliar e comparar os ensaios experimentais com simulação virtual, conforme o estudo de Ghannadpour et al., 2022, pode ser uma abordagem útil para projetar e selecionar as melhores estruturas, pois a análise de elementos finitos (FEA) permitiu confirmar que os resultados experimentais e de simulação foram consistentes. Portanto, essa abordagem pode ser recomendada para projetos de painéis sanduíches impressos em 3D;
- Avaliar e comparar modelos fabricados por manufatura aditiva utilizando o micro-CT, pois ele permite uma análise tridimensional precisa das estruturas internas dos objetos. De acordo com o estudo de Ovelheiro em 2020, o micro-CT possibilitou a identificação do volume de modelos com diferentes topologias e geometrias, fornecendo detalhes precisos sobre a composição dos modelos;
- Testar os modelos desenvolvidos em outras tecnologias de manufatura aditiva, como FDM, Polyjet, DMLS e SLA, conforme o estudo realizado por Bai et al., 2022, que utilizou a tecnologia SLM na análise das respostas compressivas heterogêneas das estruturas de treliça feitas de ti-6Al-4V com variação de parâmetros geométricos de células.

# **7. Referências bibliográficas**

3D SYSTEMS. Disponível em: [https://br.3dsystems.com/our-story.](https://br.3dsystems.com/our-story) Acesso em: 04 nov. 2022.

**ABNT NBR ISO 1183-1:2019** - Plásticos — Métodos de ensaio — Parte 1: Determinação da massa específica e do volume específico de materiais sólidos.

AKOS, G., PARSONS, R., PAYNE, P. **Foundations the Grasshopper Primer Third Edition**. Studio Mode, 2014.

**ASTM D638**, Standard Test Method for Tensile Properties of Plastics, 2014.

ASTM INTERNATIONAL. **ASTM 52900-15**: Standard Guide for Additive Manufacturing - General Principles - Terminology. West Conshohocken, 2015.

BAI, L., GONG, C., CHEN, X., ZHENG, J., YANG, J., LI, K., & SUN, Y. **Development of lattice structure with selective laser melting process: A state of the art on properties, future trends and challenges**. International Journal of Mechanical Sciences, 214, 106922, 2022.

BEHANDISH, M., & ILIES, H. **Haptic Assembly and Prototyping: An Expository Review**. Technical Report No. CDL-TR-16-04, 2016

BENDSØE, M. P., & SIGMUND, O**. Topology Optimization: Theory, Methods, and Applications**. Springer Verlag. 2003

BERTOCCO, A., ESPOSITO, L., AURINO, A., BORRELLI, D., & CARAVIELLO, A. **Influence of SLM parameters on the compressive behaviour of lattice structures in 17-4PH stainless steel.** IOP Conference Series: Materials Science and Engineering. 2021

BINELI, A.R.R., PERES, A.P.G., JARDINI, A.L., & MACIEL FILHO, R. **Direct metal laser sintering (dmls): technology for design and construction of microreactors**. 6º congresso brasileiro de engenharia de fabricação, caxias do sul, rs, brasil, abril de 2011.

BRITANNICA. Physical Metallurgy.

<https://www.britannica.com/science/metallurgy/Physical-metallurgy> Acesso em: 15 abril 2021.

CALIGNANO, F., MANFREDI, D., AMBROSIO, E.P., IULIANO, L., & FINO, P. **Influence of process parameters on surface roughness of aluminum parts produced by DMLS**. The International Journal of Advanced Manufacturing Technology, 67, 2743-2751, (2013).

CALLISTER, W. D., & RETHWISCH, D. G. **Materials Science and Engineering an Introduction.** Wiley. 2009

CAO, X., XIAO, D., LI, Y., WEN, W., ZIHAO, T., CHEN, Z., JIANG, Y., & FRANG, D. **Dynamic compressive behavior of a modified additively manufactured rhombic dodecahedron 316L stainless steel lattice structure.** Thin-Walled Structures, 148, 106586. 2020

CELANI, M.G.C. and VAZ, C.E.V. (2011). **Scripts Em CAD e Ambientes de Programação Visual para Modelagem Paramétrica**: Uma Comparação do Ponto de vista Pedagógico. V TIC. Salvador.

DALLAGO, M.; WINIARSKI, B.; ZANINI, F.; CARMIGNATO, S.; BENEDETTI, M. **On the effect of geometrical imperfections and defects on the fatigue strength of cellular lattice structures additively manufactured via Selective Laser Melting**. International Journal of Fatigue, 2019, pp. 348-360.

DELROISSE, P., JACQUES, P. J., MAIRE, E., RIGO, O., & SIMAR, **A. Effect of strut orientation on the microstructure heterogeneities in AlSi10Mg lattices processed by selective laser melting.** Scripta Materialia, 141, 32-35, 2017

DONG, Z.; LIU, Y.; LI, W.; LIANG, J. **Orientation dependency for microstructure, geometric accuracy and mechanical properties of selective laser melting AlSi10Mg lattices**. Journal of Alloys and Compounds, vol. 791, 2019, pp. 490-500.

EOS GMBH ELECTRO OPTICAL SYSTEMS. Aditive Manufacturing (AM) Basic Design for manufacturing. [https://www.eos.info/en/additive](https://www.eos.info/en/additive-manufacturing/selective-laser-sintering)[manufacturing/selective-laser-sintering.](https://www.eos.info/en/additive-manufacturing/selective-laser-sintering) Acesso em: 29 março 2022.

EOS GmbH. Formiga P 110 Velocis. [https://www.eos.info/en/industrial-3d](https://www.eos.info/en/industrial-3d-printer/plastic/formiga-p-110-velocis)[printer/plastic/formiga-p-110-velocis.](https://www.eos.info/en/industrial-3d-printer/plastic/formiga-p-110-velocis) Acesso em: 29 março 2022.

EOS GMBH. PA2200 datasheet. EOS company website, 2022. Disponível em: https://eos.materialdatacenter.com/eo/en. Acesso em: 16 jan. 2022.

FOOD4RHINO. Food4Rhino. Disponível em: https://www.food4rhino.com/en. Acesso em: 14 abr. 2023.

GAMPOLI, G.; BORLEFFS, M. S.; YAVARI, S. A.; WAUTHLE, R.; WEIMANS, H.; ZADPOOR, A. **A. Mechanical properties of open-cell metallic biomaterials manufactured using additive manufacturing.** Materials & Design, vol. 49, 2013, pp. 957-965.

GHANNADPOUR, S.A.M., MAHMOUDI, M., & HOSSEIN NEDJAD, K. **Structural behavior of 3D-printed sandwich beams with strut-based lattice core: Experimental and numerical study**. Composite Structures, 281, 115113 2022

GIBSON, I.; ROSEN, D.; STUCKER, B. **Additive Manufacturing Technologies: 3D Printing, Rapid Prototyping, and Direct Digital Manufacturing.** 2nd ed. New York: Springer Science, 2015. p. 19-42.

GÜMRÜK, R., & MINES, R. A. W. **Compressive behaviour of stainless steel micro-lattice structures.** International Journal of Mechanical Sciences, 68, 125- 139, 2013

GUMRUK, R.; MINES, R.A.W.; KARADENIZ, S. **Static mechanical behaviours of stainless steel micro-lattice structures under different loading conditions**. Materials Science & Engineering A, 586, 392-406, 2013.

GUO, X.; ZHENG, X.; YANG, Y.; YANG, X.; YI, Y. **Mechanical behavior of TPMSbased scaffolds: a comparison between minimal surfaces and their lattice structures**. SN Applied Sciences, 1(11):1145, 2019.

ISO/ASTM INTERNATIONAL. **ISO/ASTM 52900:2015**: Additive manufacturing — General principles — Terminology. Geneva: ISO, 2015.

JARDINI, A. L.; LAROSA, M. A.; LONGHITANO, G. A.; BINELI, A. R. R.; ZAVAGLIA, C. A. C.; SILVA, J. V. L. **Processos de AM por fusão de leito de pó metálico**. In: VOLPATO, N. Manufatura aditiva: tecnologias e aplicações da impressão 3D. 1ª ed. digital. São Paulo: Edgard Blücher Ltda., 2018. cap10. p. 247-270.

JASIUK, I., ABUEIDDA, D.,W., KOZUCH, C. PANG.S, SU.F.,Y. MCKITTRICK.J.,**AN Overview on Additive Manufacturing of Polymers.** JOM 70, 275–283, 2018.

JIN, Q.-Y., YU, J.-H., HA, K.-S., LEE, W.-J., & PARK, S.-H. **Multi-dimensional lattices design for ultrahigh specific strength metallic structure in additive manufacturing**. Materials and Design, 201, 109479, 2021.

JOSUPEIT, S.; DELFS, P.; MENGE, D.; SCHMID, H. **Manufacturability and mechanical characterization of laser sintered lattice structures.** Solid Freeform Fabrication Symposium – An Additive Manufacturing Conference, 2016.

KANG, D.; PARK, S.; SON, Y.; YEON, S.; KIM, S. H.; KIM, I. **Multi-lattice inner structures for high-strength and light-weight in metal selective laser melting process. Material and Design**, 175, 107786, 2019

LAWRENCE, V., V., H. **Princípios de Ciência dos Materiais**. Blucher. 1970

LEACH, N. **Parametrics explained.** Next Generation Building, Delft, v. I, n. 1, p.33-41, JAN 2014

LIMA, M.S.F. **Processo de AM por adição de lâminas, por deposição com energia direcionada e híbridos**. In: VOLPATO, N. (Org.). Manufatura aditiva: tecnologias e aplicações da impressão 3D. 1ª edição digital. São Paulo: Edgard Blücher Ltda, cap 11 p. 271-292. 2018

MOYLAN, S., SLOTWINSKI, J., COOKE, A., JURRENS, K., & DONMEZ, M.A. **An Additive Manufacturing Test Artifact. Journal of Research of the National Institute of Standards and Technology**, 119, 2014.

NAGHAVI ZADEH, M., DAYYANI, I., & YASAEE, M. **Fish Cells, a new zero Poisson's ratio metamaterial—Part I: Design and experiment**. Journal of Intelligent Material Systems and Structures, 31(13), 1617-1637 2020

NIENDORF, T.; BRENNE, F.; SCHAPER, M. **Lattice Structures Manufactured by SLM: On the Effect of Geometrical Dimensions on Microstructure Evolution During Processing**. Metallurgical and Materials Transactions B, vol. 45, 2014, pp. 1181-1185.

OLEJARCZYK, M., GRUBER, P., & ZIÓŁKOWSKI, G. **Capabilities and Limitations of Using Desktop 3-D Printers in the Laser Sintering Process**. Applied Sciences, 10(18), 6184. 2020

OVELHEIRO, B. **3D Printed Architected Materials for Improving Biofilm Carriers for Wastewater Treatment Applications. Masters Projects Civil and Environmental Engineering**, Environmental & Water Resources Engineering, University of Massachusetts Amherst, 2020.

PAVAN, M., CRAEGHS, T., VERHELST, R., DUCATTEEUW, O., KRUTH, J.-P., & DEWULF, W. **CT-based quality control of Laser Sintering of Polymers. Case Studies in Nondestructive Testing and Evaluation**, 6(Part B), 37-47,02016

RICHARDS, H.K., & LIU, D. **Topology Optimization of Additively-Manufactured, Lattice-Reinforced Penetrative Warheads**. 56th AIAA/ASCE/AHS/ASC Structures, Structural Dynamics, and Materials Conference. AIAA SciTech Forum, 2015, Kissimmee, Florida.

RUDLOFF, J.; LANG, M.; MOHSENI-MOFIDI, S.; BIERWISCH, C. **Experimental investigations for improved modelling of the laser sintering process of polymers. Procedia** CIRP, v. 94, p. 80-84, 2020.

SANDERS, E. D.; PEREIRA, A.; PAULINO, G. H. **Optimal and continuous multilattice embedding. Science Advances**, v. 6, n. 46, p. eabc9852, Nov. 2020.

SANTORINAIOS, M., BROOKS, W., SUTCLIFFE, C. J., & MINES, R. A. W. **Crush behaviour of open cellular lattice structures manufactured using selective laser melting**. In High Performance Structures and Materials III Vol 85, pp. 481- 486 2006

SENHORA, F. V.; SANDERS, E. D.; PAULINO, G. H. **Optimally-Tailored Spinodal Architected Materials for Multiscale Design and Manufacturing**. Advanced Engineering Materials, v. 24, n. 1, p. 2109304, 2022.

SENTHILKUMARAN, K., PANDEY, P. M., & RAO, P. V. M. **Influence of building strategies on the accuracy of parts in selective laser sintering**. Materials and Design, 30, 2946-295, 2009

SIENKIEWICZ, J.; PLATEK, P.; JIANG, F.; SUN, X.; RUSINEK, **A. Investigations on the Mechanical Response of Gradient Lattice Structures Manufactured via SLM. Metals**, 10(2), 213, 2020

SILVA, J., V., & L. (s.d.). **Processos de AM por fusão de leito de pó não metálico**. Em N. VOLPATO, Manufatura Aditiva: Tecnologias e aplicações da impressão 3D. São Paulo: Blucher, cap. 9, 119-223, 2018.

STOIA, D. I., MARSAVINA, L., & LINUL, E. **Correlations between Process Parameters and Outcome Properties of Laser-Sintered Polyamide**. Polymers, 11(11), 1850. 2019

TABIA, Z.; BRICHA, M.; MABROUK, K.E.; VAUDREUIL, S. **Manufacturing of a metallic 3D framework coated.** Materials for Life Sciences, 56, 1658-1673, 2021.

Talischi, C., Paulino, G. H., Pereira, A., & Menezes, I. F. M. **PolyTop: a Matlab implementation of a general topology optimization framework using unstructured polygonal finite element meshes**. Structural and Multidisciplinary Optimization, 45, 329–357, 2012

TANCOGNE-DEJEAN, T.; SPRIINGS, A. B.; MOHR, D. **Additivelymanufactured metallic micro-lattice materials for high specific energy absorption under static and dynamic loading**. Acta Materialia, vol. 116, 2016, pp. 14-28.

TANG, Y., ZHOU, Y., HOFF, T., GARON, M., & ZHAO, F. Y. **Elastic modulus of 316 stainless steel lattice structure fabricated via binder jetting process**. Special Issue Article, 2015.

TEDESCHI, A. **Algorithmic Aided Design: Parametric Strategies Using Grasshopper.** Italy. 2014

TERZIDIS, K. A**lgorithmic Architecture**. Elsevier: Burlington. 2006

USHIJIMA K, CANTWELL W, MINES R, TSOPANOS S, SMITH M. **An investigation into the compressive properties of stainless steel micro-lattice structures**. Journal of Sandwich Structures & Materials. 13(3):303-329, 2011;

VANOVA, J.; PAULOVA, I.; RUSKO, M.; HEKELOVA, E. **A Comparison of Lattice Structures in Metal Additive Manufacturing.** 28th DAAAM International Symposium on Intelligent Manufacturing and Automation, Vienna, Austria. 0274- 0279, 2017

VOLPATO, N., SILVA, J. V. L. **Aplicação direta da manufatura aditiva na fabricação final.** In N. VOLPATO, Manufatura Aditiva: Tecnologias e aplicações da impressão 3D. São Paulo: Blucher, cap. 13, 325-344, 2018.

VOLPATO, N.; CARVALHO, J. **Introdução à manufatura aditiva ou impressão 3D.** In: VOLPATO, N. (Org.). Manufatura aditiva: tecnologias e aplicações da impressão 3D. 1ª edição digital. São Paulo: Edgard Blücher Ltda, 2018. Cap 1 p. 15-30.

VOLPATO, N.; CARVALHO, J. **Processos de AM por jateamento de material e jateamento de aglutinante.** In: VOLPATO, N. (Org.). Manufatura aditiva: tecnologias e aplicações da impressão 3D. 1ª edição digital. São Paulo: Edgard Blücher Ltda, 2018.cap 8 p. 182-197.

VOLPATO, N.; Jardini, A.L.M. **Aplicações da AM na área da saúde.** In: VOLPATO, N. (Org.). Manufatura aditiva: tecnologias e aplicações da impressão 3D. 1ª edição digital. São Paulo: Edgard Blücher Ltda, 2018. Cap 14 p. 331-360.

VOLPATO, N.; SILVA, J. V. L. **Planejamento de processo para tecnologias de AM**. In: VOLPATO, N. (Org.). Manufatura aditiva: tecnologias e aplicações da impressão 3D. 1ª ed. São Paulo: Edgard Blücher Ltda, 2018. Cap 5 p. 97-127.

YAN, C., HAO, L., HUSSEIN, A., & RAYMONT, D. **Evaluations of cellular lattice structures manufactured using selective laser melting**. International Journal of Machine Tools and Manufacture, 62, 32-38. 2012

YANG, J.; CHEN, X.; SUN, Y.; ZHANG, J.; FENG, C.; WANG, Y.; WANG, K.; L., BAI. **Compressive properties of bidirectionally graded lattice structures**. Materials & Design, Volume 218, 2022.

ZHANG, Y., WU, L., GUO, X., KANE, S., DENG, Y., JUNG, Y.G., LEE, J. H., & Zhang, J. **Additive Manufacturing of Metallic Materials: A Review**. Journal of Materials Engineering and Performance, 27(1), 1-13. 2018

ZHONG, T., HE, K.; LI, H.; YANG, L. **Mechanical properties of lightweight 316L stainless steel lattice structures fabricated by selective laser melting. Materials and Design**, vol. 181, 108076, 2019

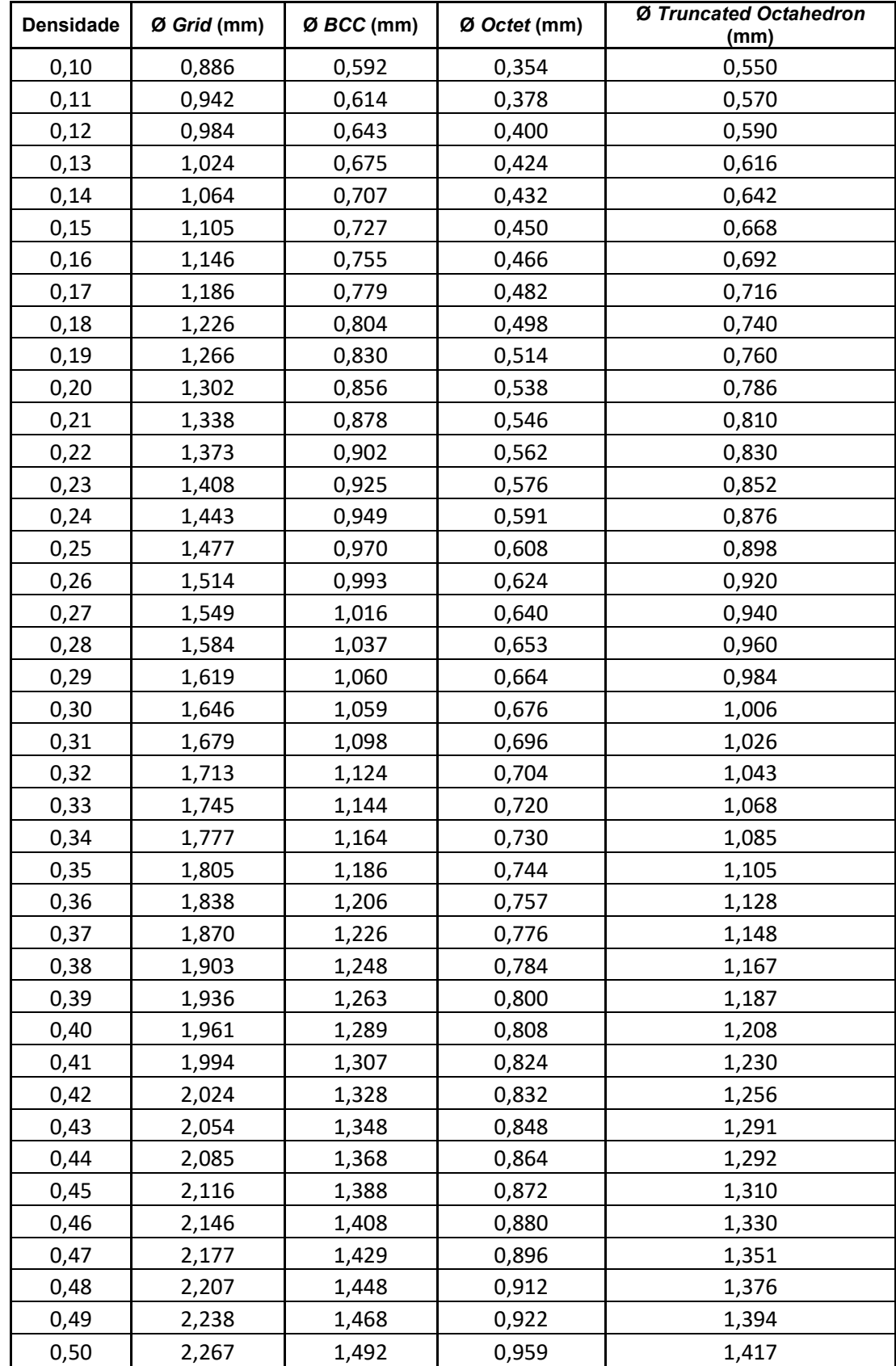

# **Apêndice A. - Tabela de diâmetros dos modelos de treliça de acordo com a densidade.**

Tabela 29 - Variação dos raios de acordo com a densidade e modelos de treliça

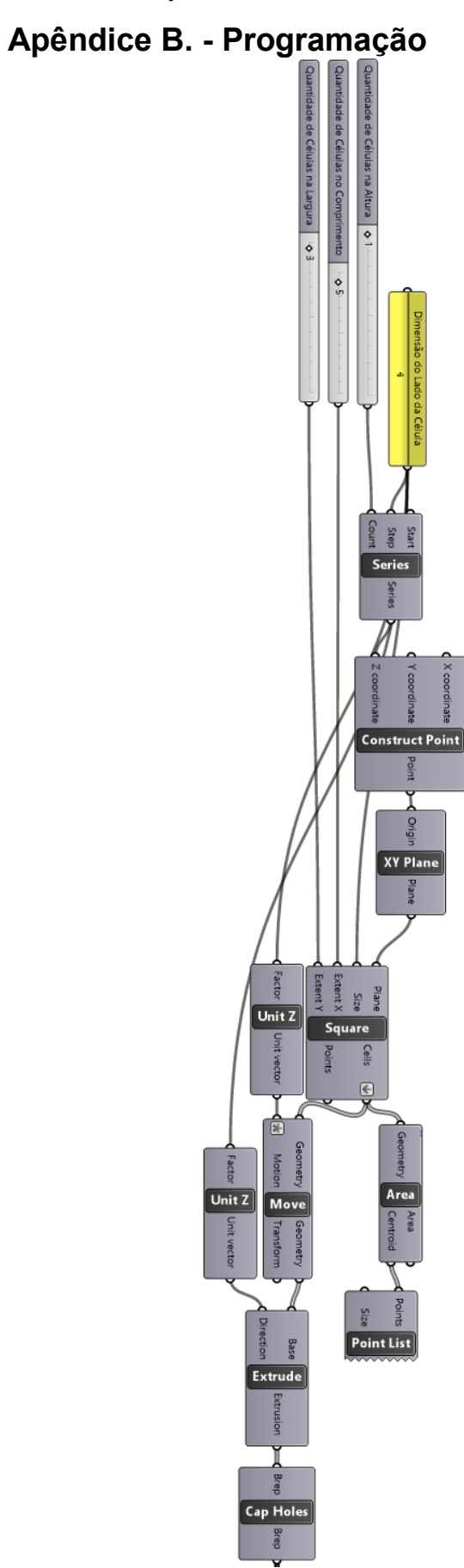

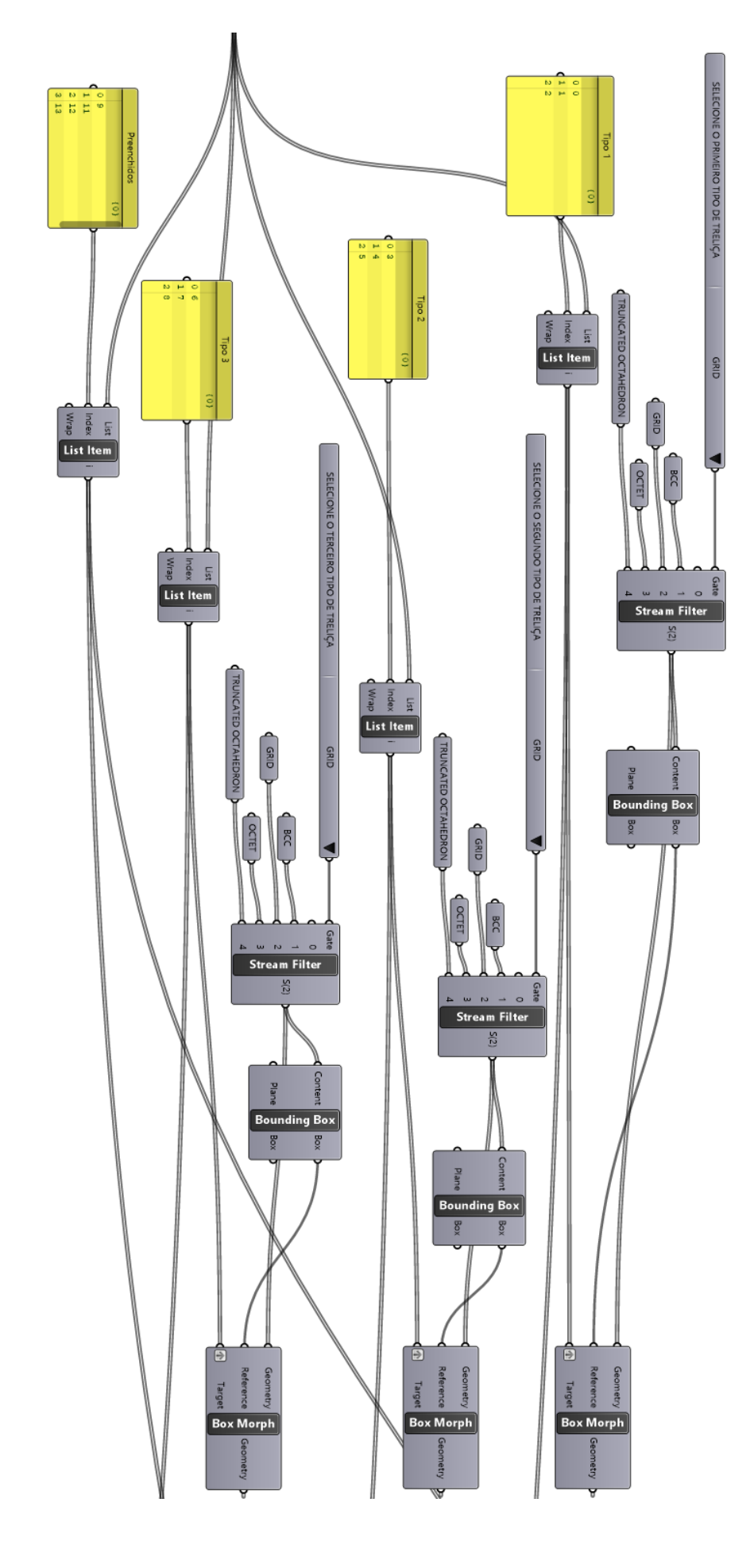

PUC-Rio - Certificação Digital Nº 1920926/CA PUC-Rio - Certificação Digital Nº 1920926/CA PUC-Rio - Certificação Digital Nº 1920926/CA PUC-Rio - Certificação Digital Nº 1920926/CA

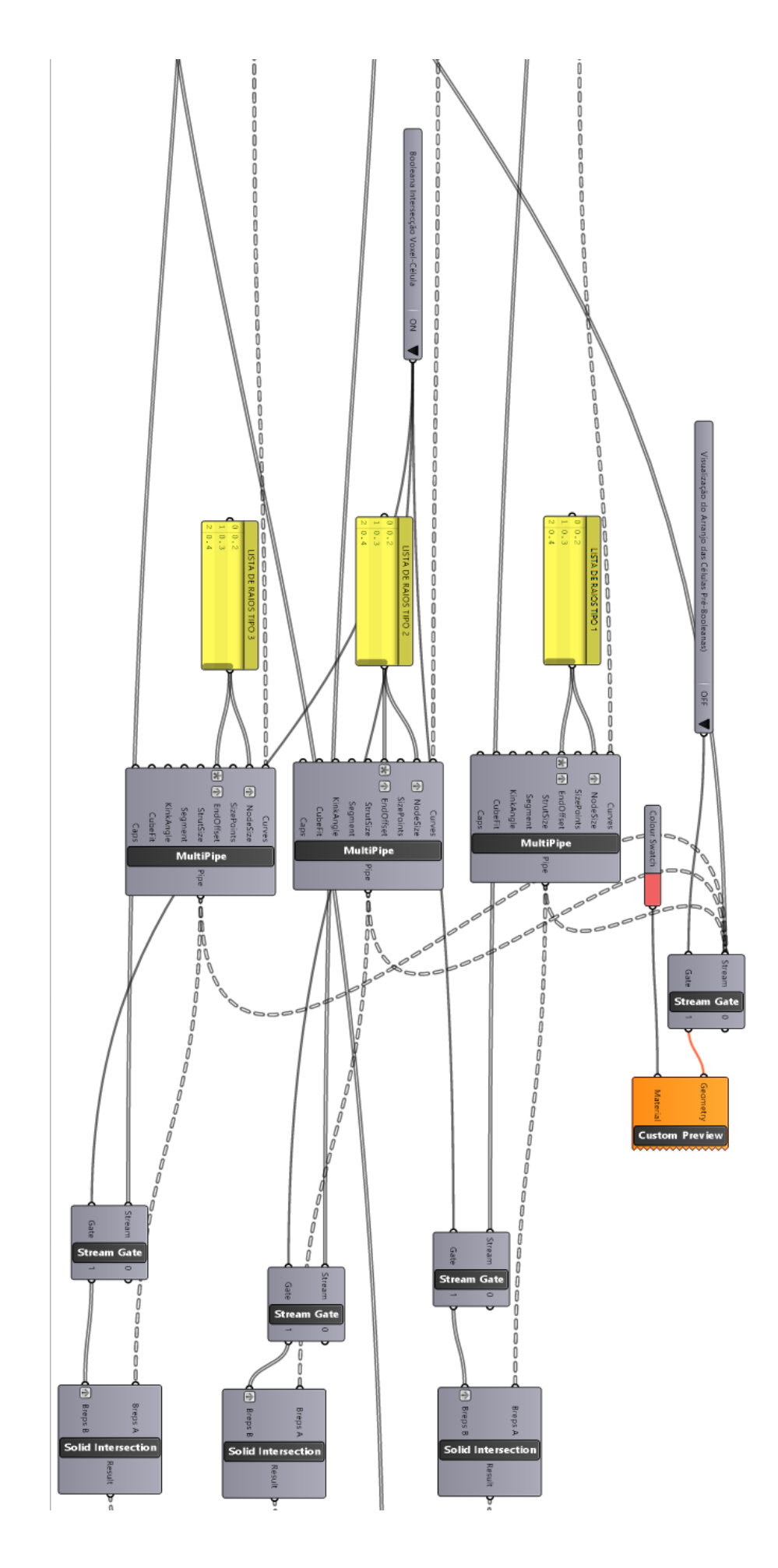

103

PUC-Rio - Certificação Digital Nº 1920926/CA PUC-Rio - Certificação Digital Nº 1920926/CA

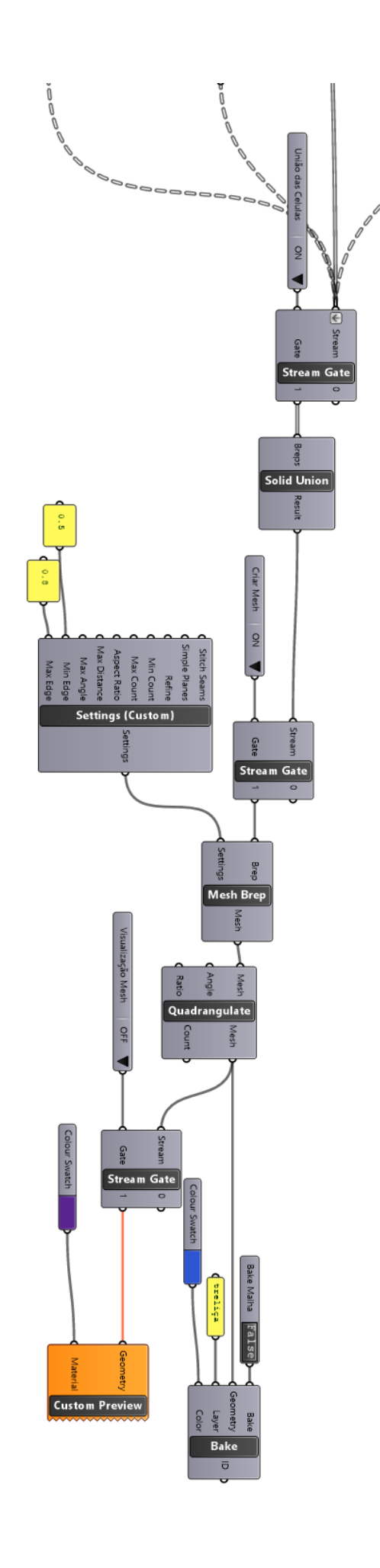

 $\begin{matrix} 0 \\ 0 \\ 0 \\ 0 \end{matrix}$ 

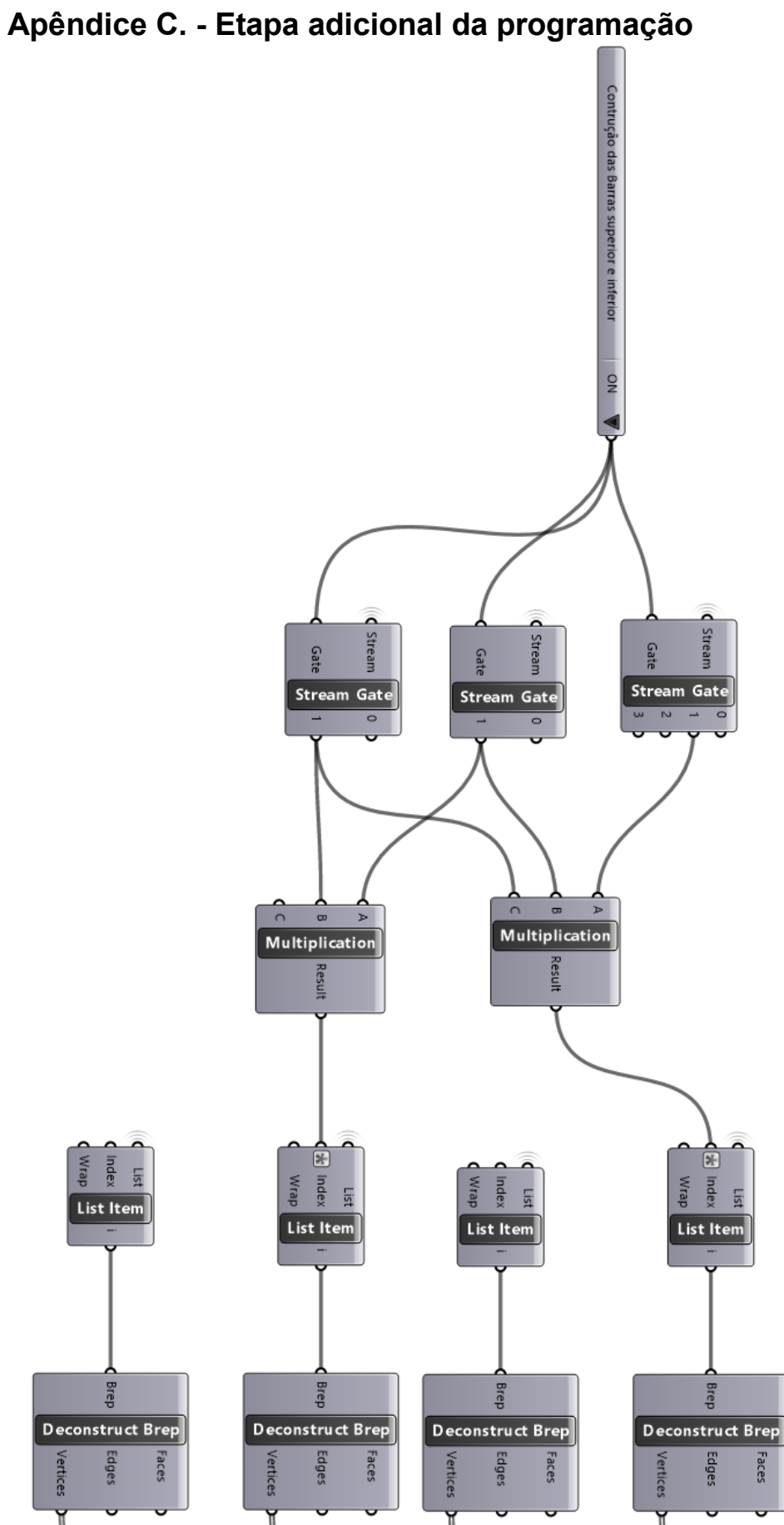

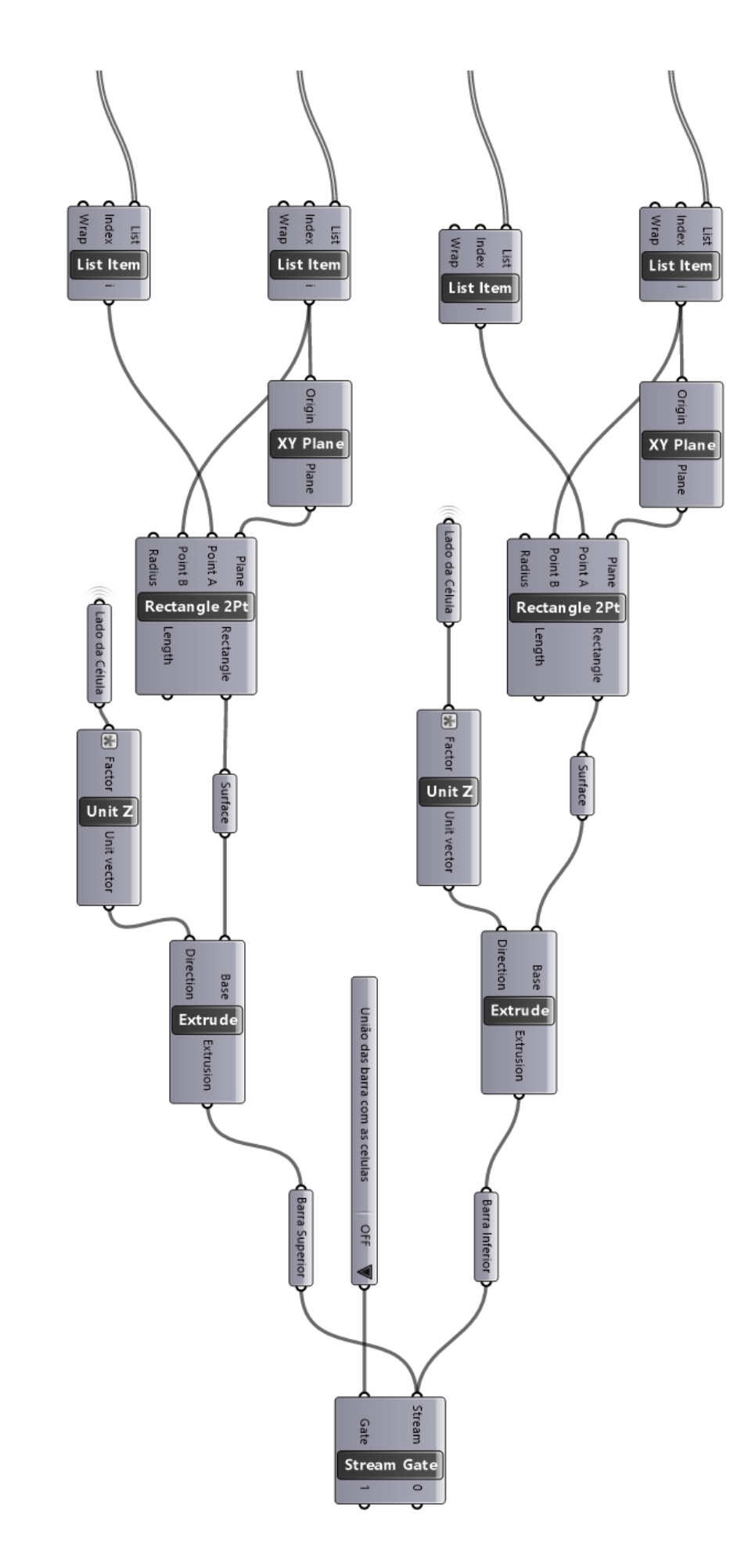